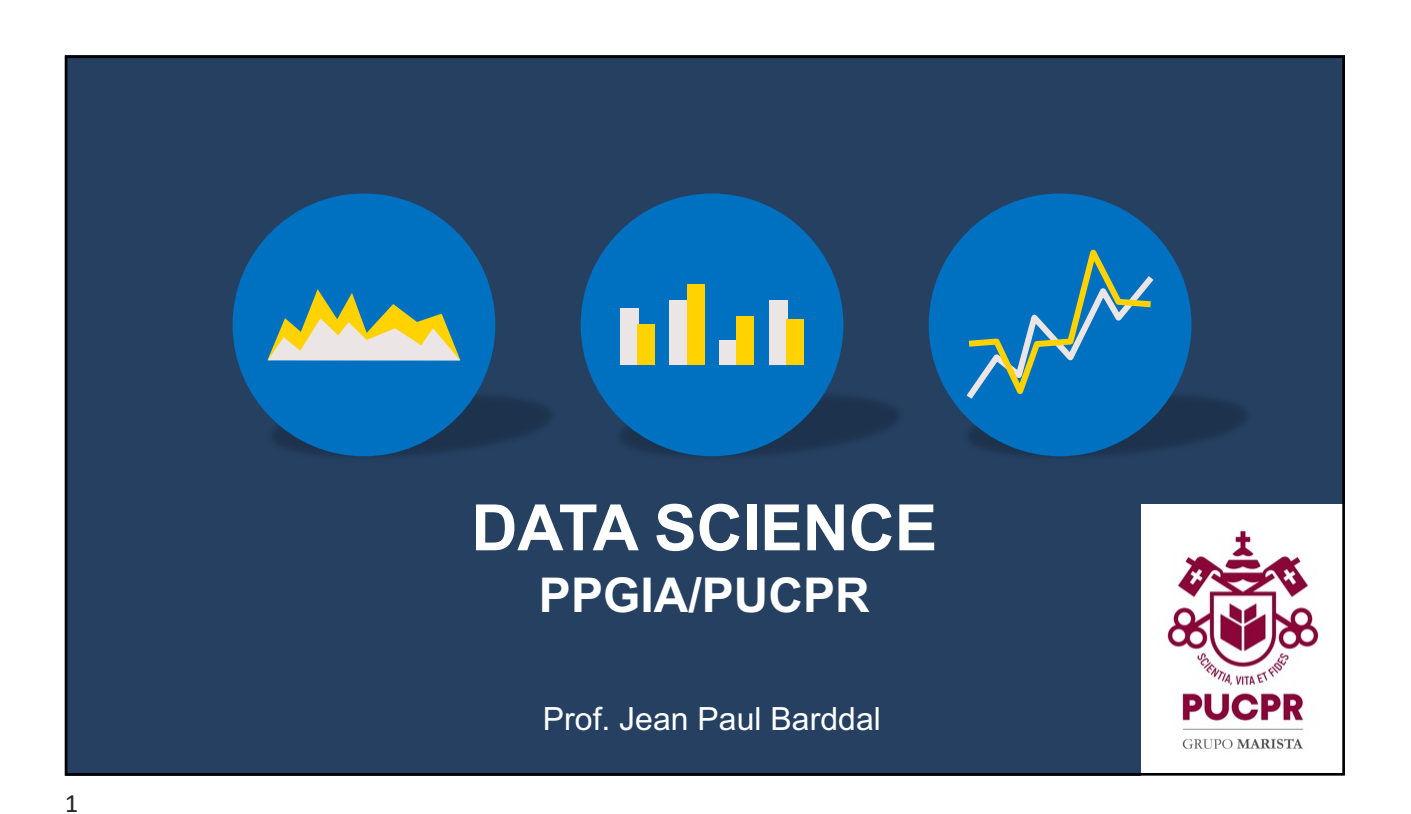

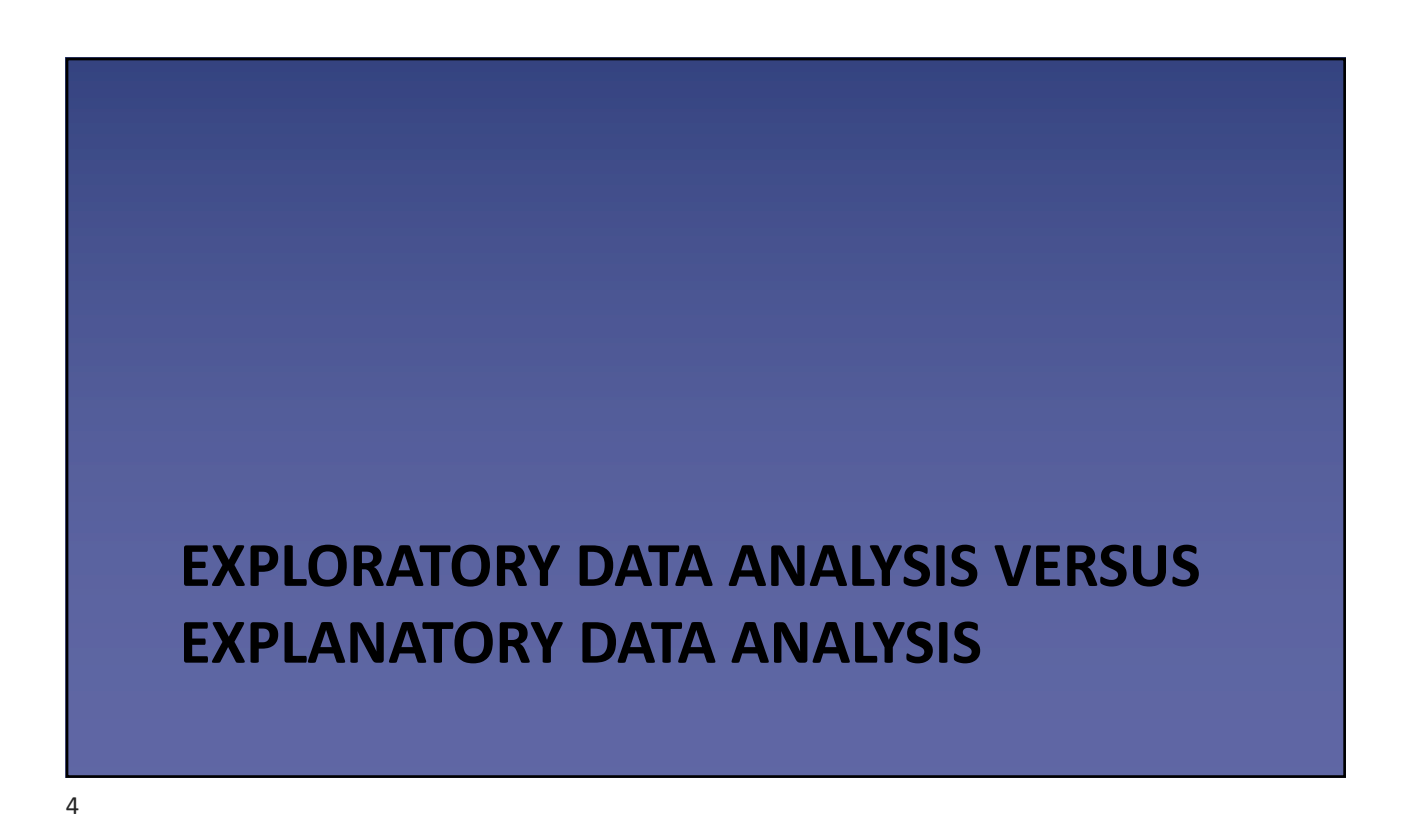

# **Exploratory analysis vs. Explanatory analysis**

- Exploratory
	- Analysis conducted when we need to understand the data
	- Questions are made and we answer them using statistics or visualizations
	- Visualizations are not perfect
- Explanatory
	- Aims at "polishing" the results of the explatory analysis
	- Highlights the insights obtained
	- Is often coupled with a story or demand

5

# **Steps**

- Data extraction
- Data cleansing
- Exploratory analysis
- Data analysis
- **Sharing**

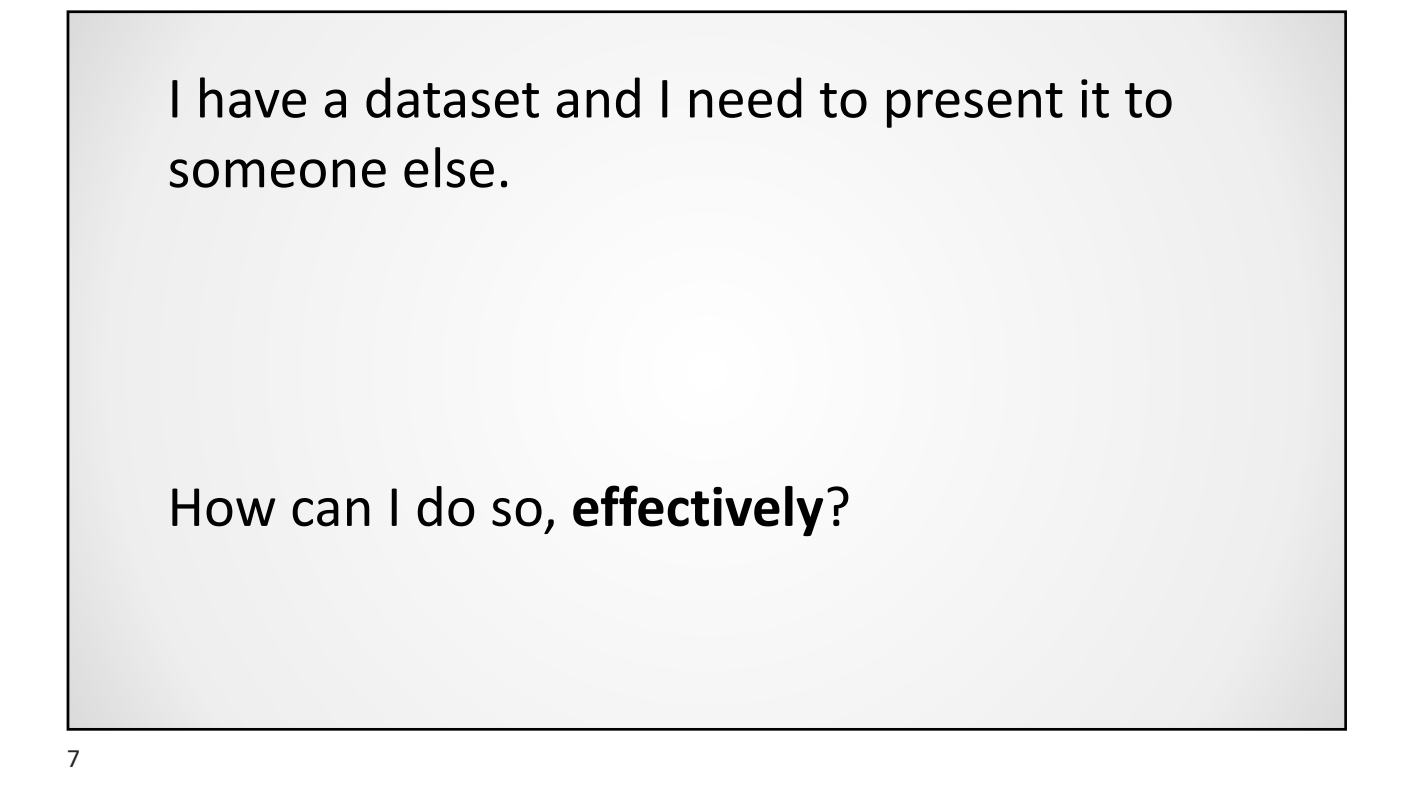

Analyze the following image. What can you infer about it?

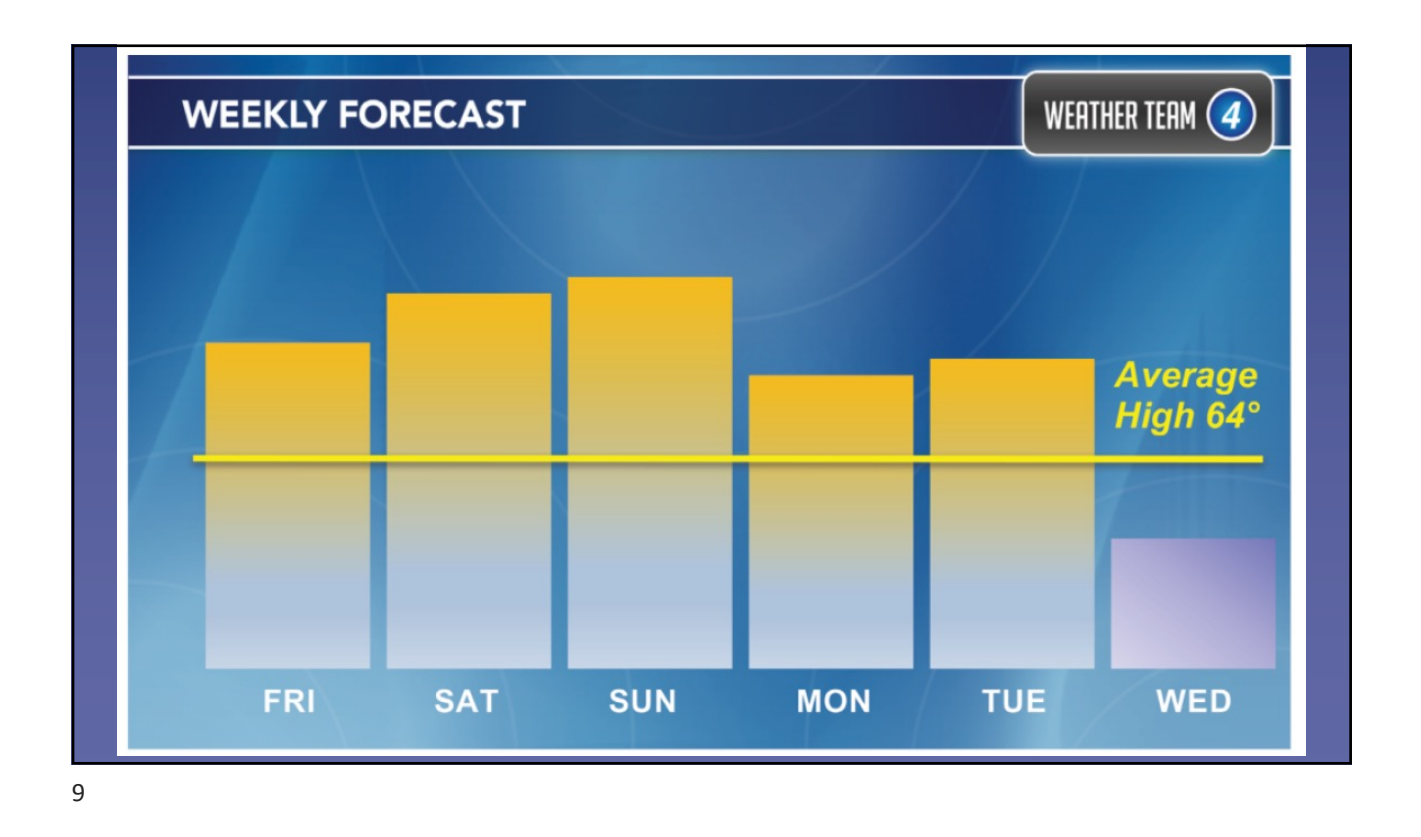

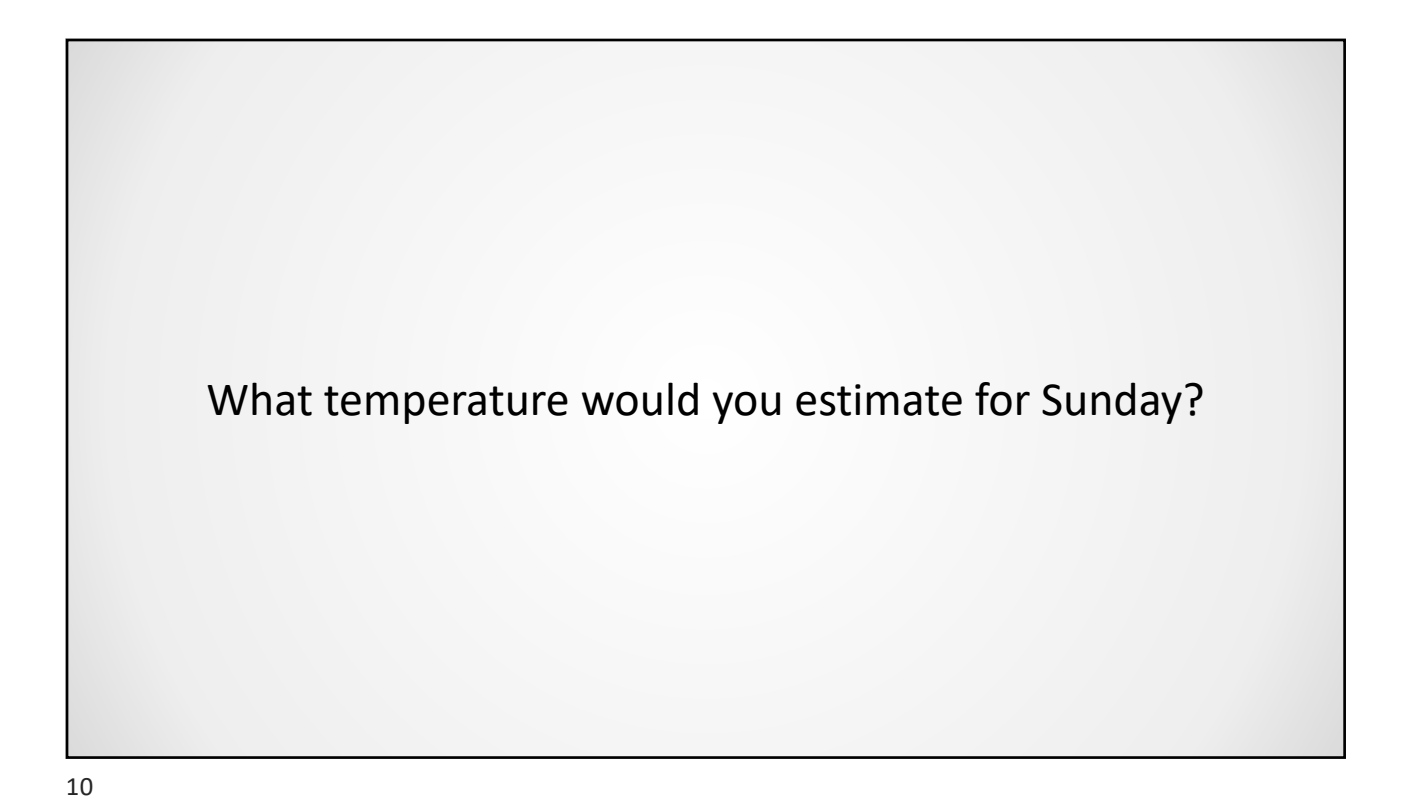

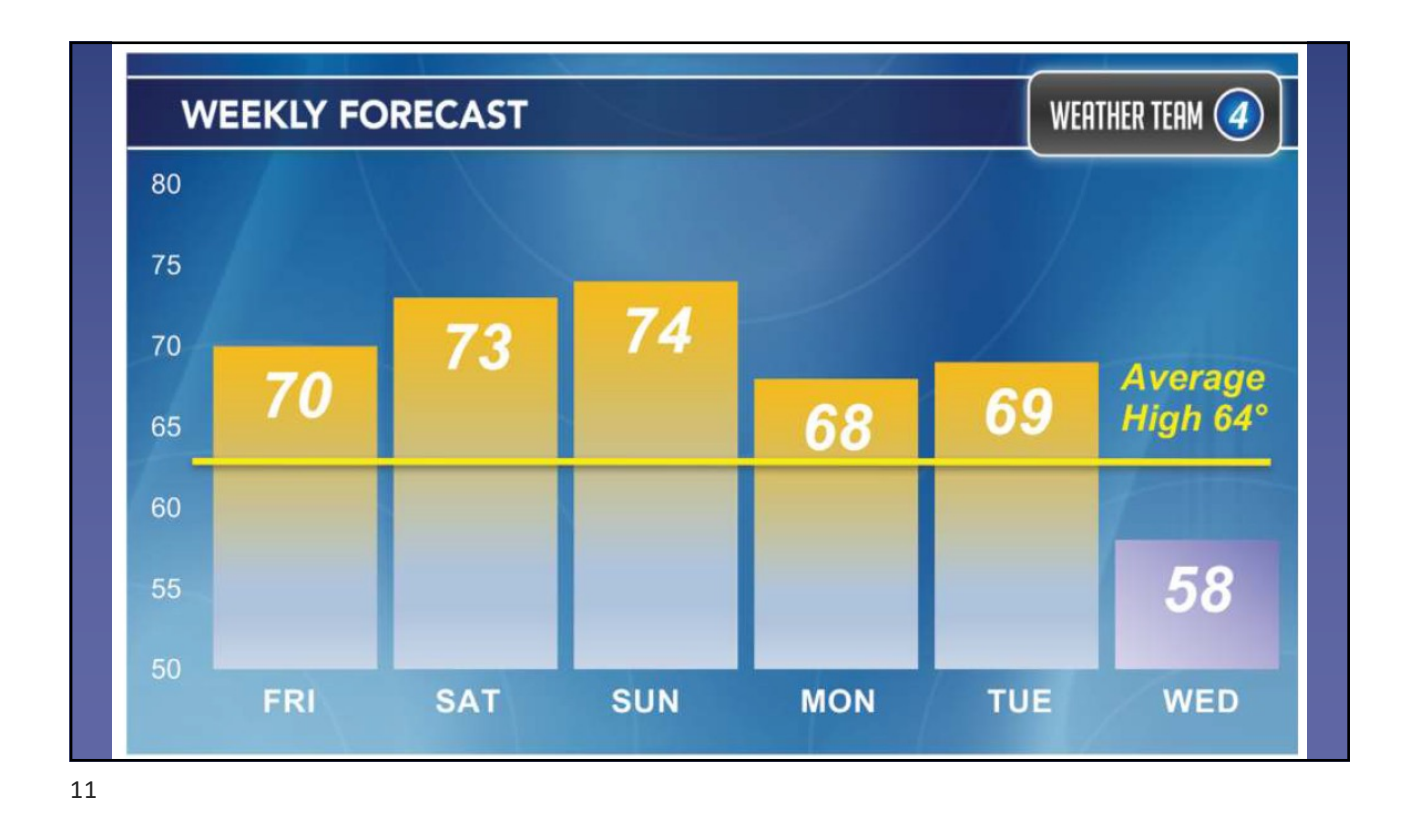

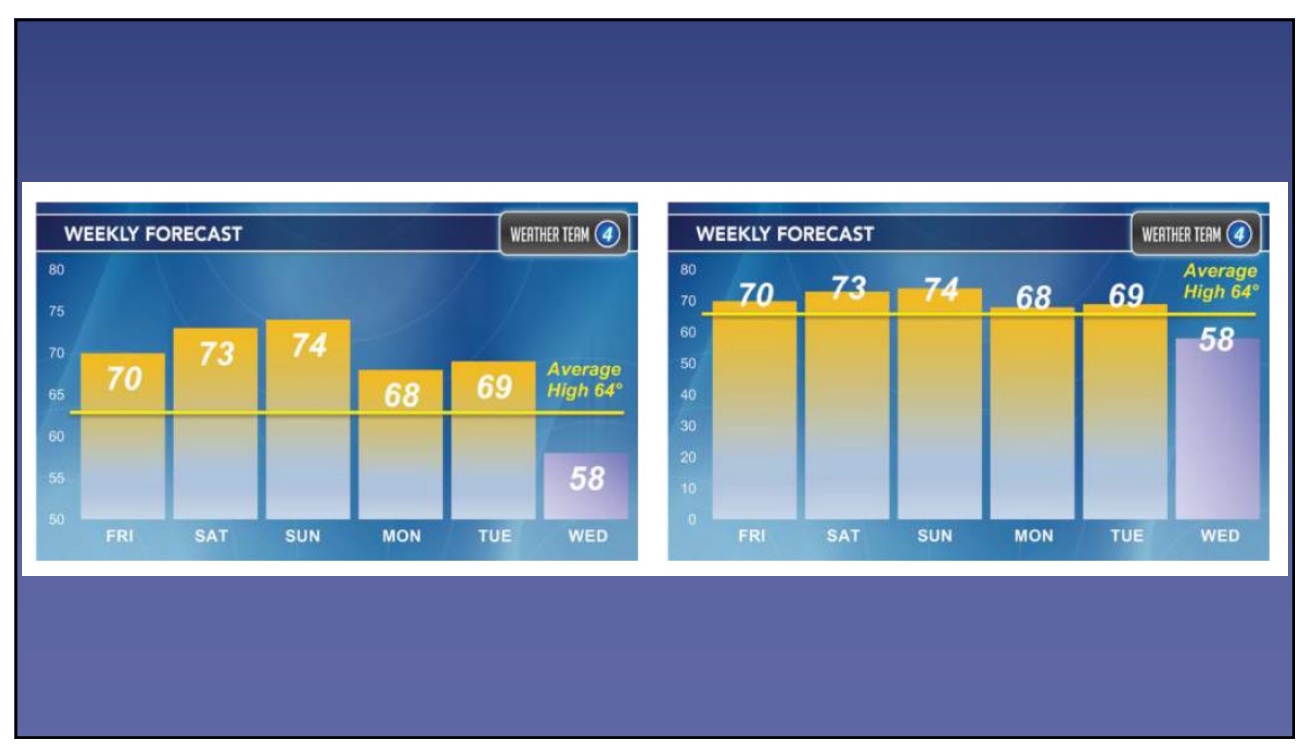

# **EFFECTIVE DATA VIZUALIZATION** 13

# Effective data visualization

- Visualizations are means to communicate, and thus, we must ensure that the reader acknowledges the same information we intended to divulge
- Suggestion: triple-check the checklist that comes next
- We will work on this topic following a "*reductio ad absurdium*" approach in the sense that we will check what should **NOT** be done

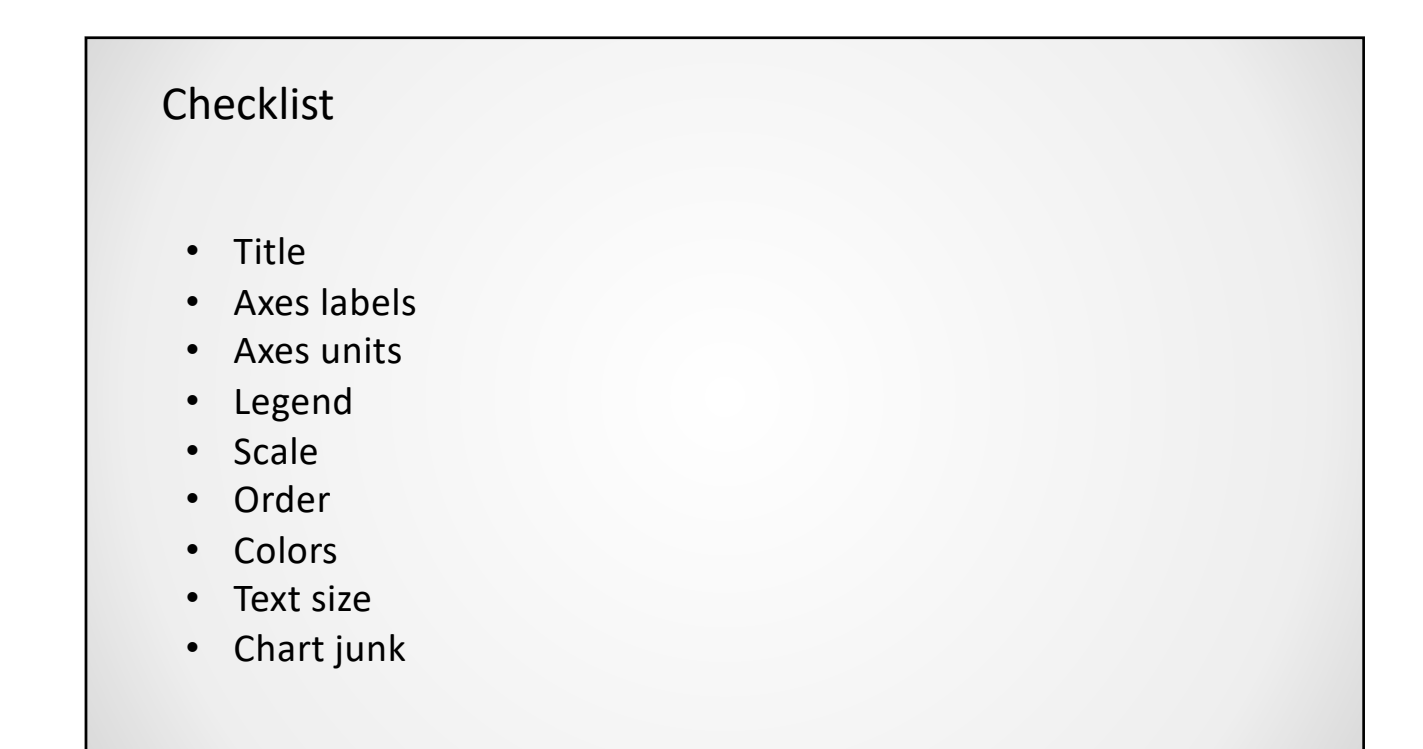

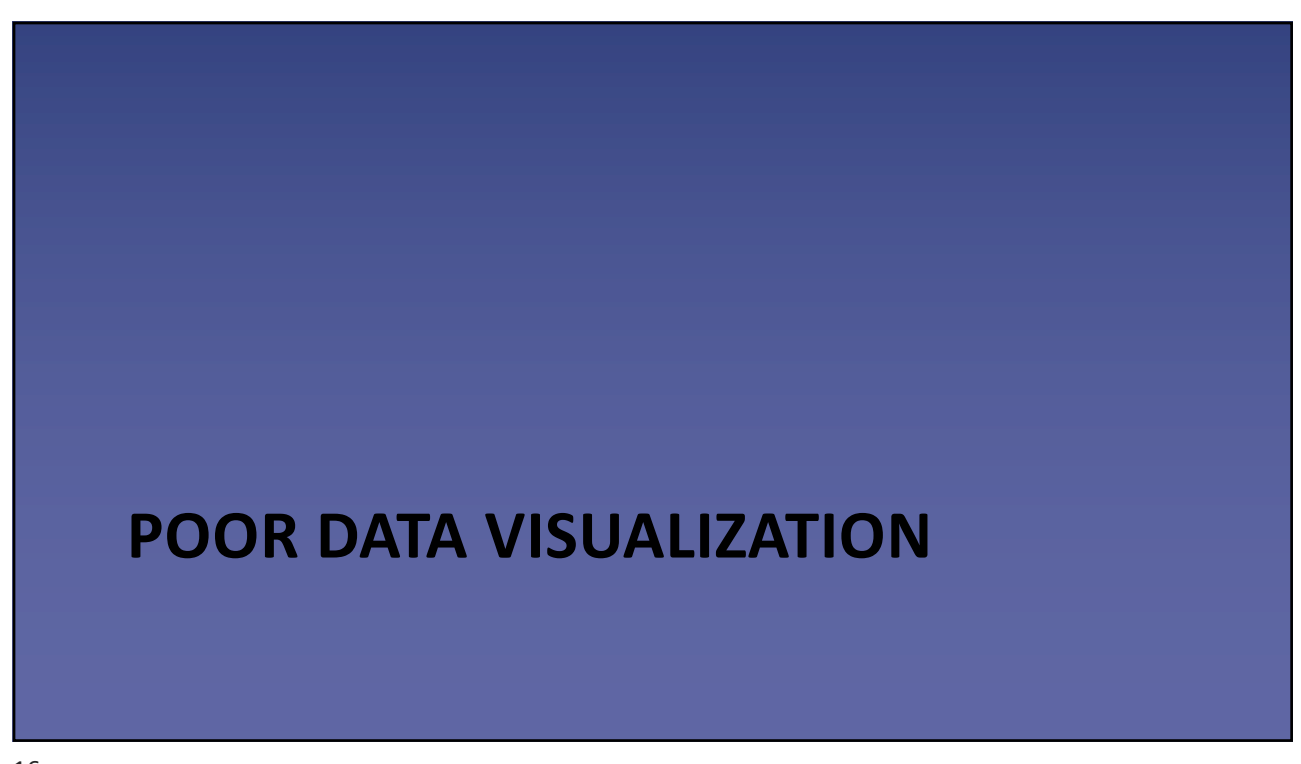

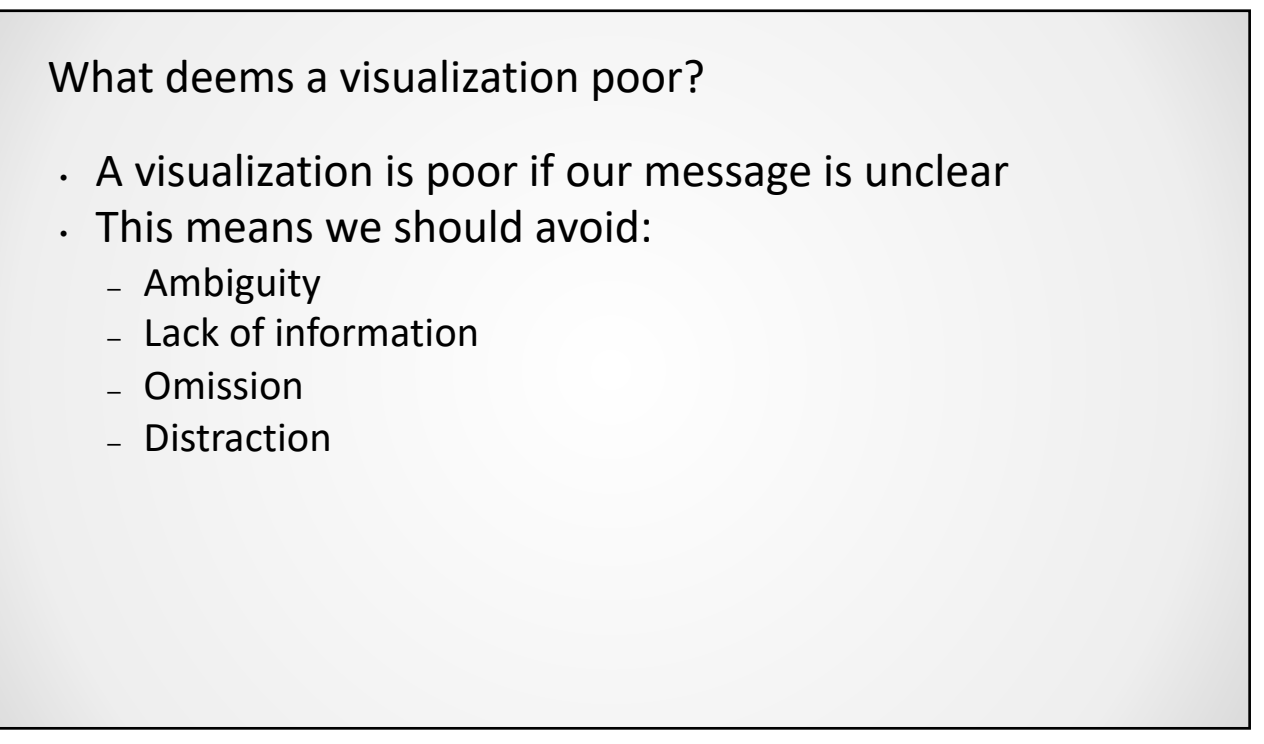

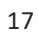

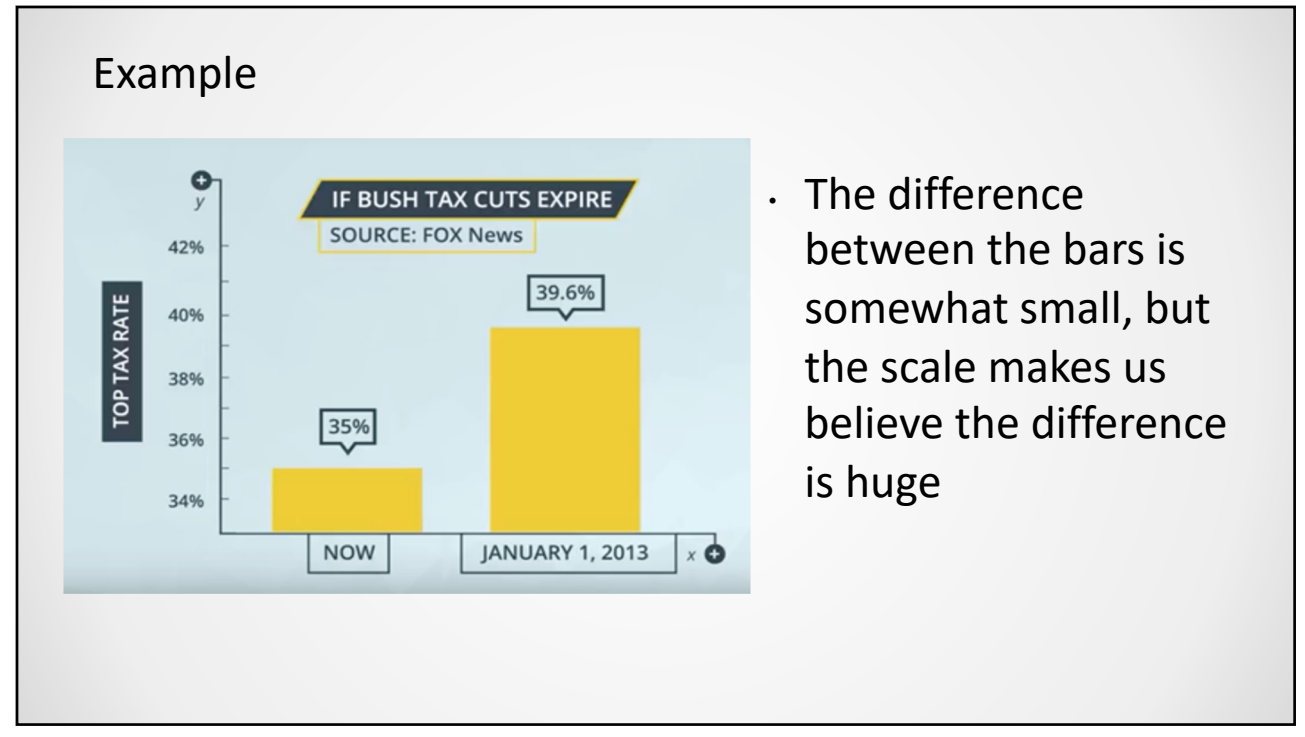

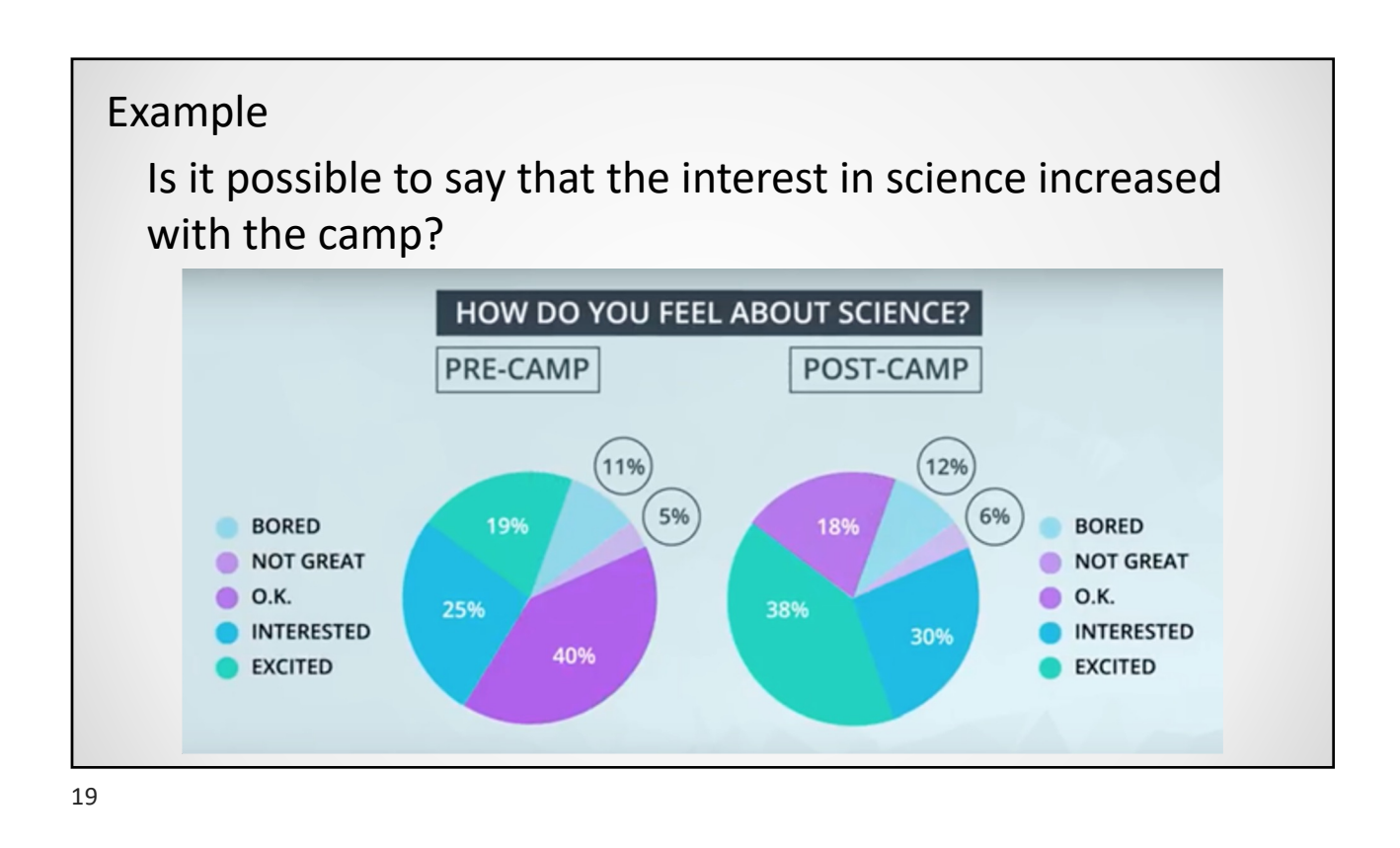

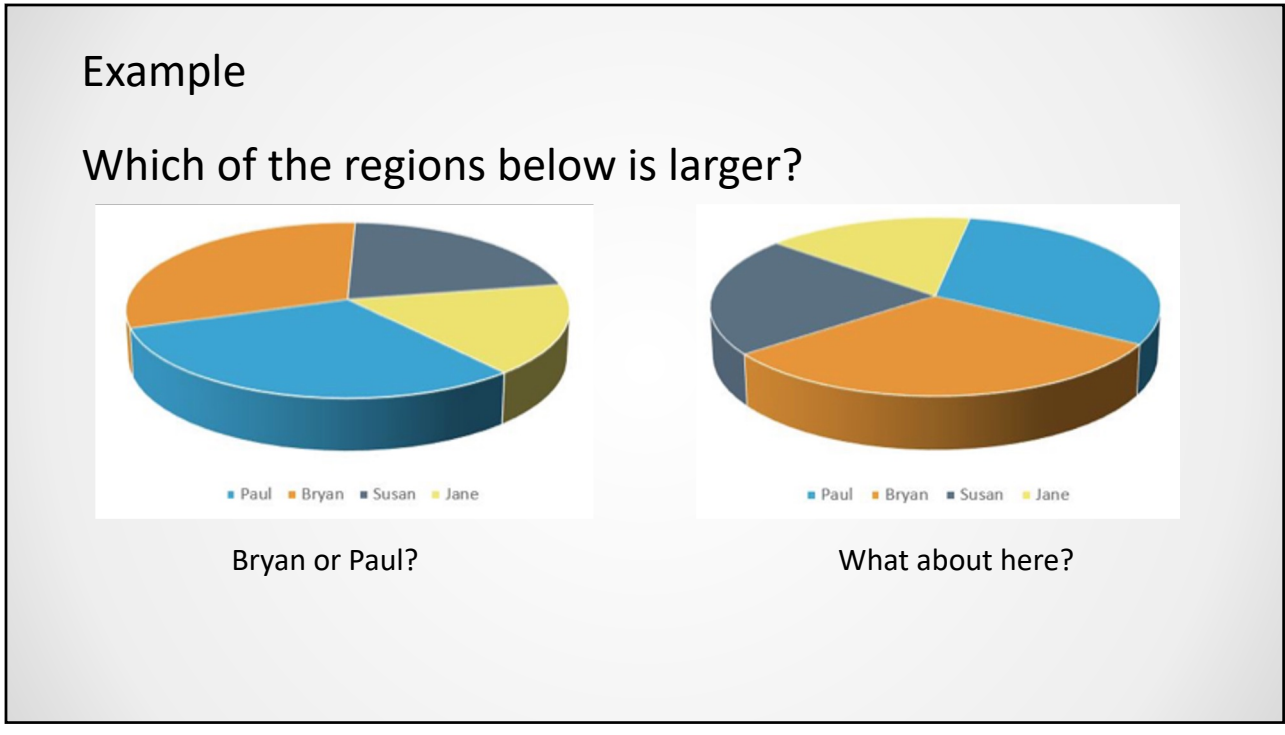

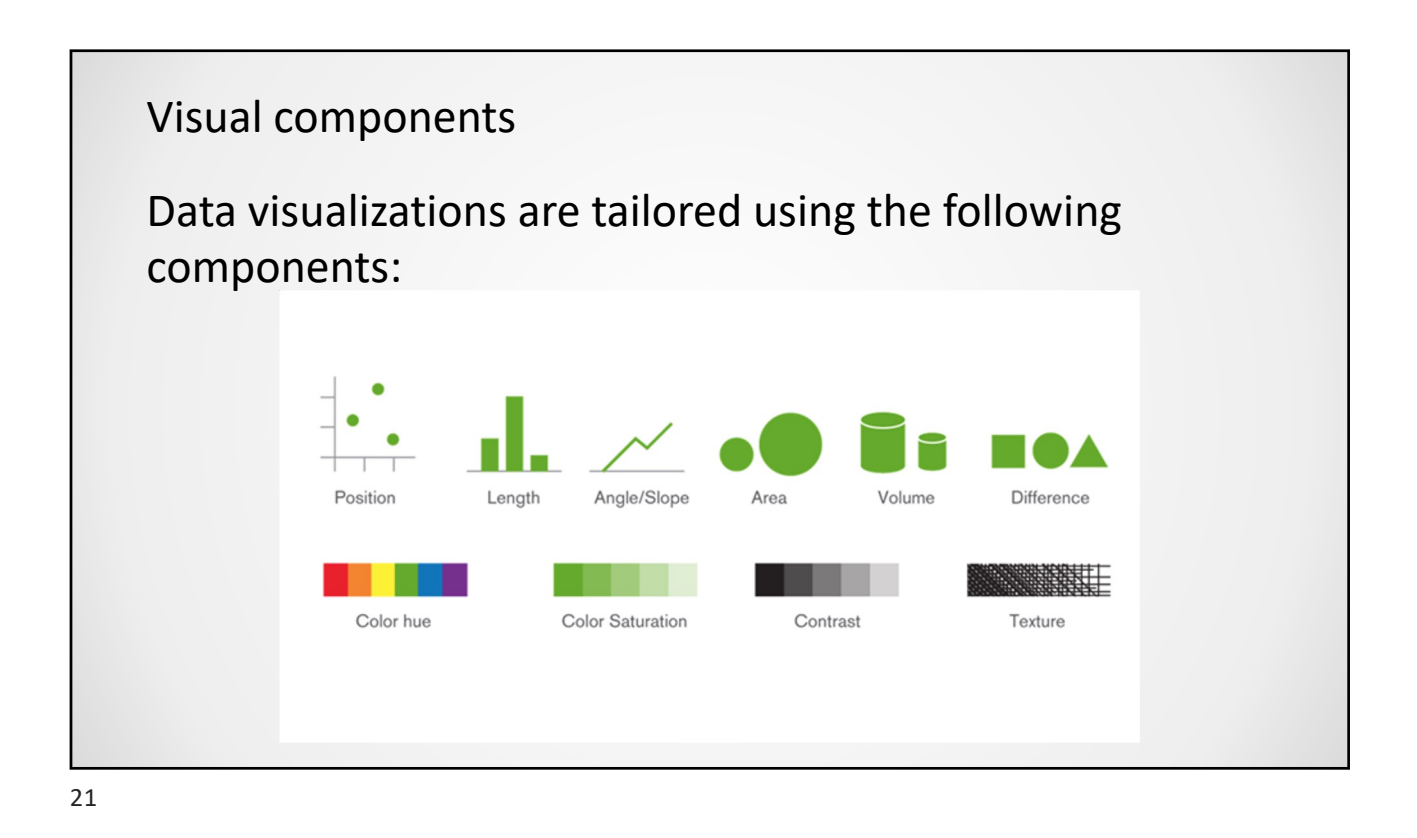

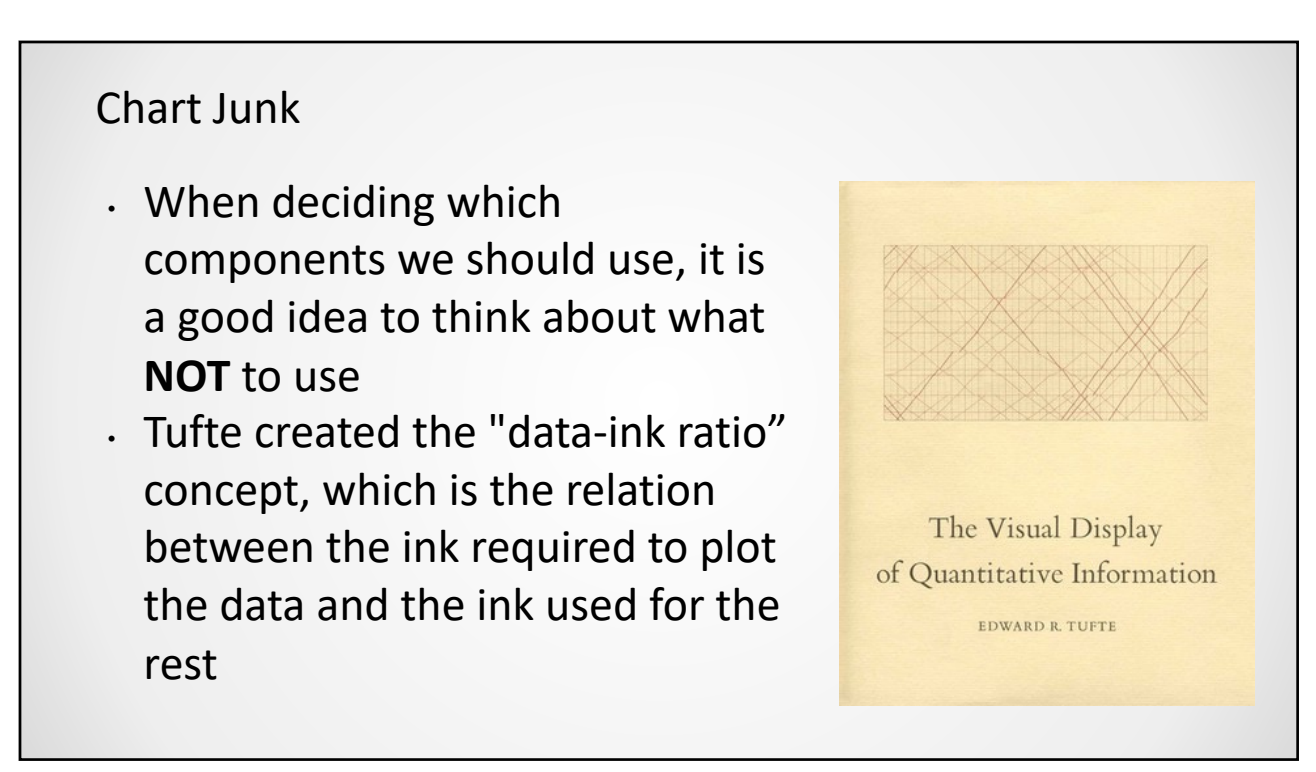

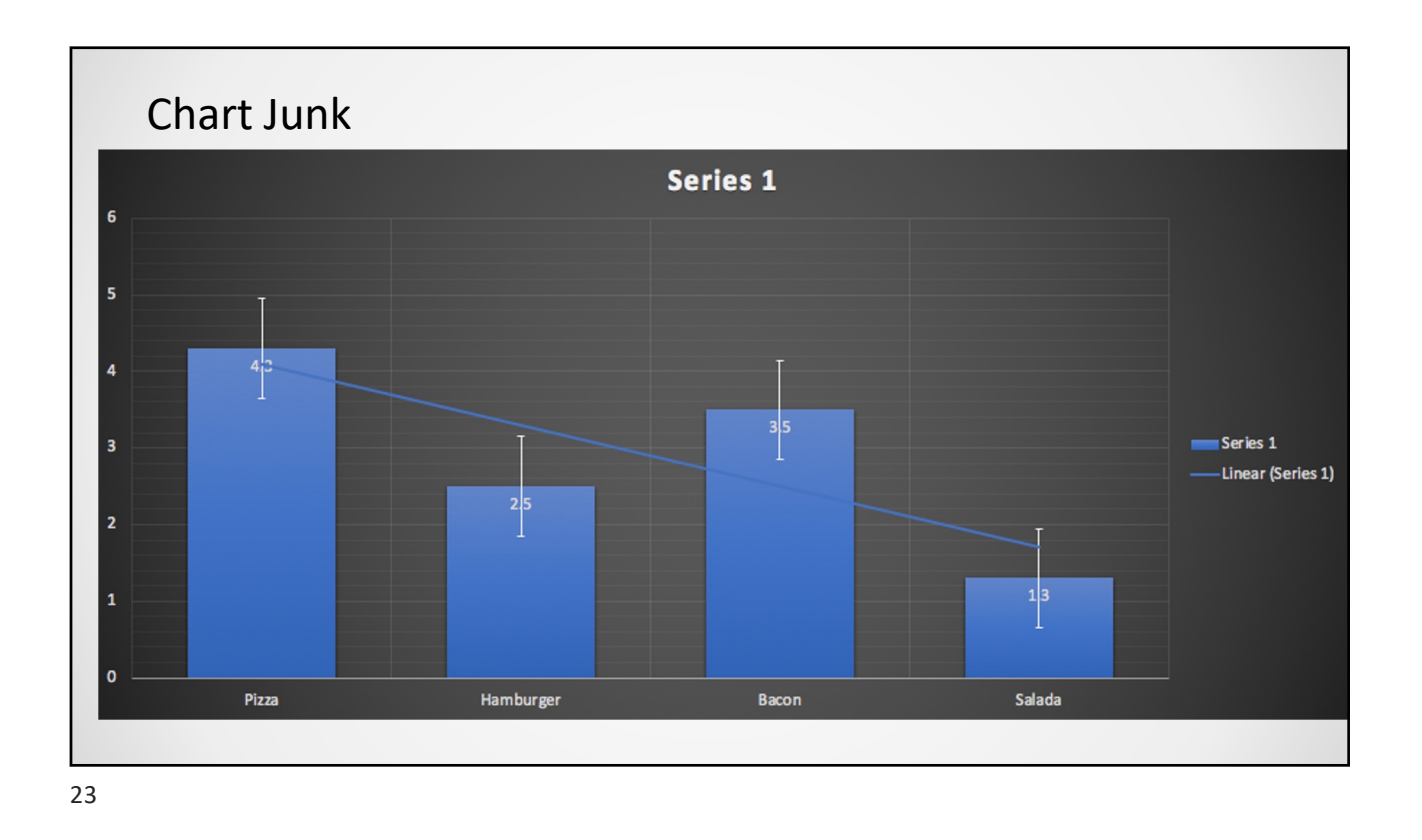

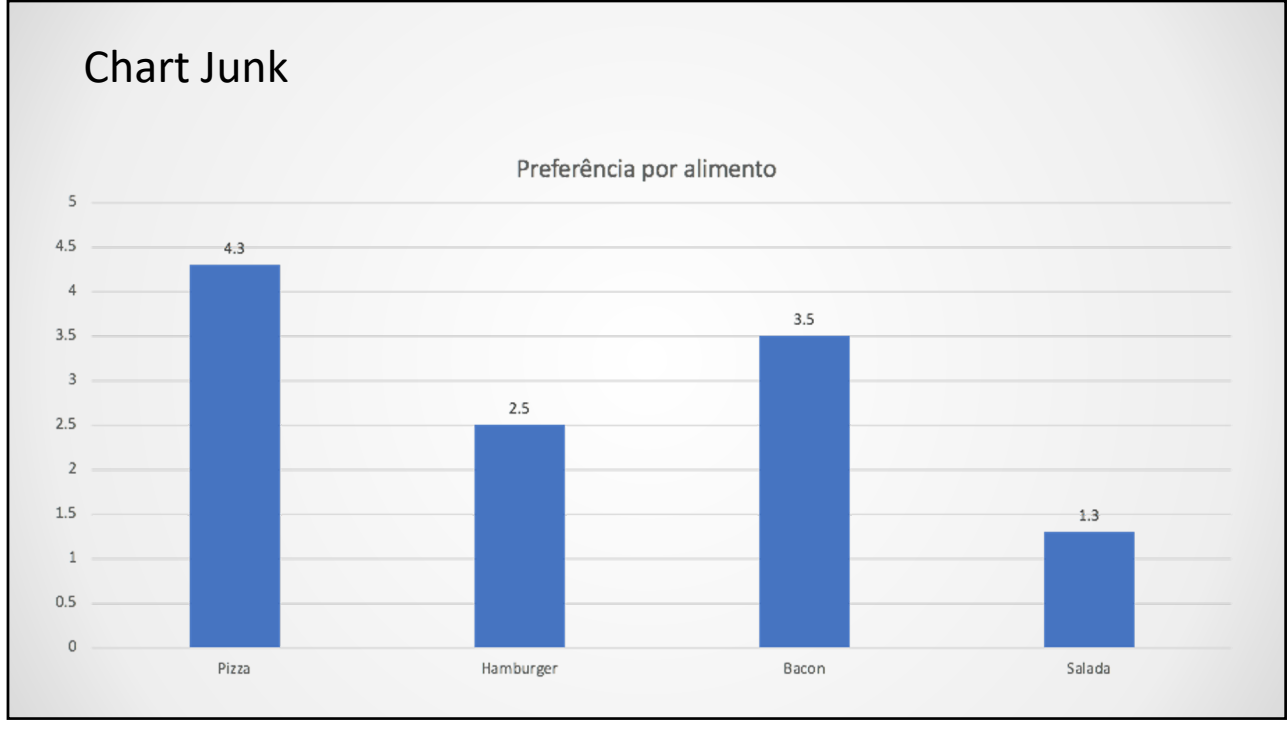

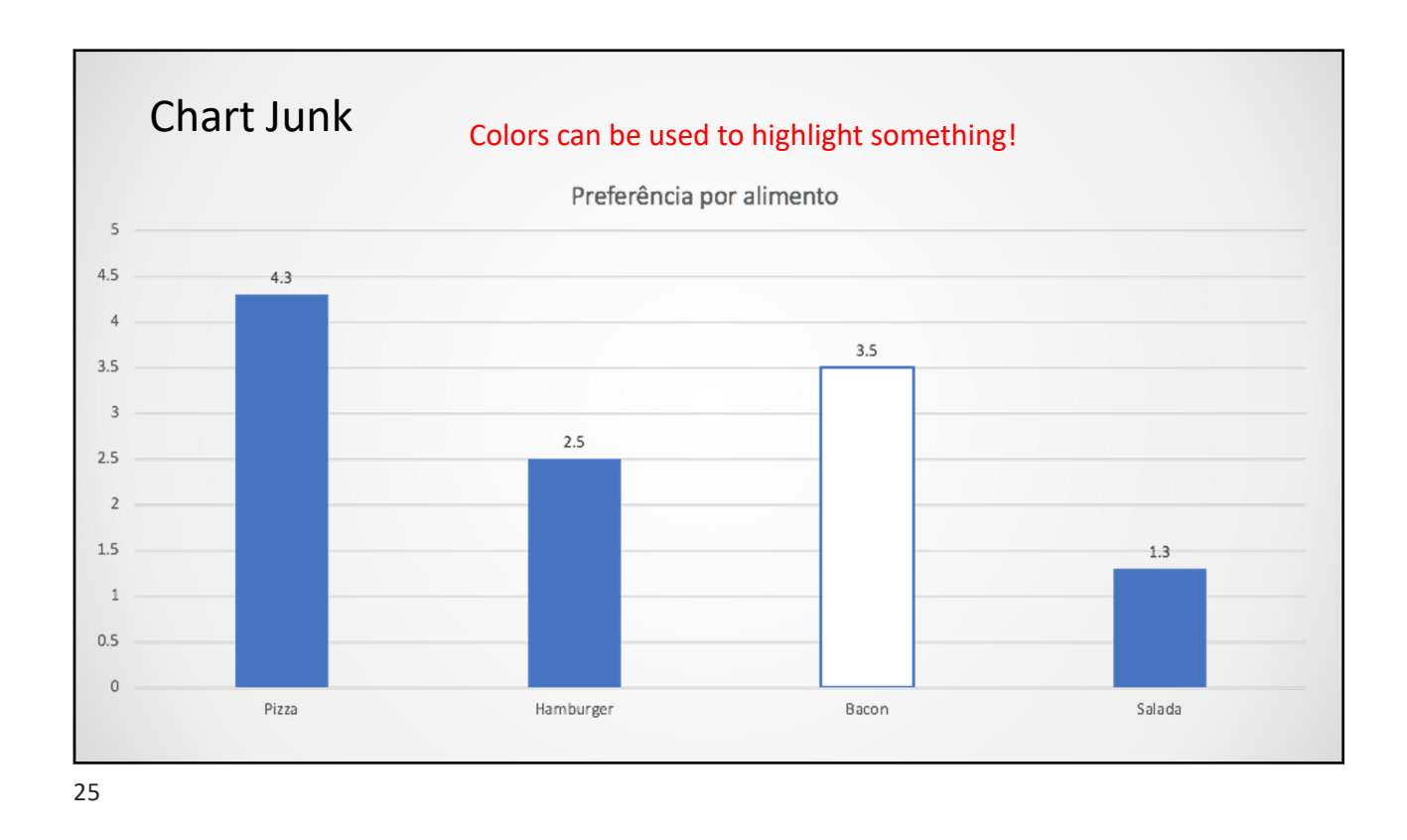

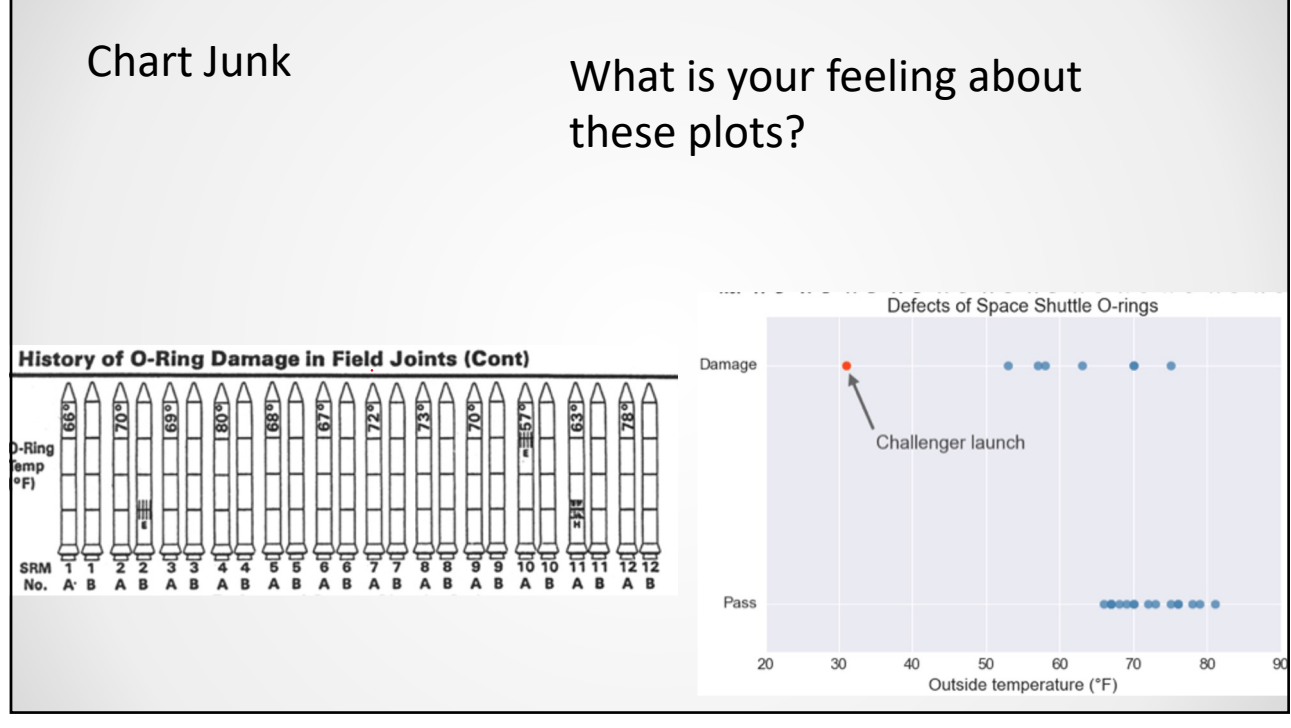

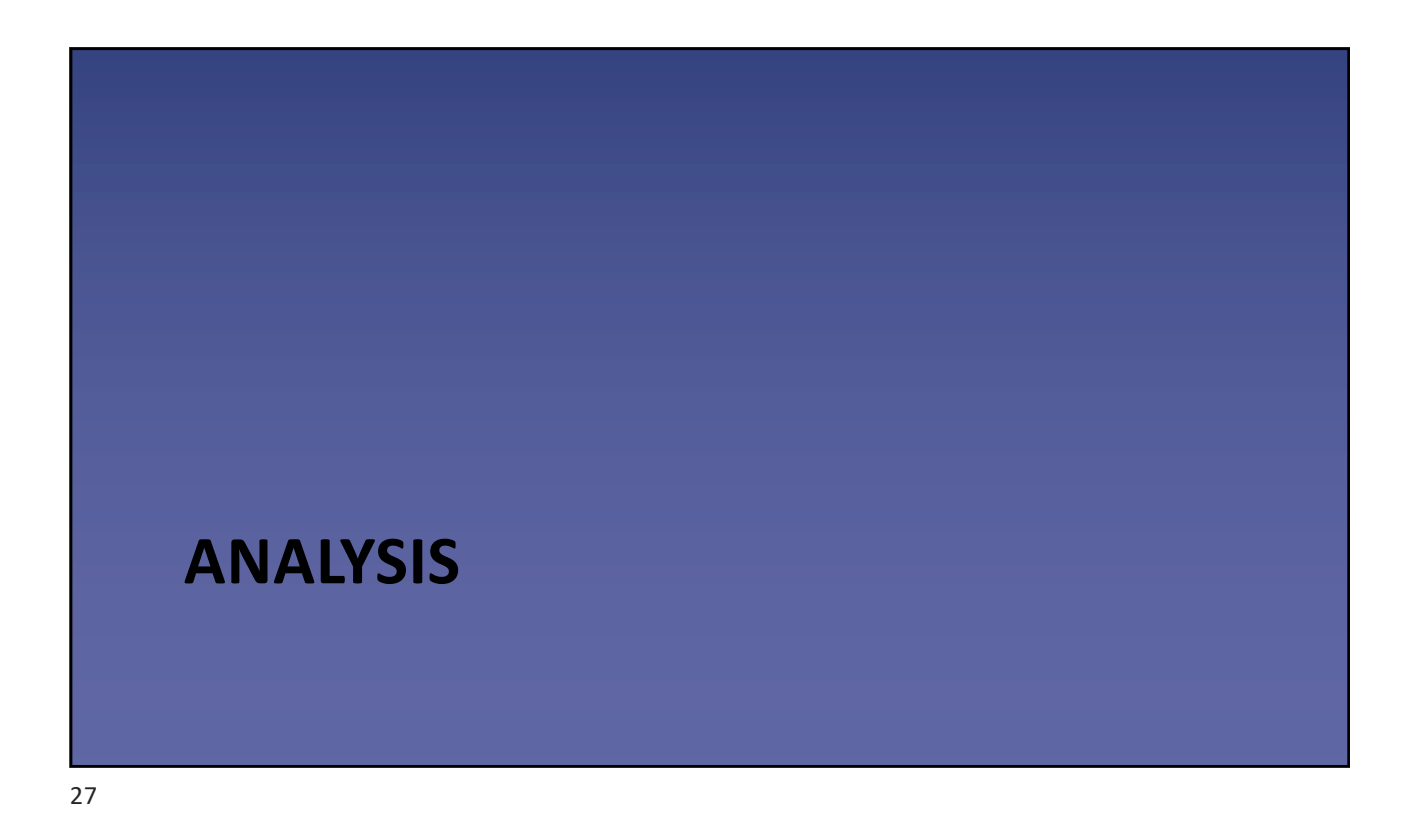

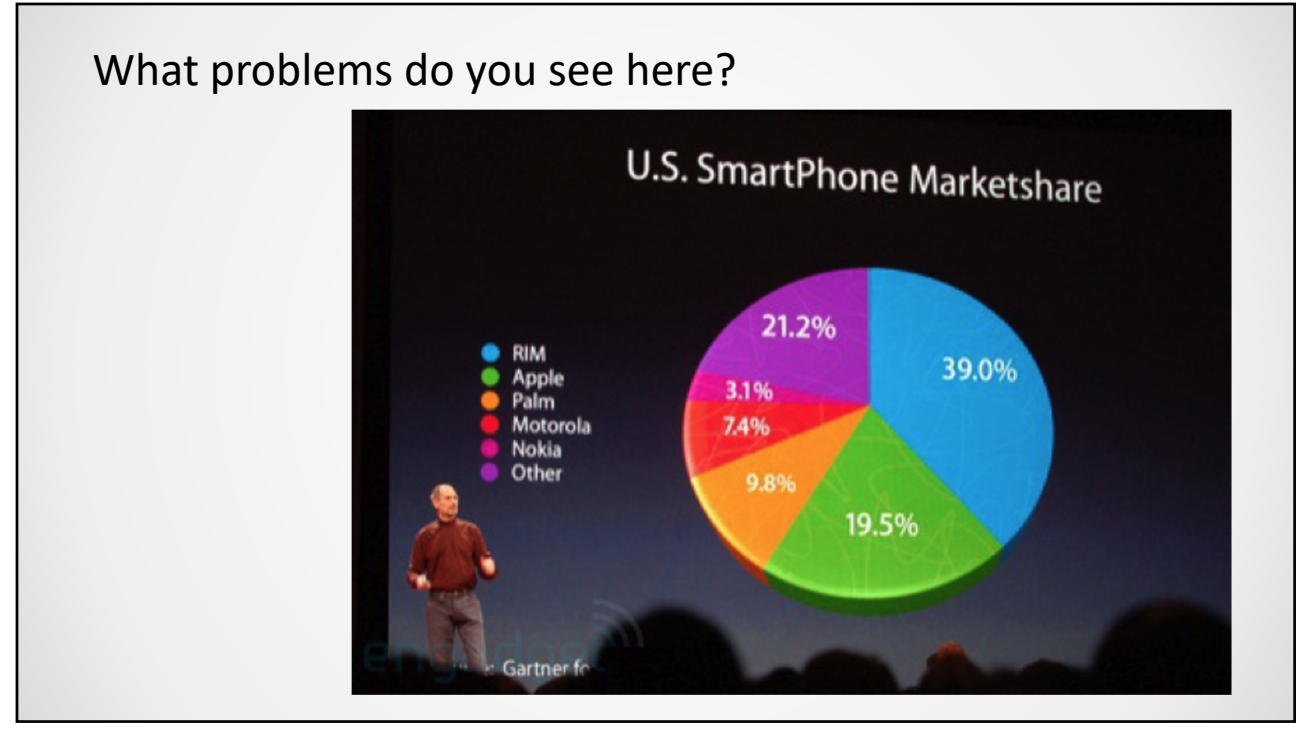

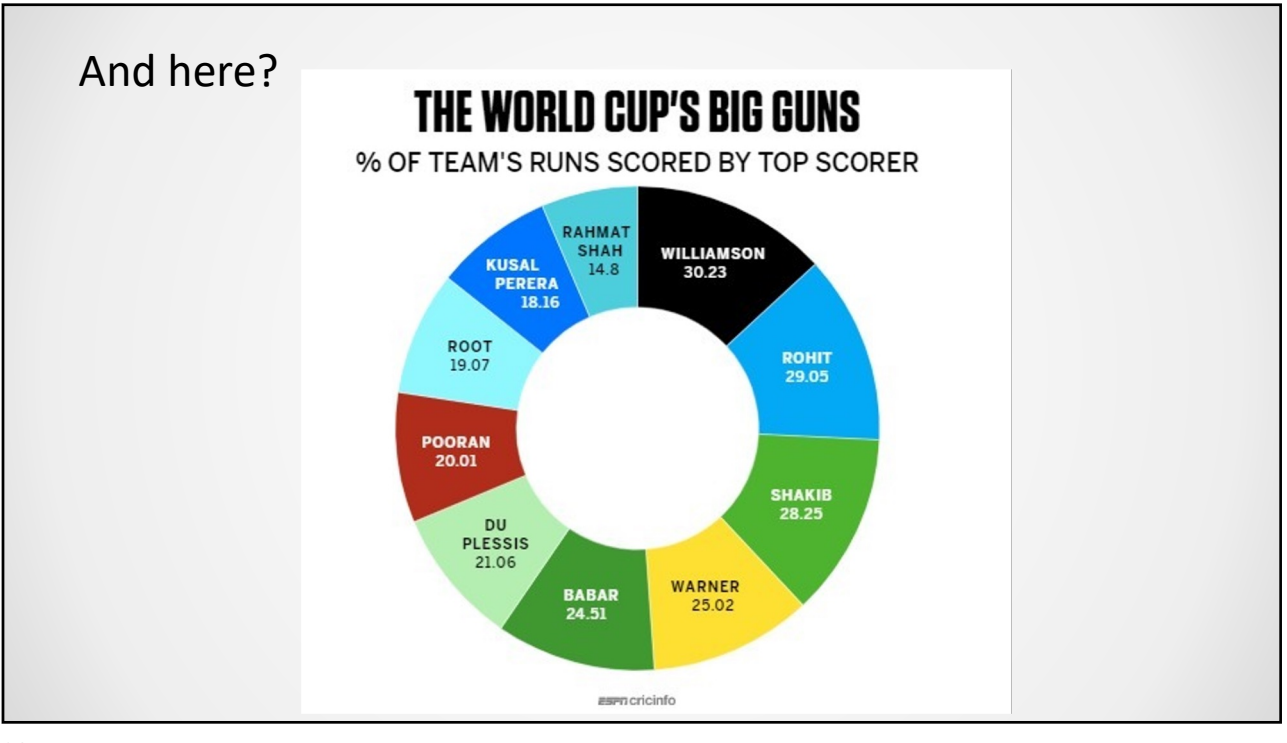

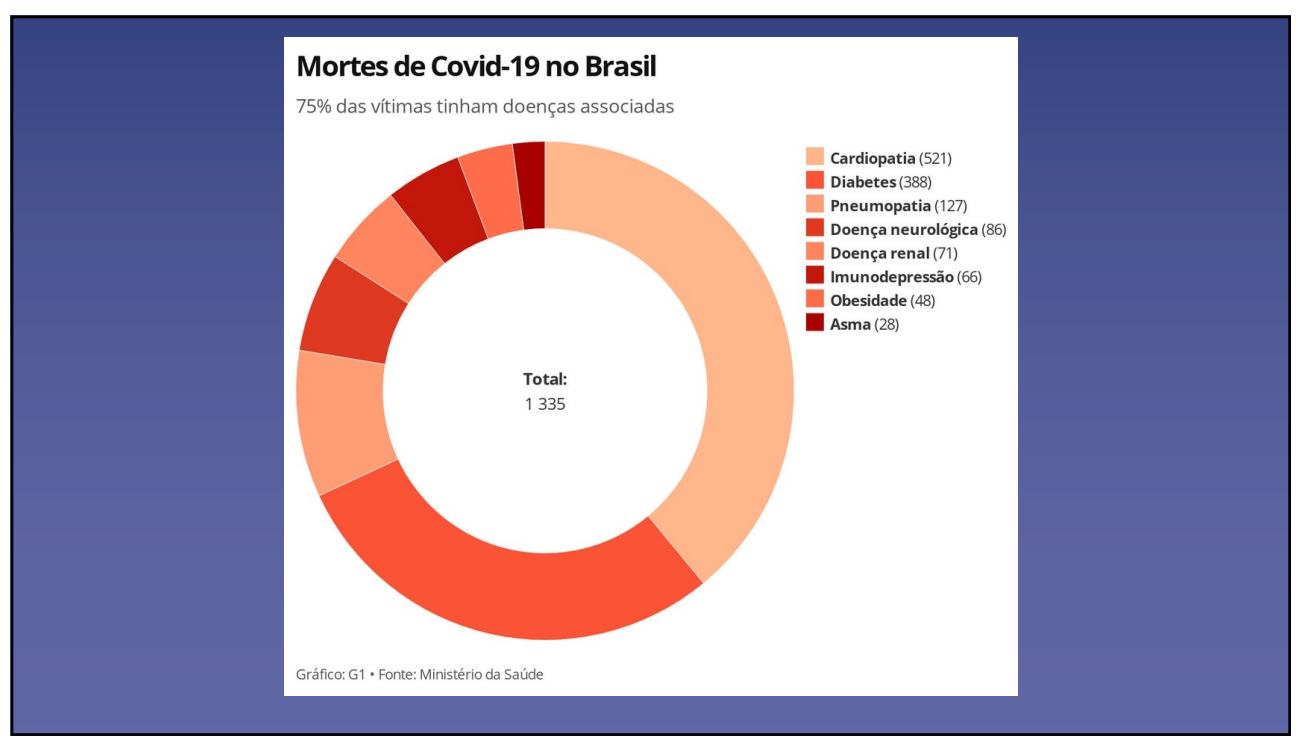

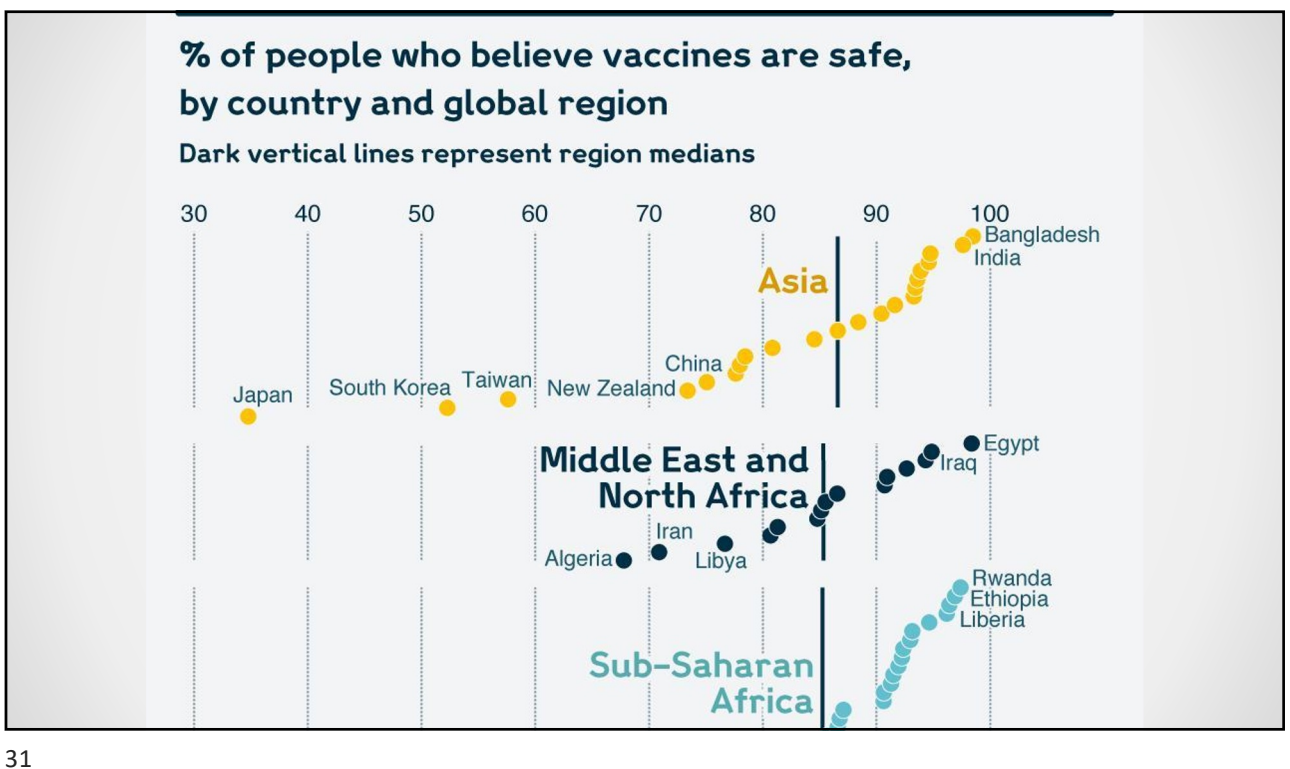

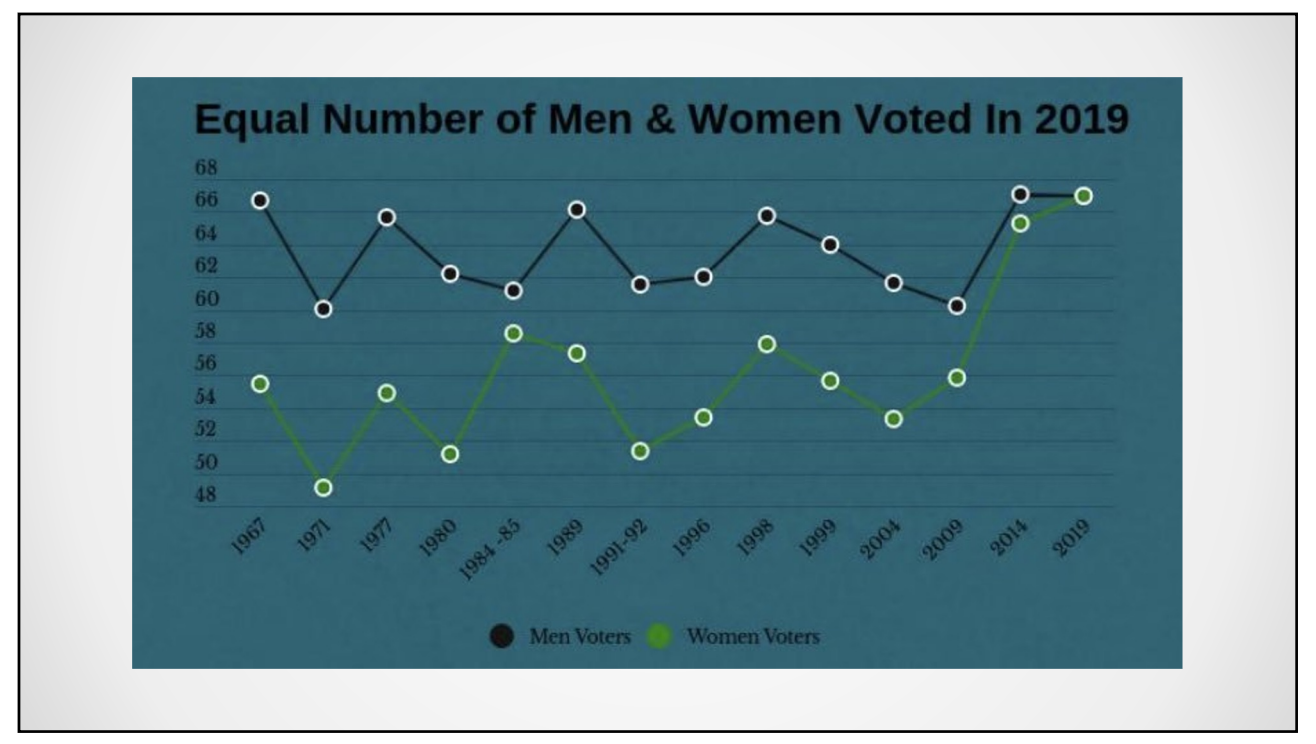

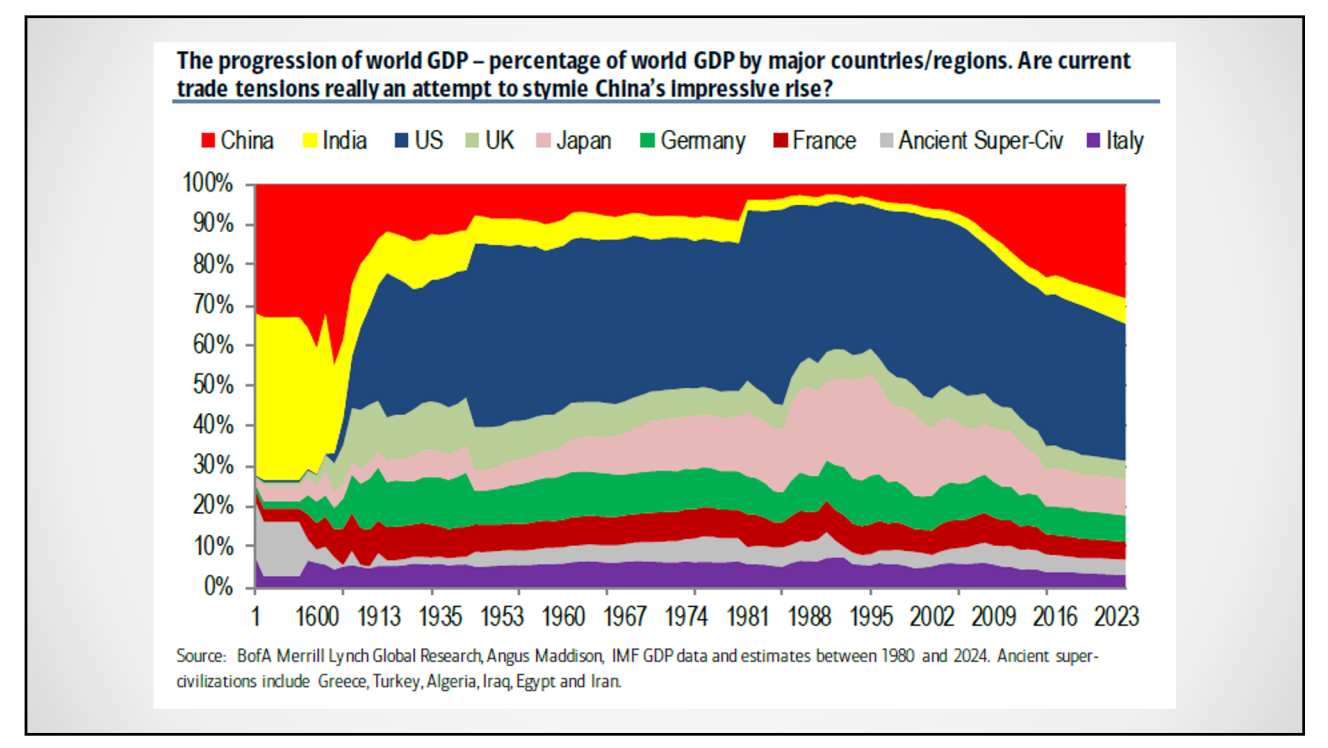

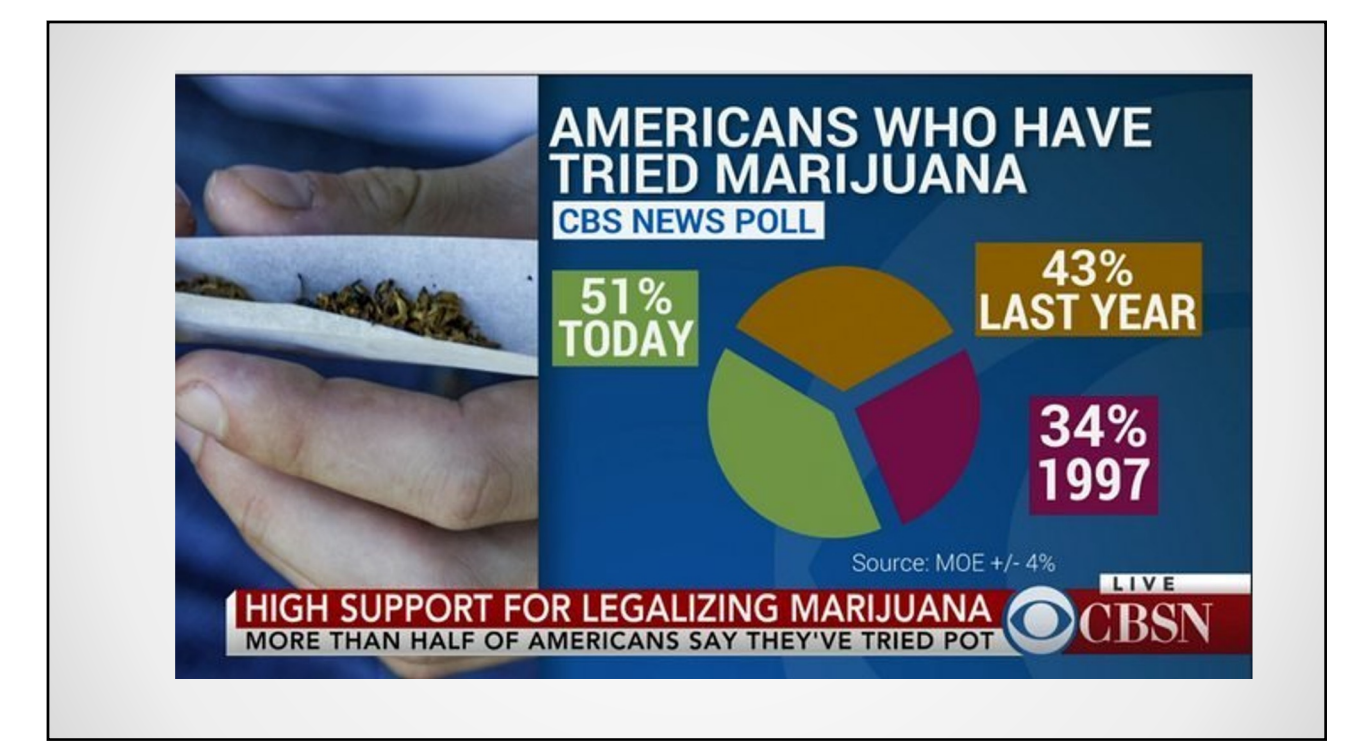

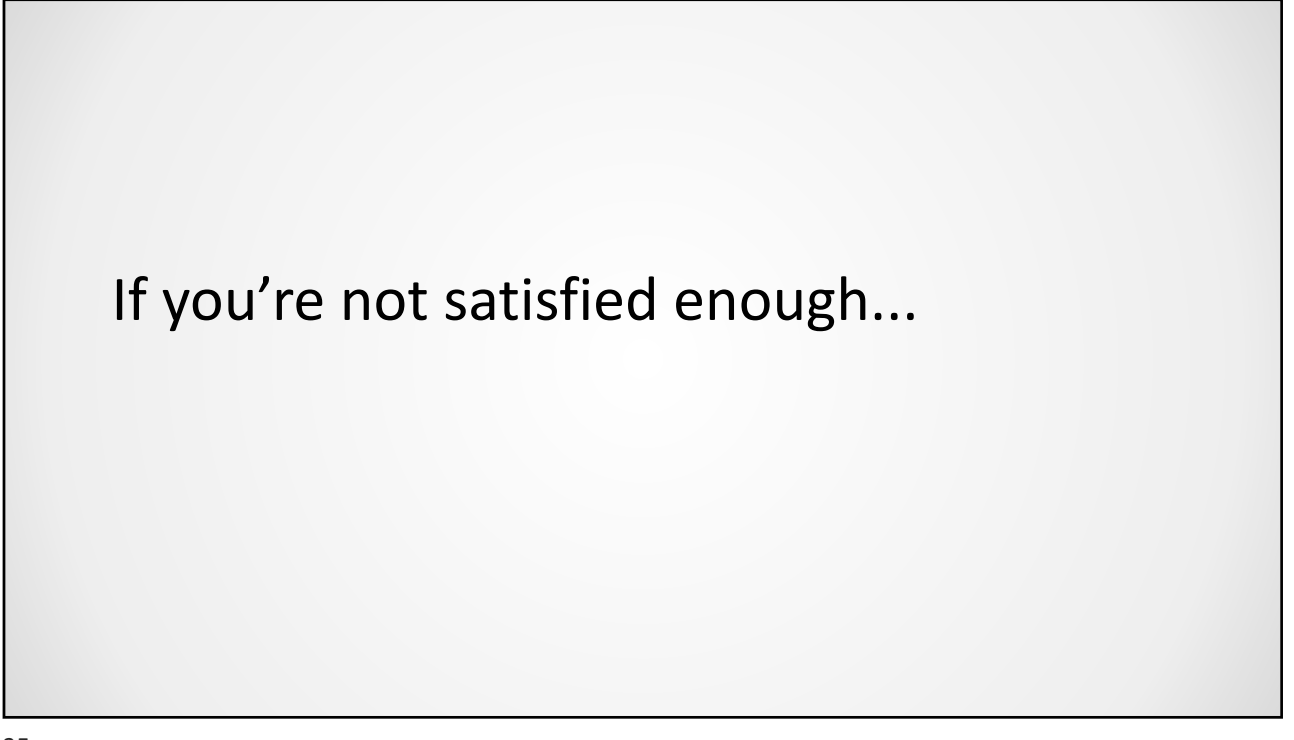

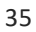

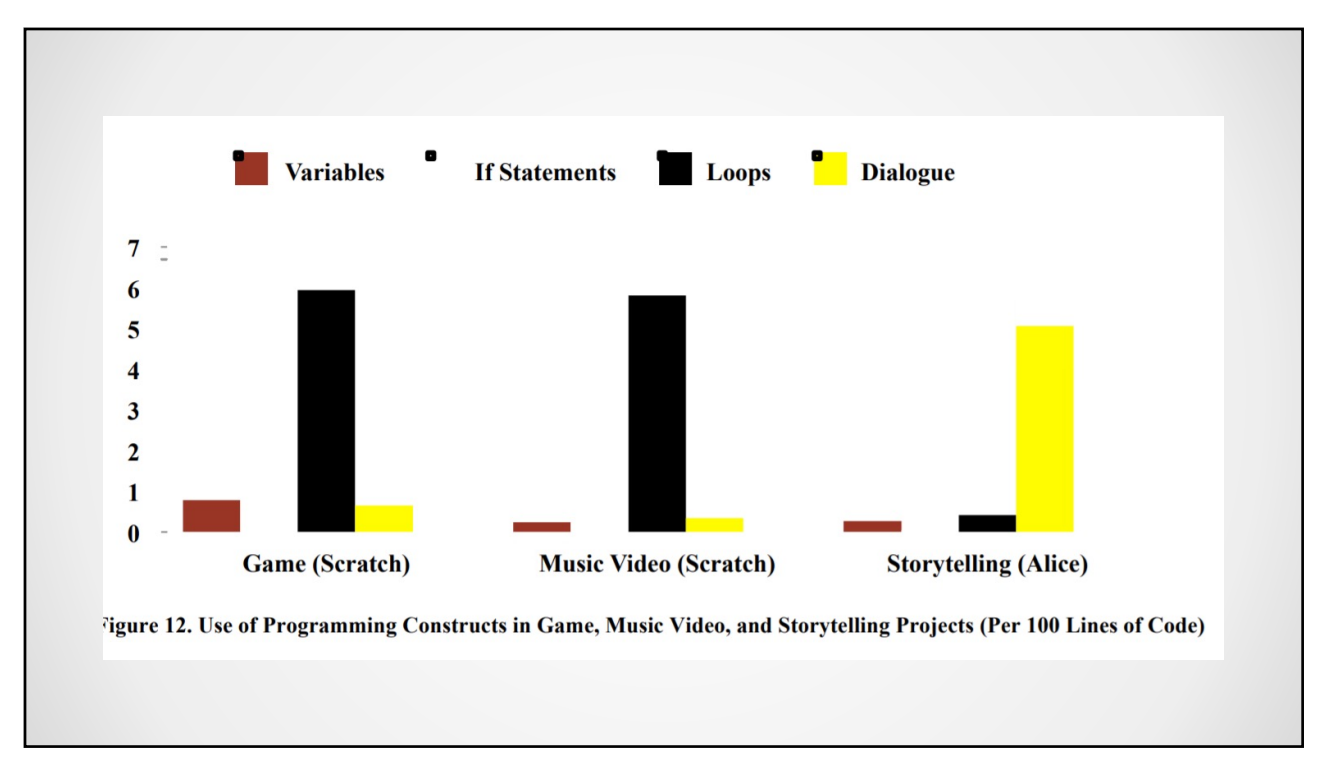

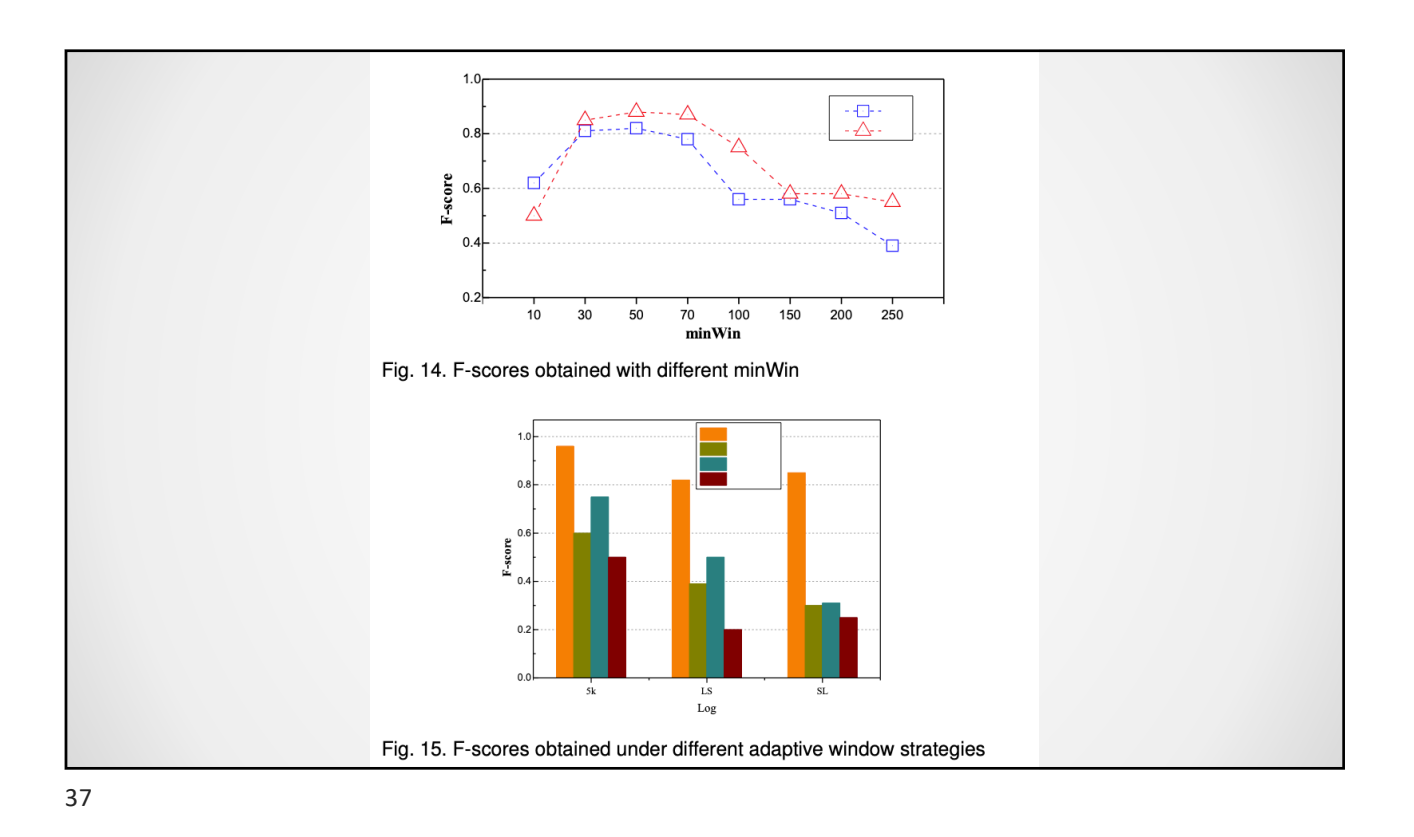

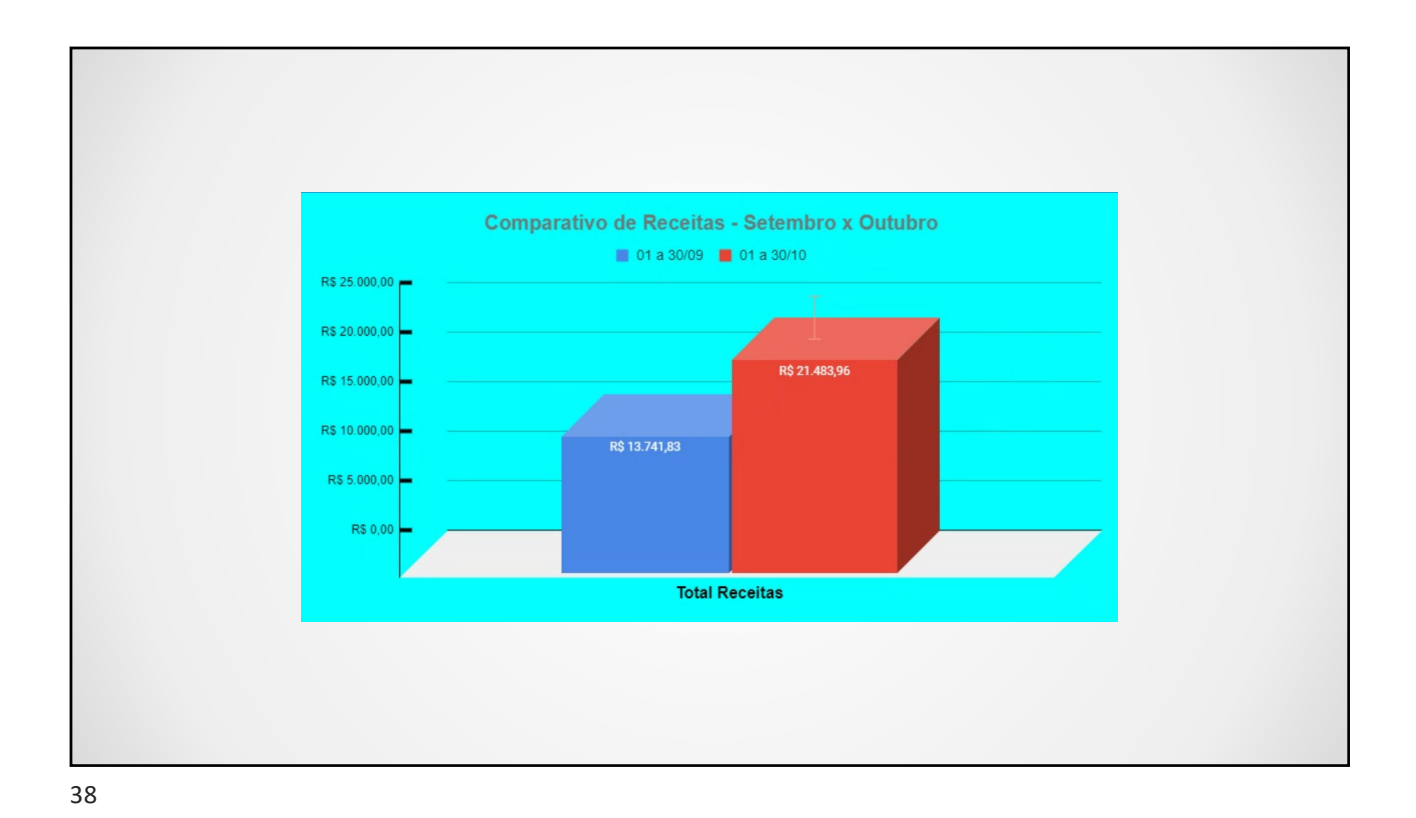

# References

Most of these visualizations were obtained from

[https://badvisualisations.tu](https://badvisualisations.tumblr.com/)mblr.com/

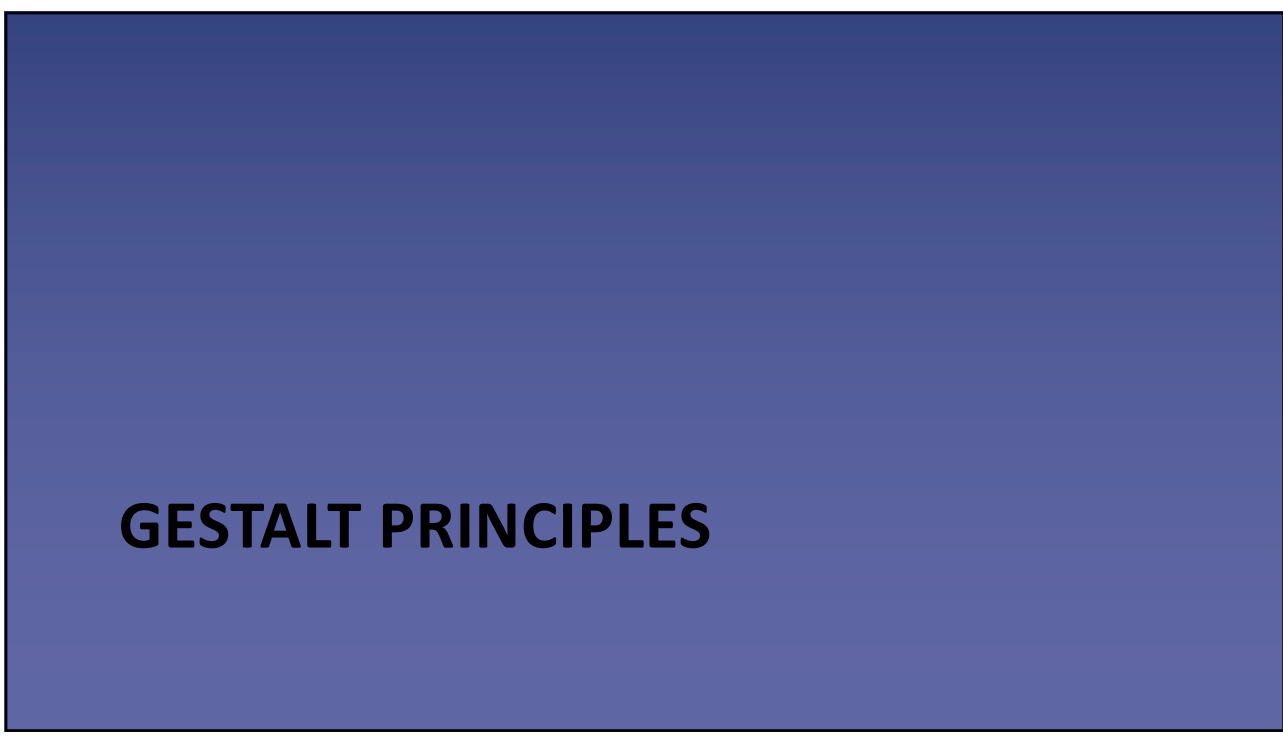

# Gestalt principles

- Proximity
- Similarity
- Enclosure
- Closure
- Continuity
- Connection

41

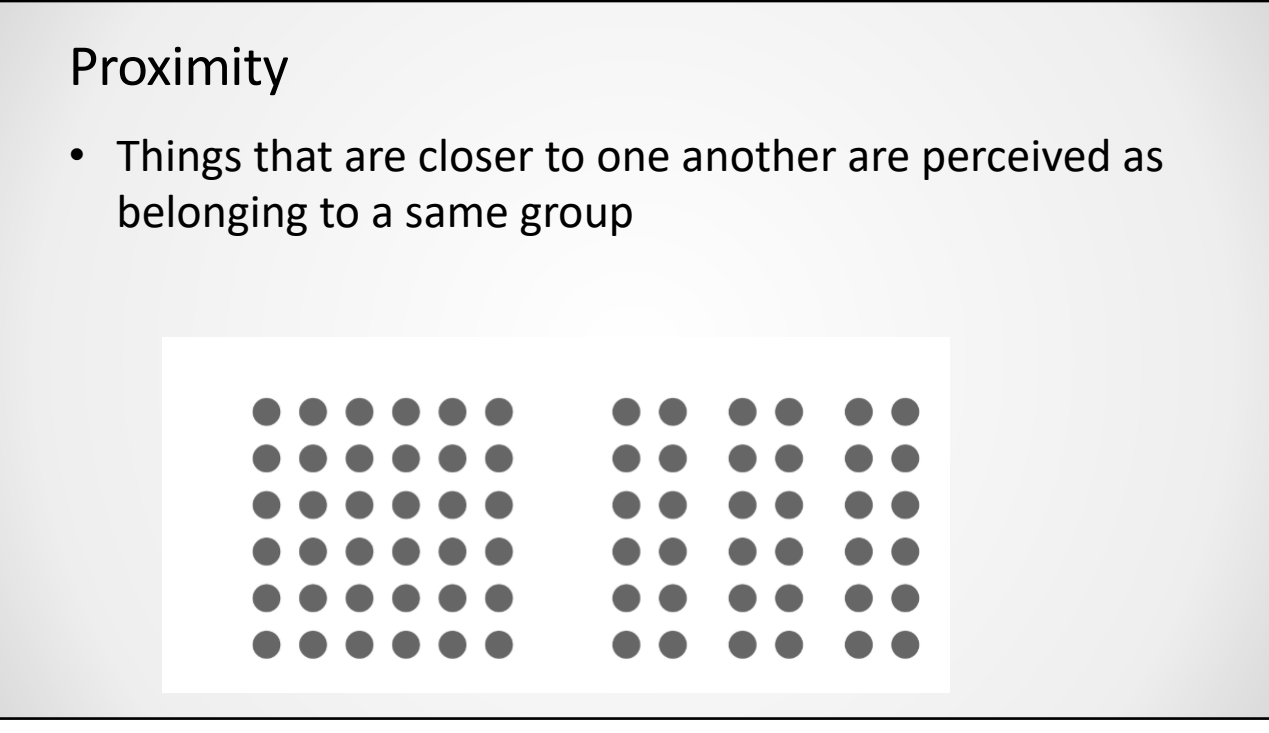

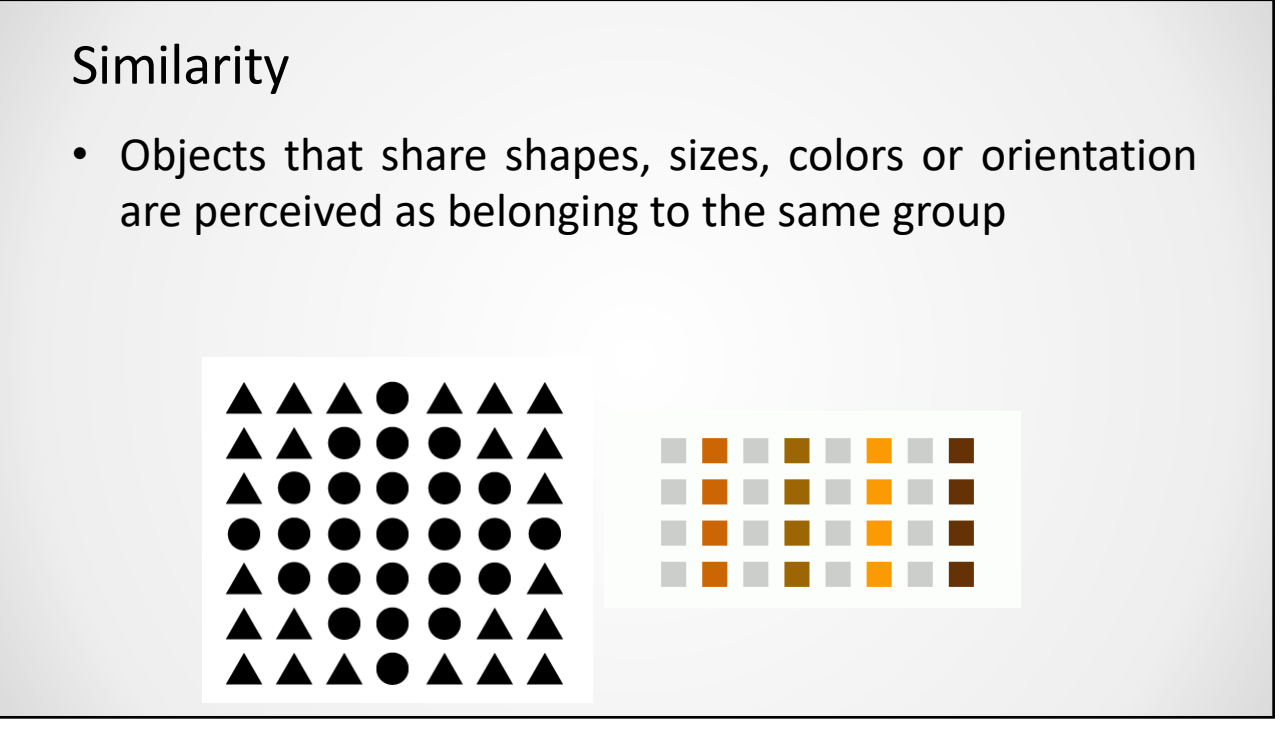

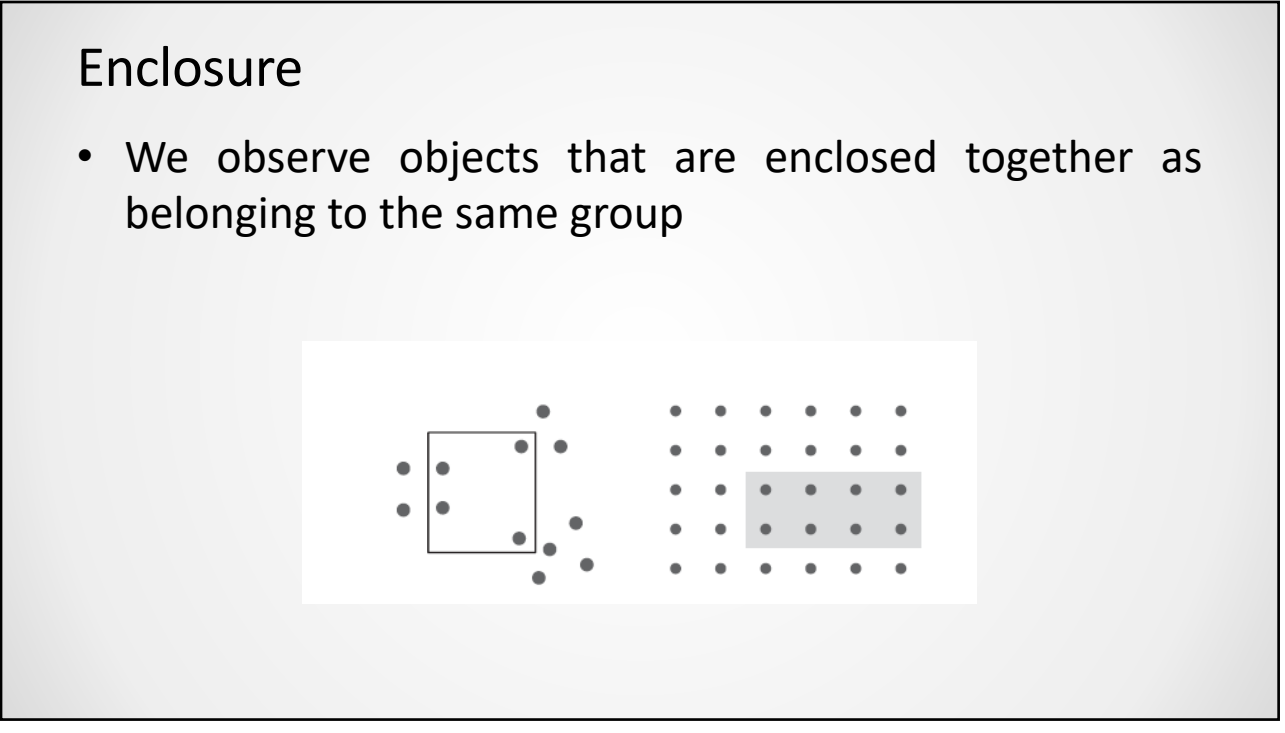

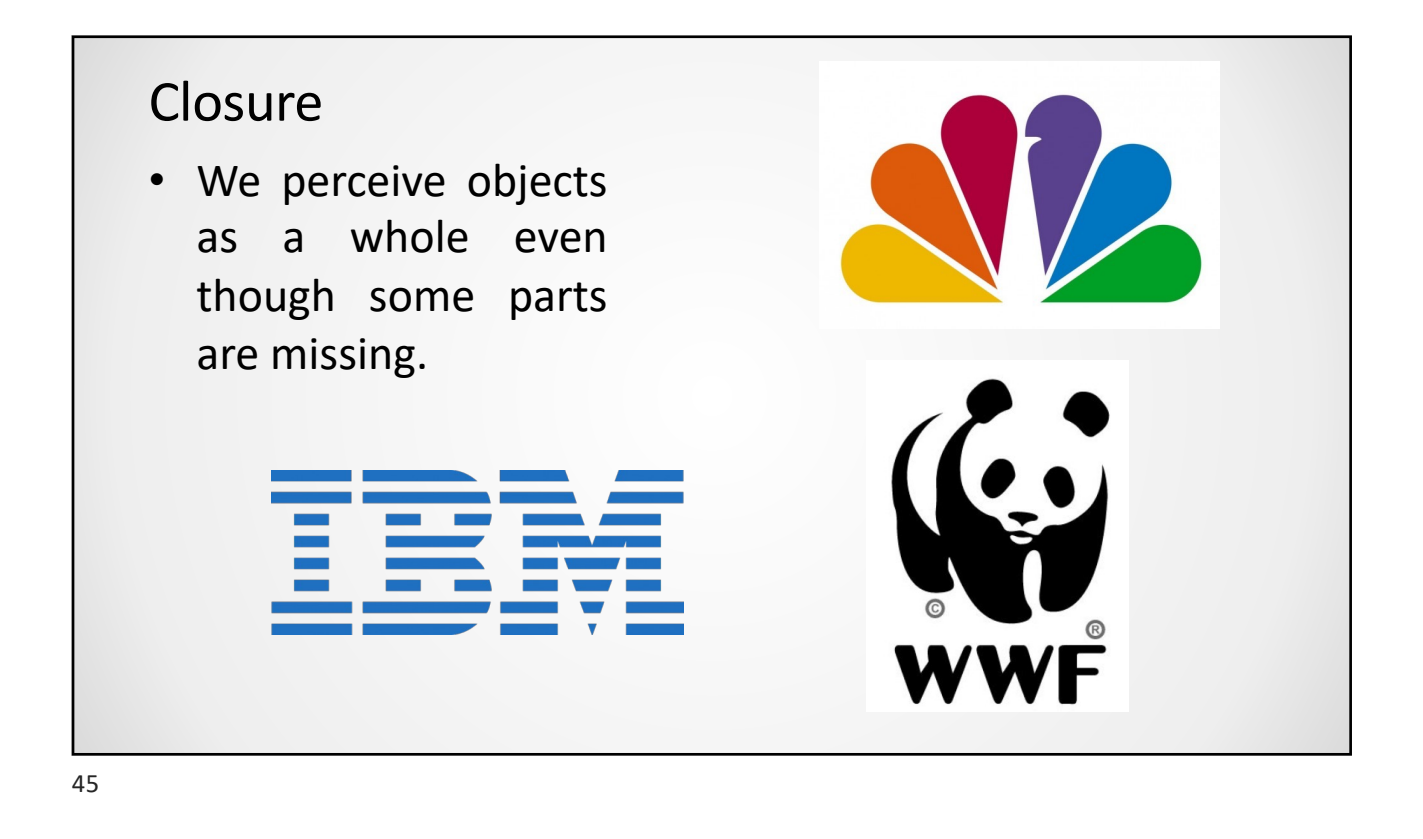

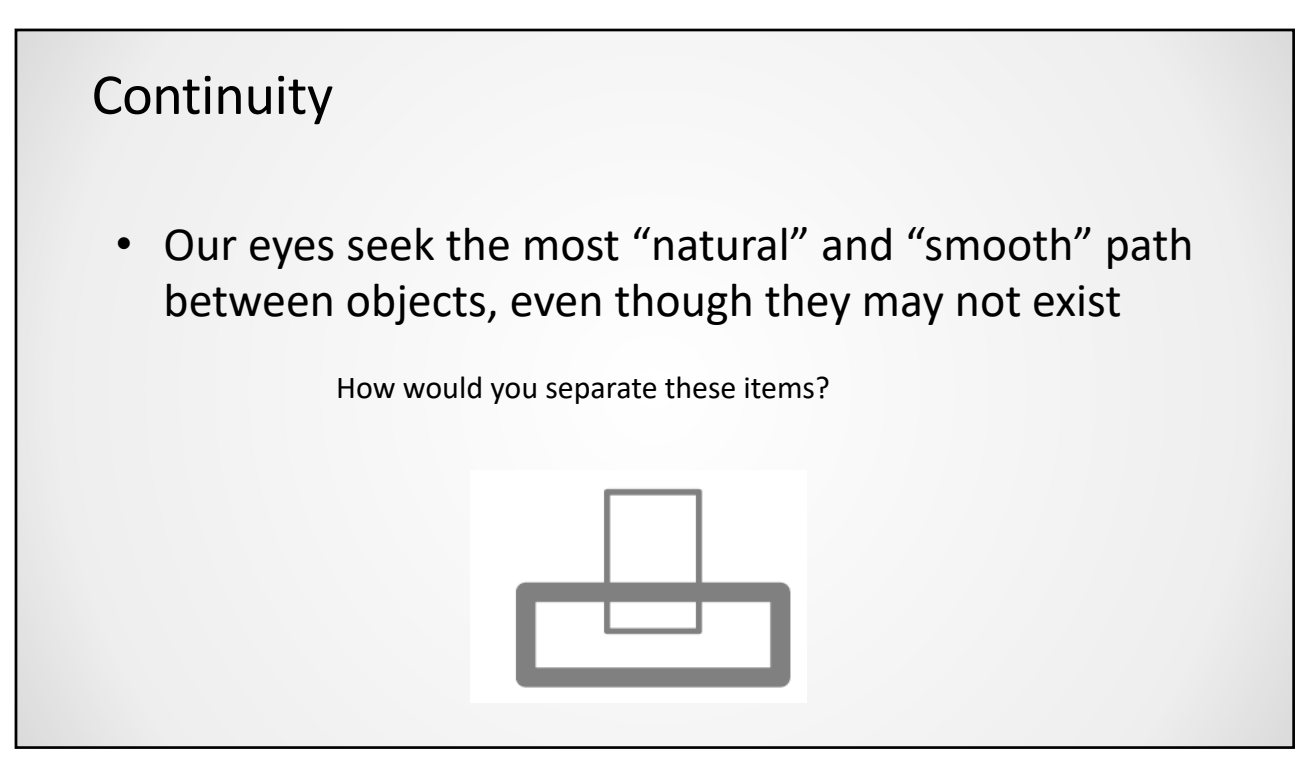

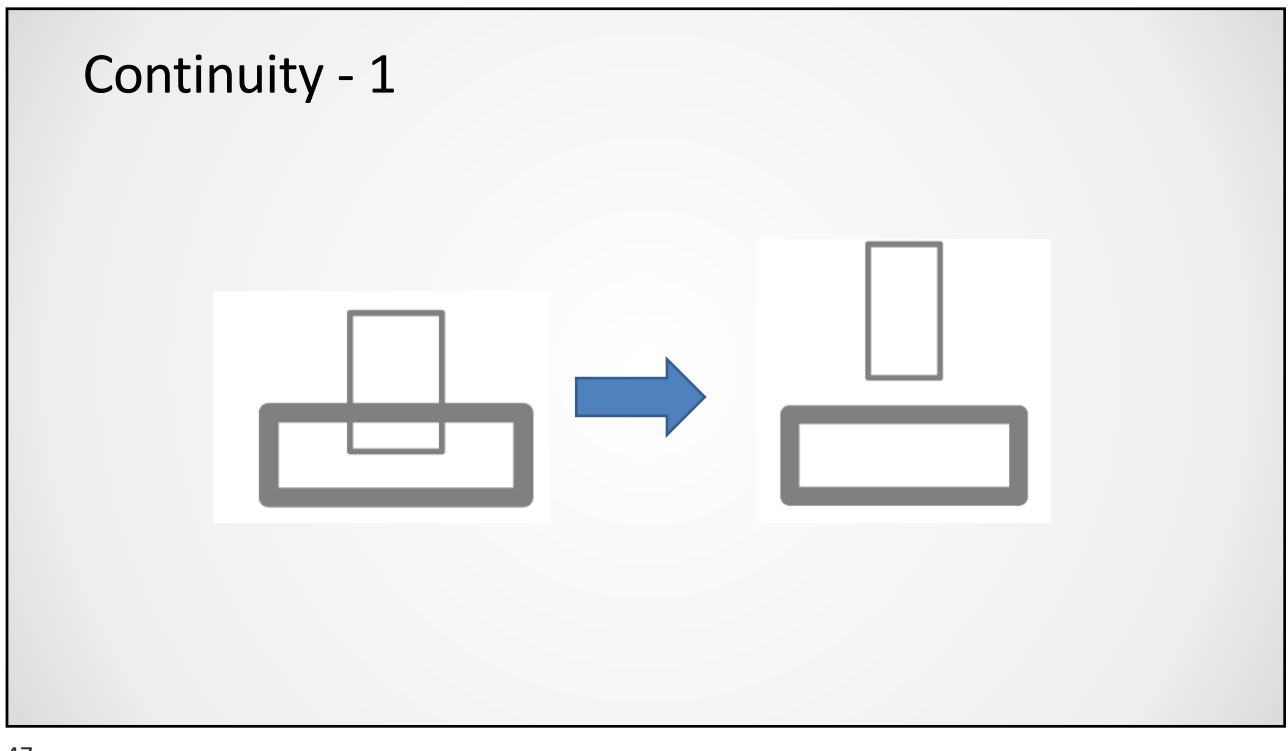

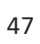

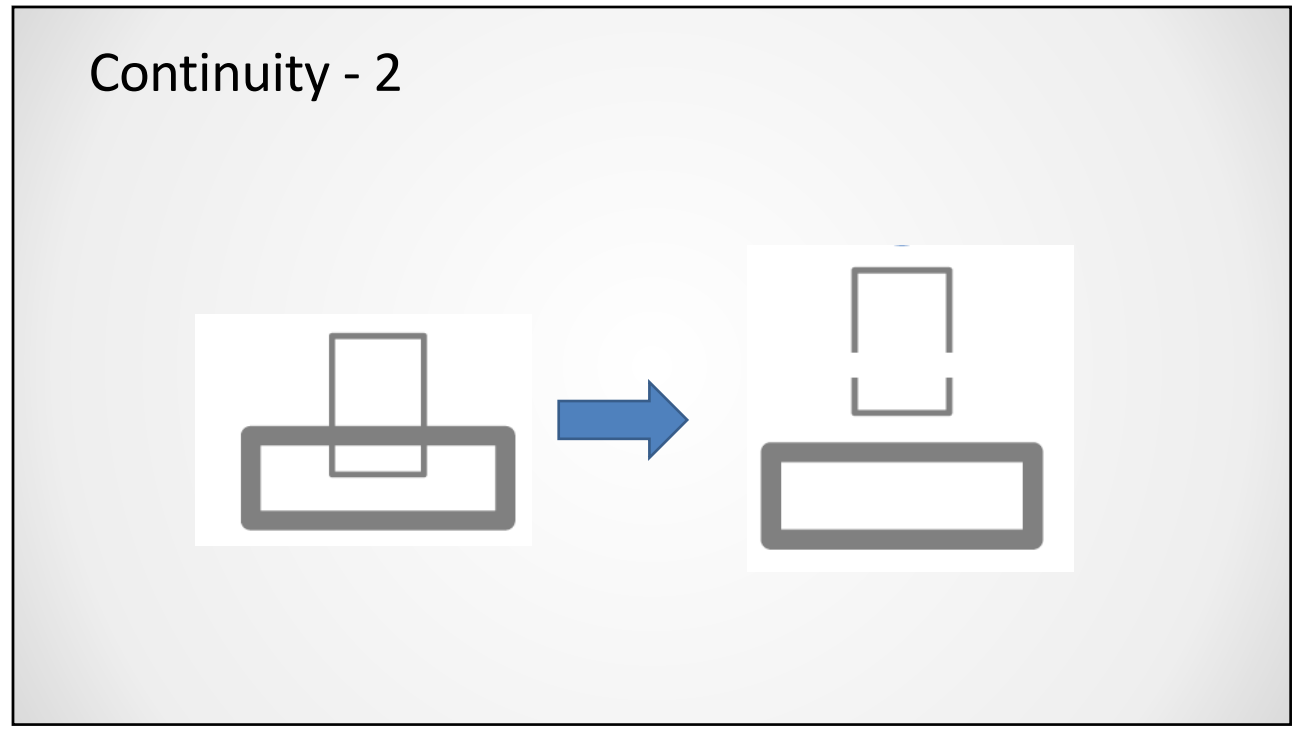

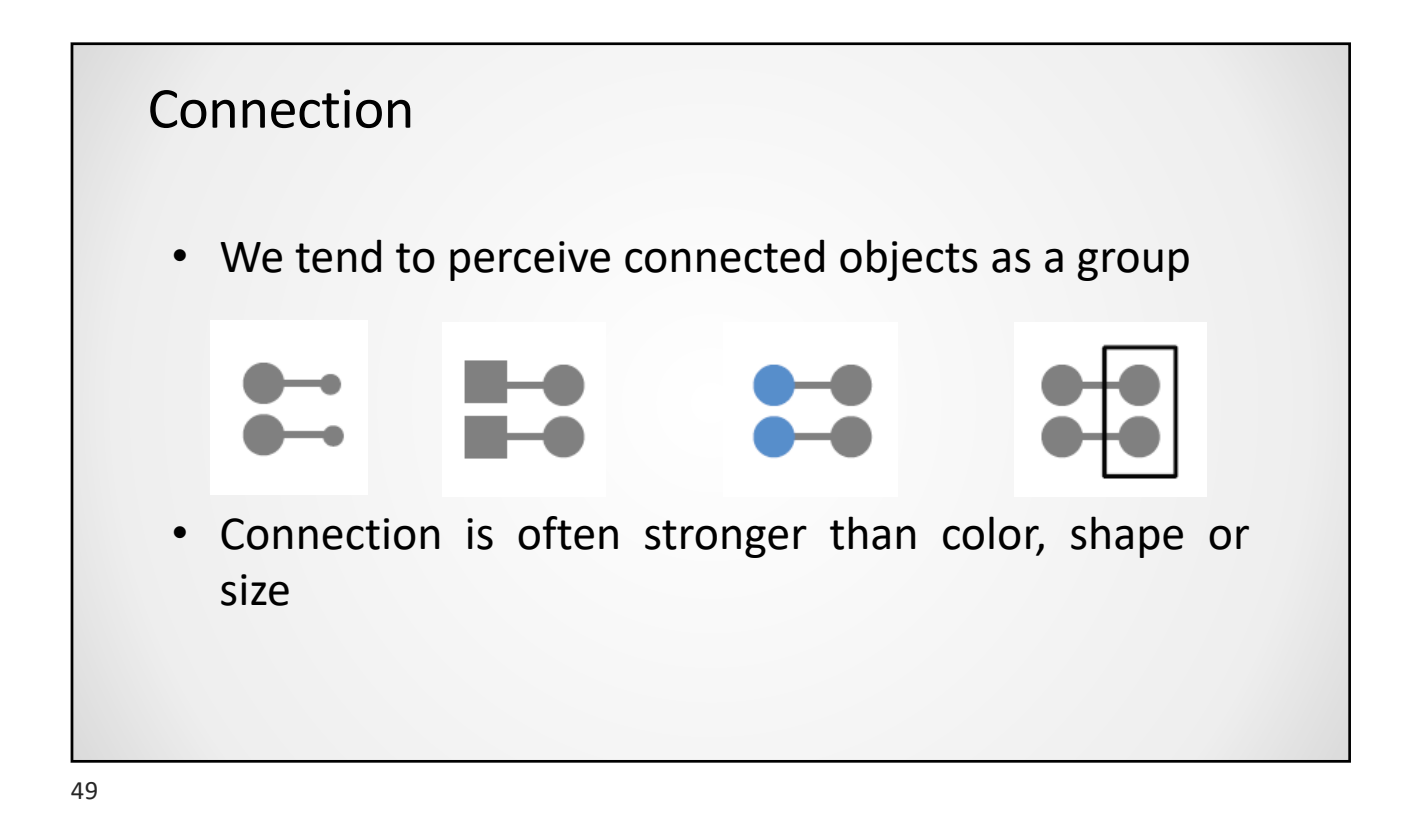

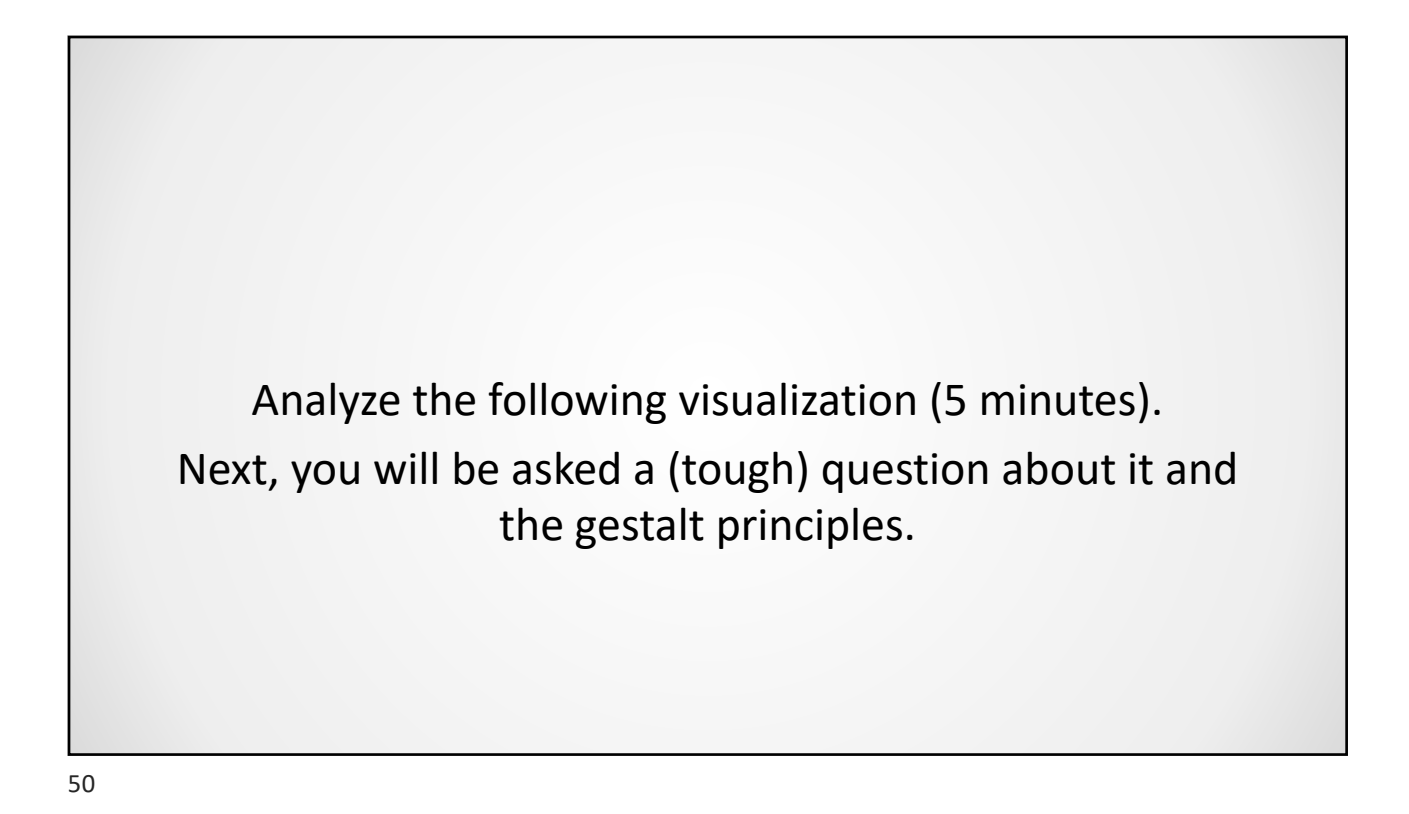

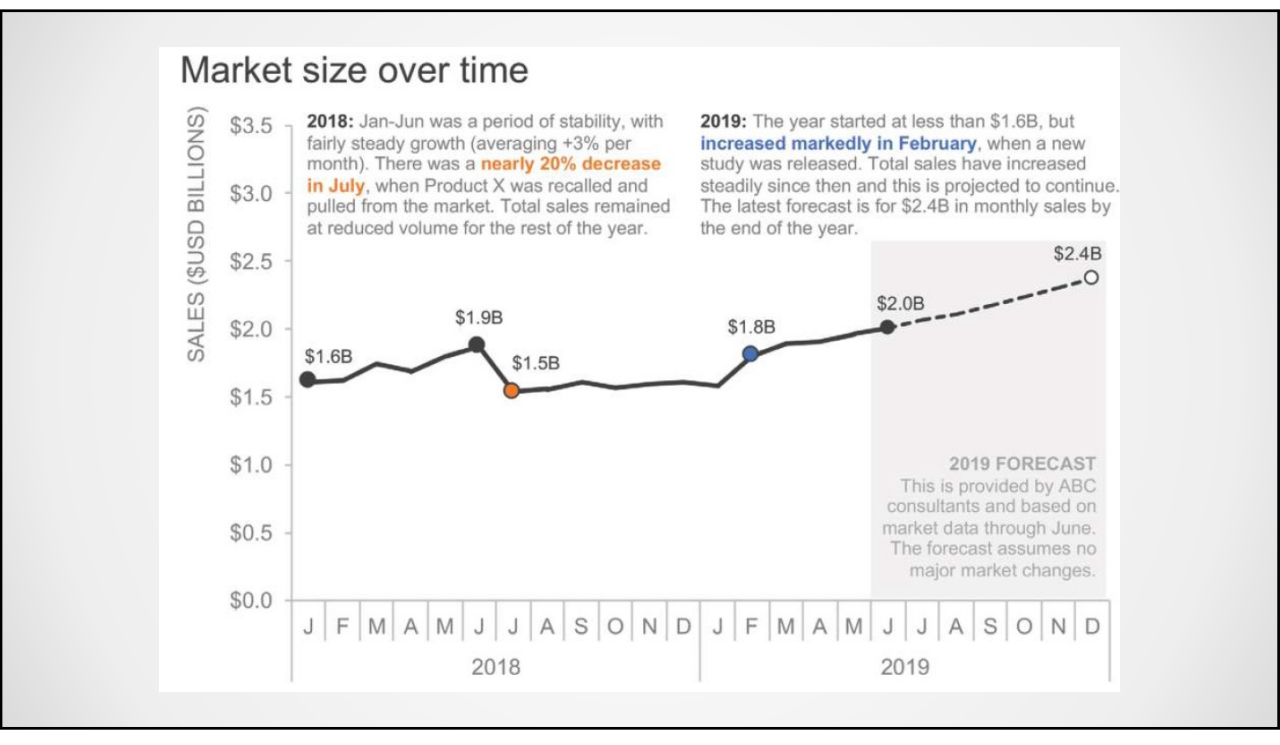

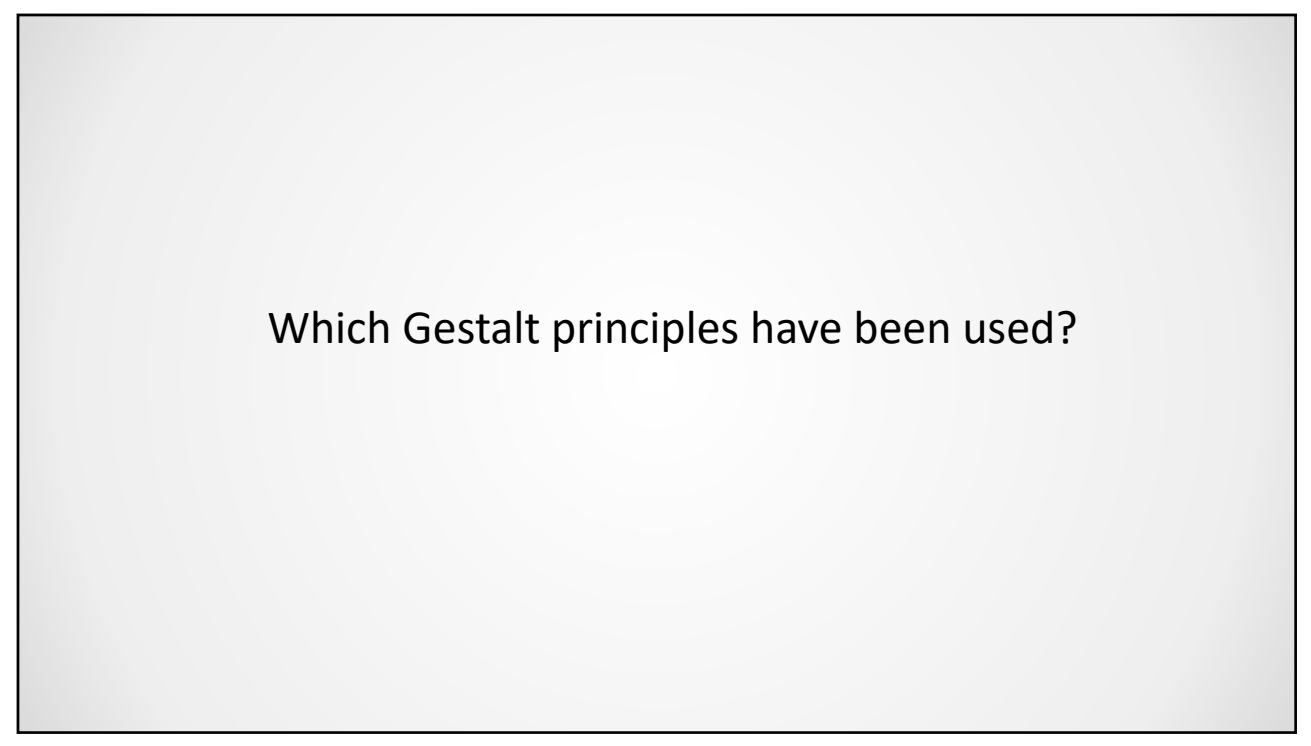

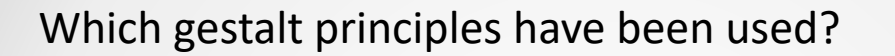

- Proximity:
	- Indicates that the y axis, title and labels must be read together
	- Clarifies that the data labels and markers are related
- Similarity:
	- The similarity of colors (orange and blue) with the text is used to connect things

Which gestalt principles have been used?

- Enclosure:
	- The gray region is used to differentiate the forecasts from the historical values

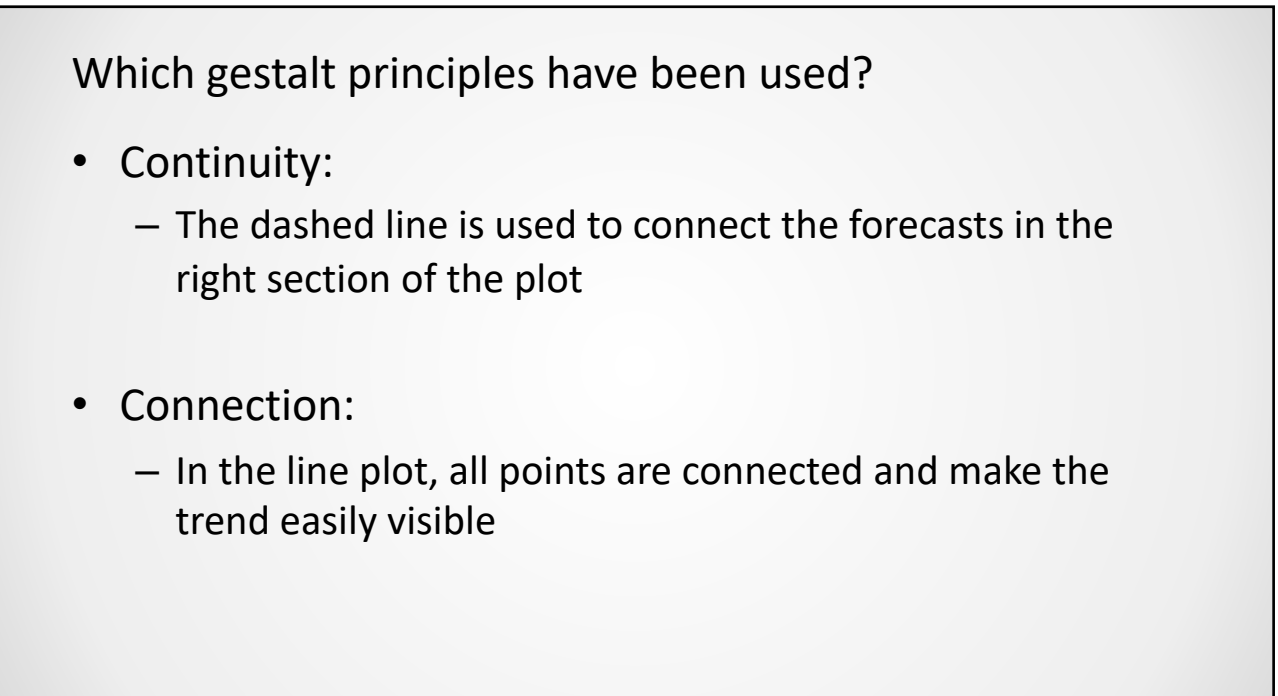

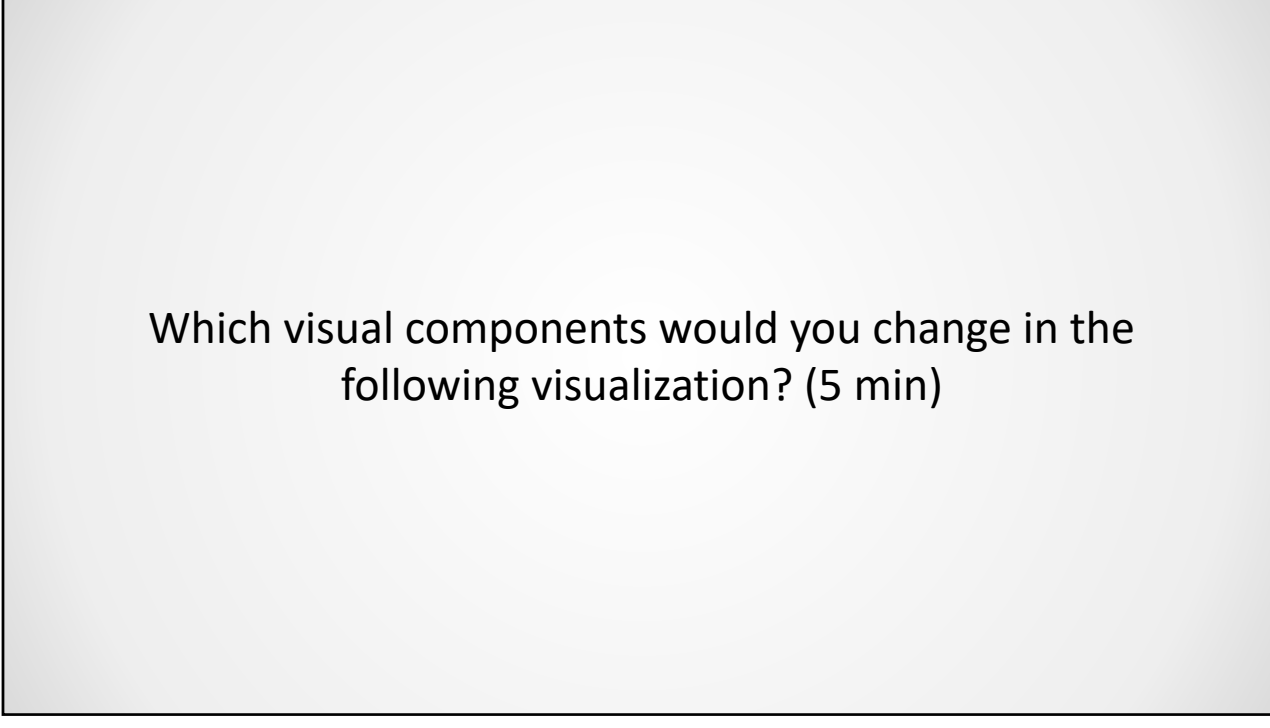

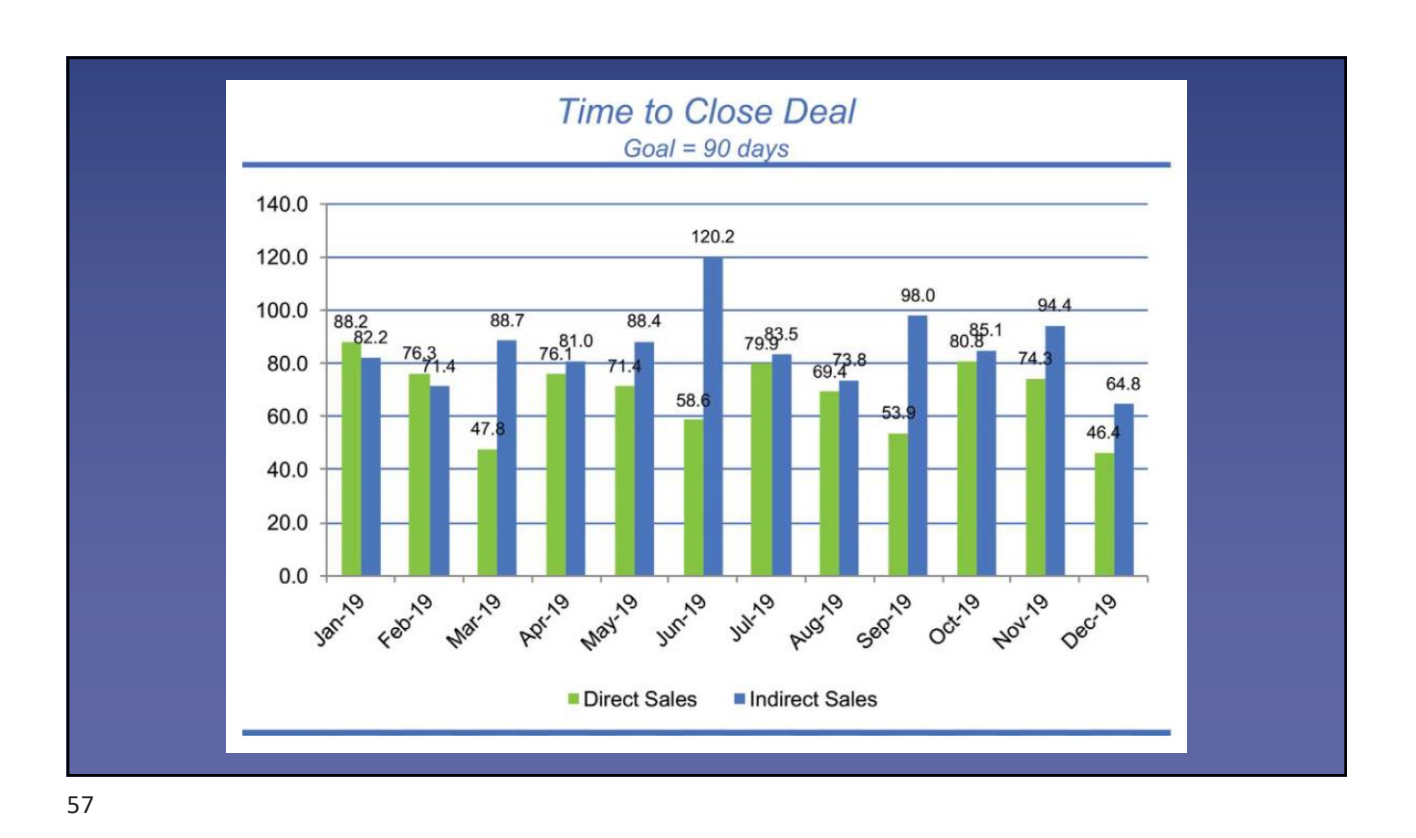

- 1. Removing the external blue lines
- The lines between the title and the plot, as well as the most external line are unnecessary
- The enclosure principle allows us to visualize the plot without them

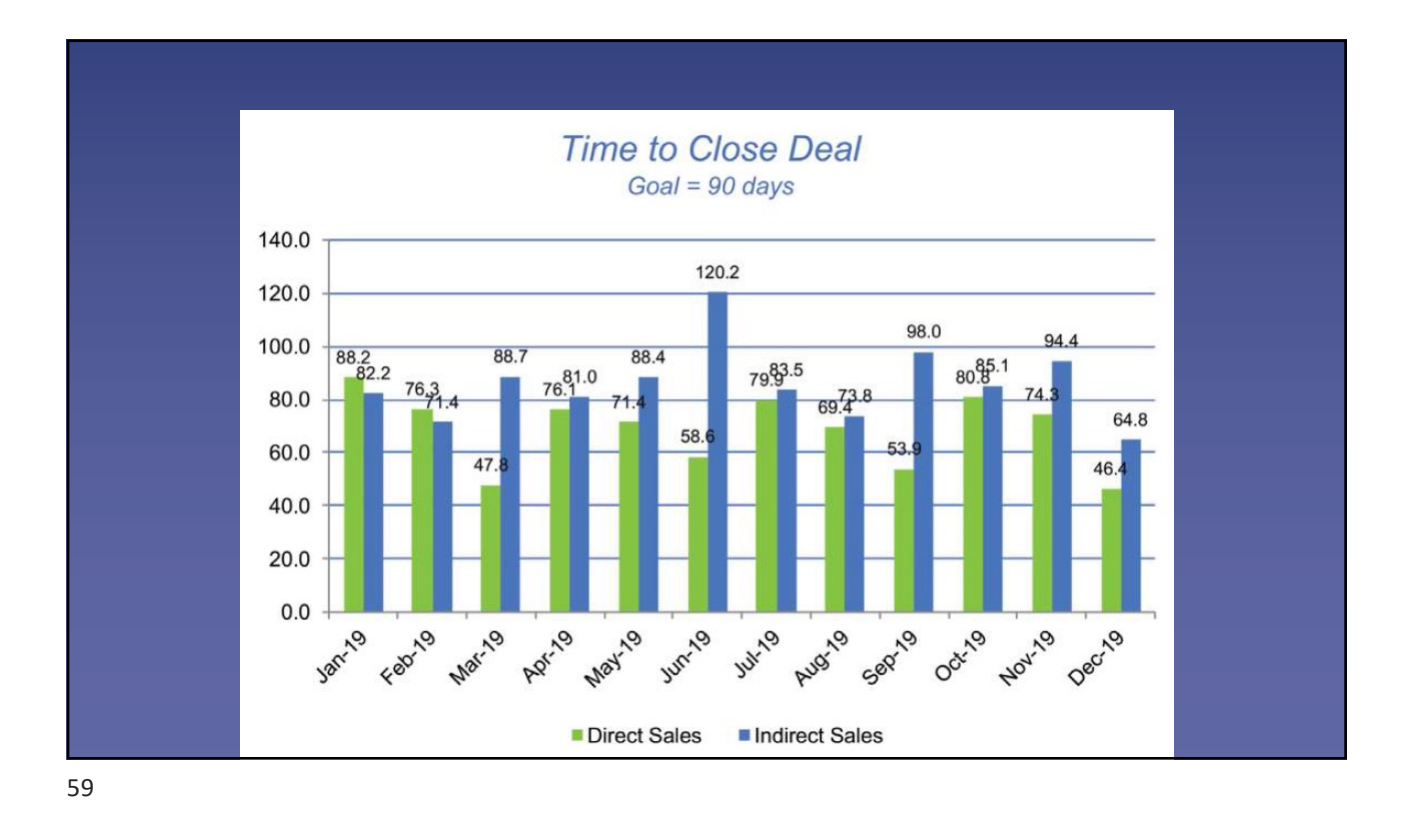

- 2. Remove the grid lines
- Removing the grid lines, our attention is drawn to the data

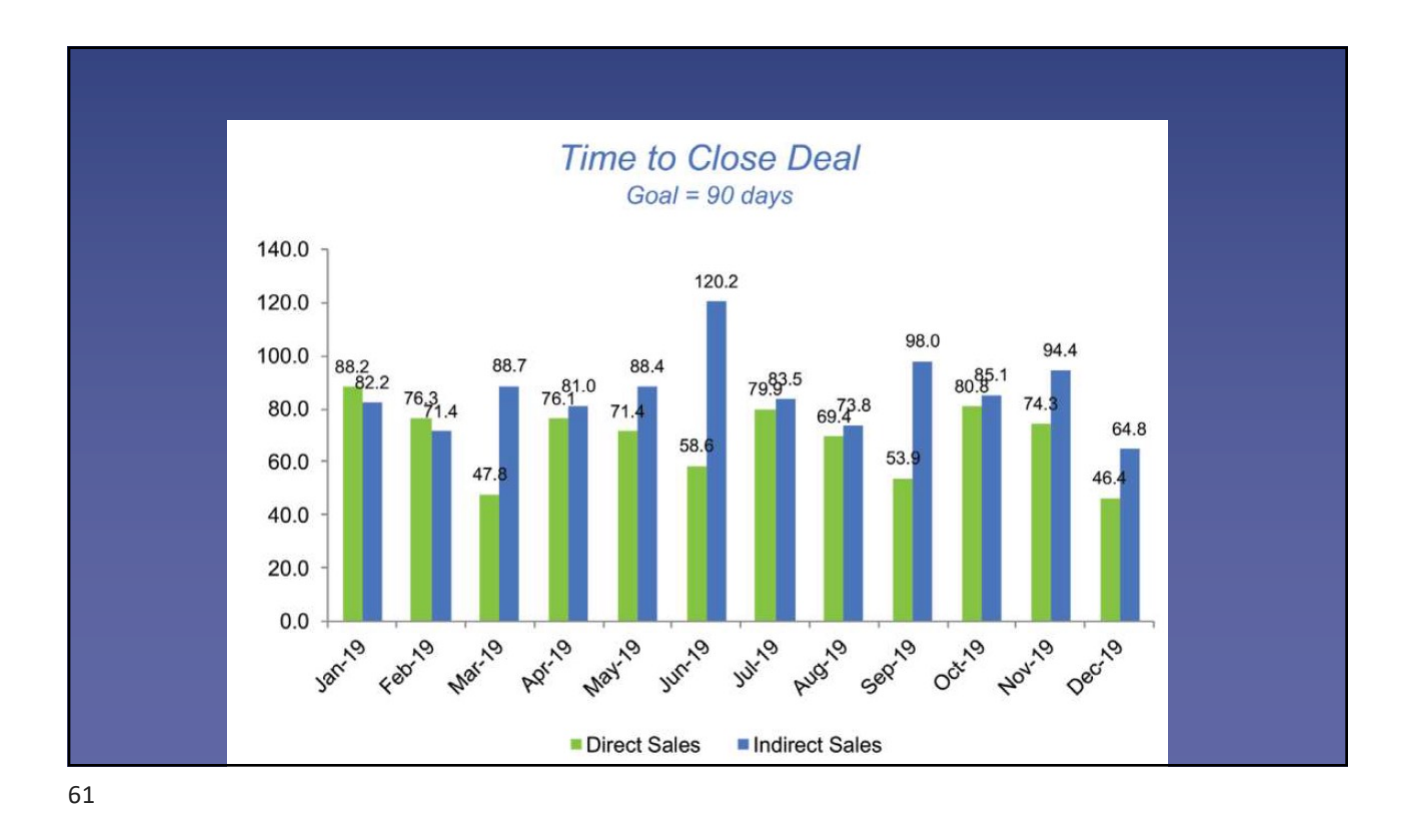

- 3. Remove the zeroes from the y axis
- The extra zeroes in the decimal places are not required
- It is also interesting to change the y axis scale for 15 day intervals

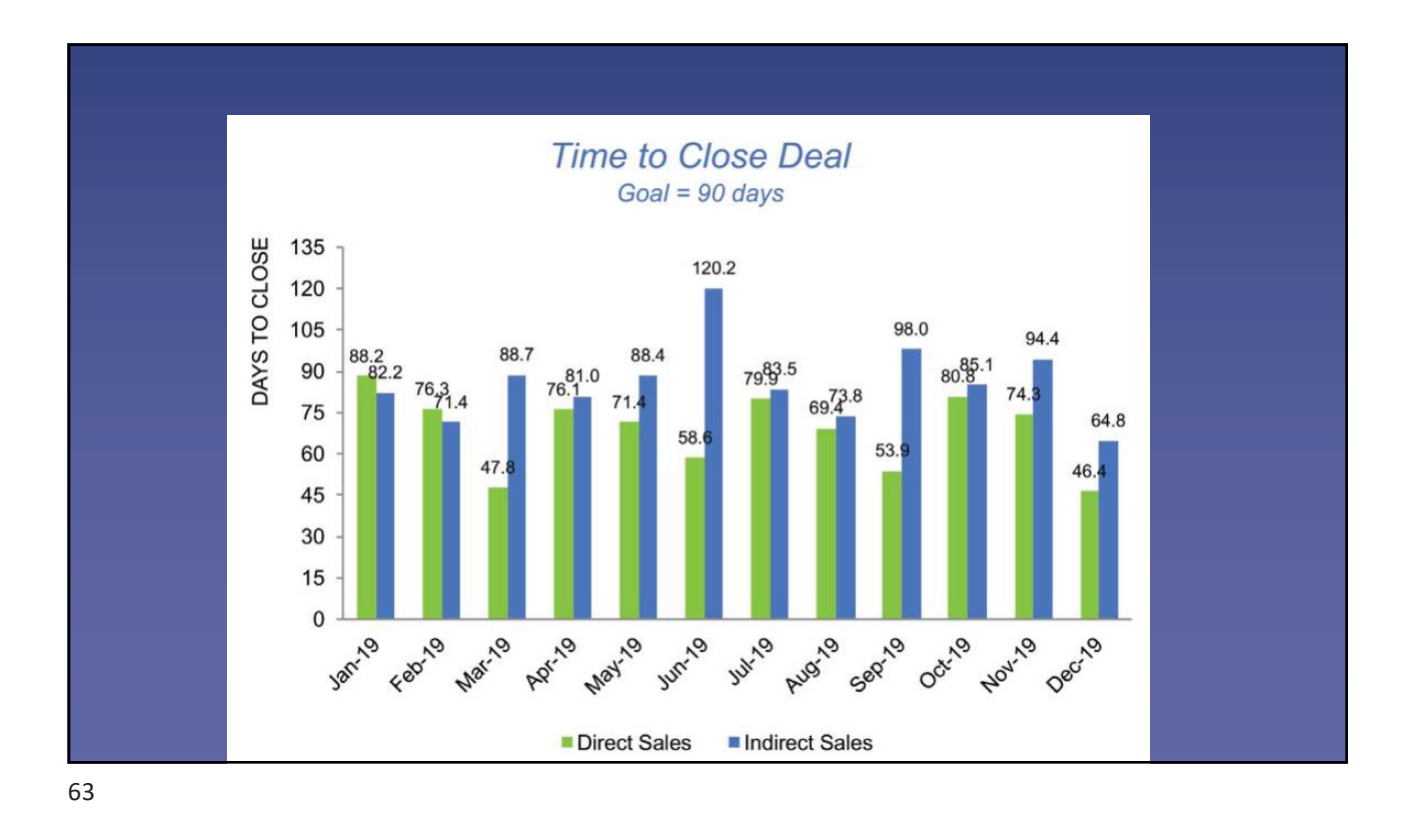

- 4. Eliminate diagonal texts in the x axis
- Diagonal and vertical texts are polemic
- Whenever possible, prefer horizontal texts

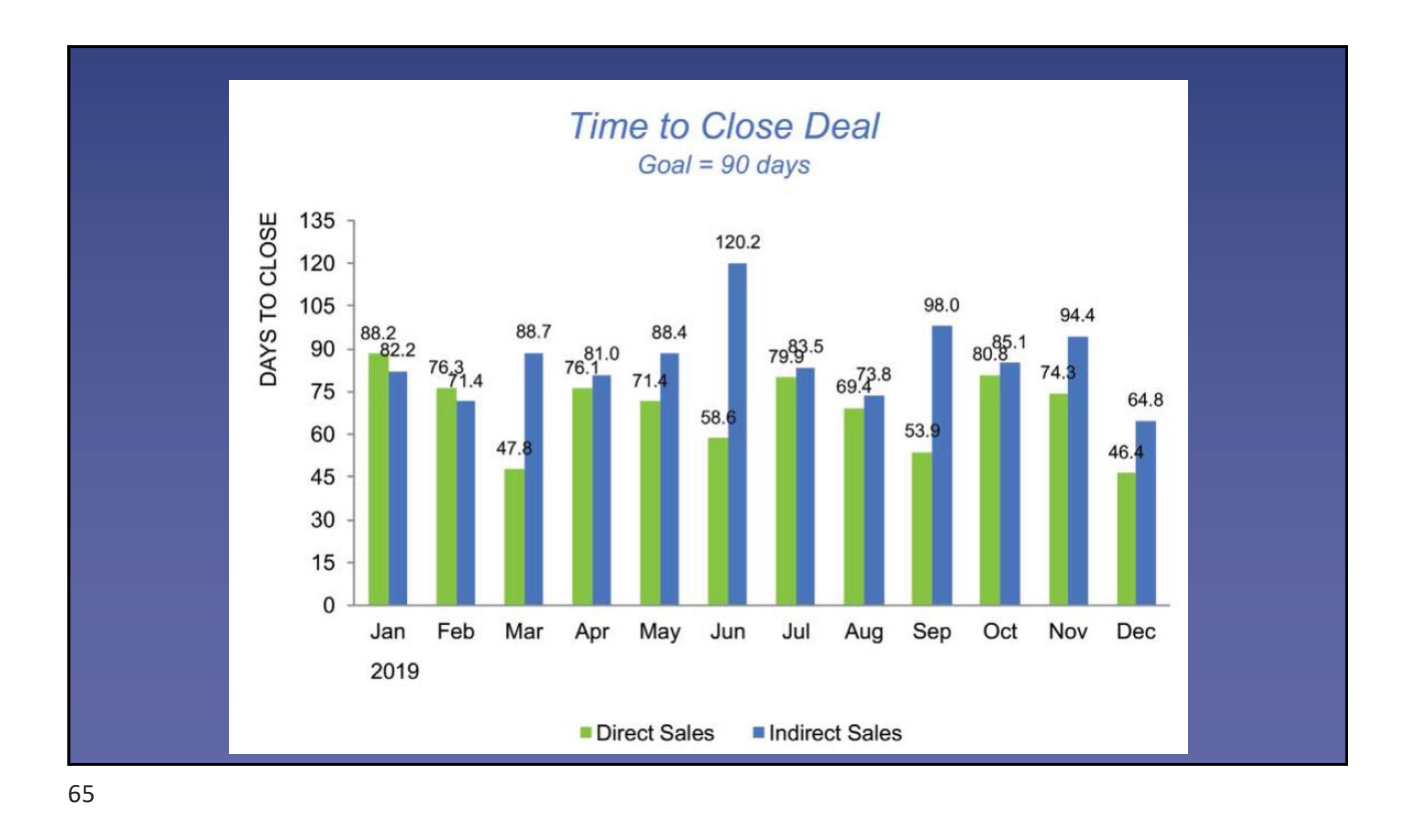

- 5. Decrease blank spaces
- Avoid having unnecessarily big blank spaces between bars
- Useful due to the connection principle
- A good practice, however, is to keep blank spaces between bars from different categories

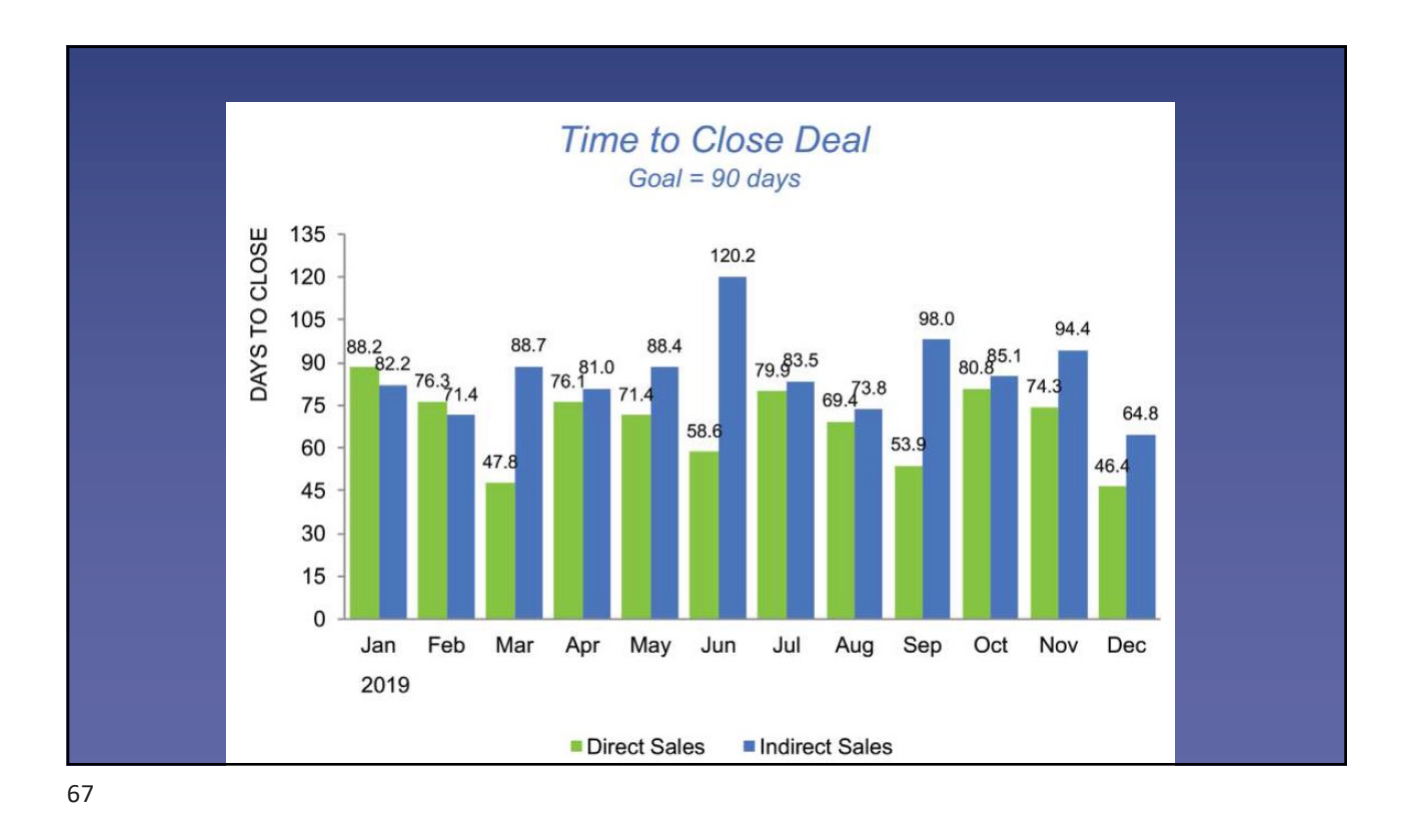

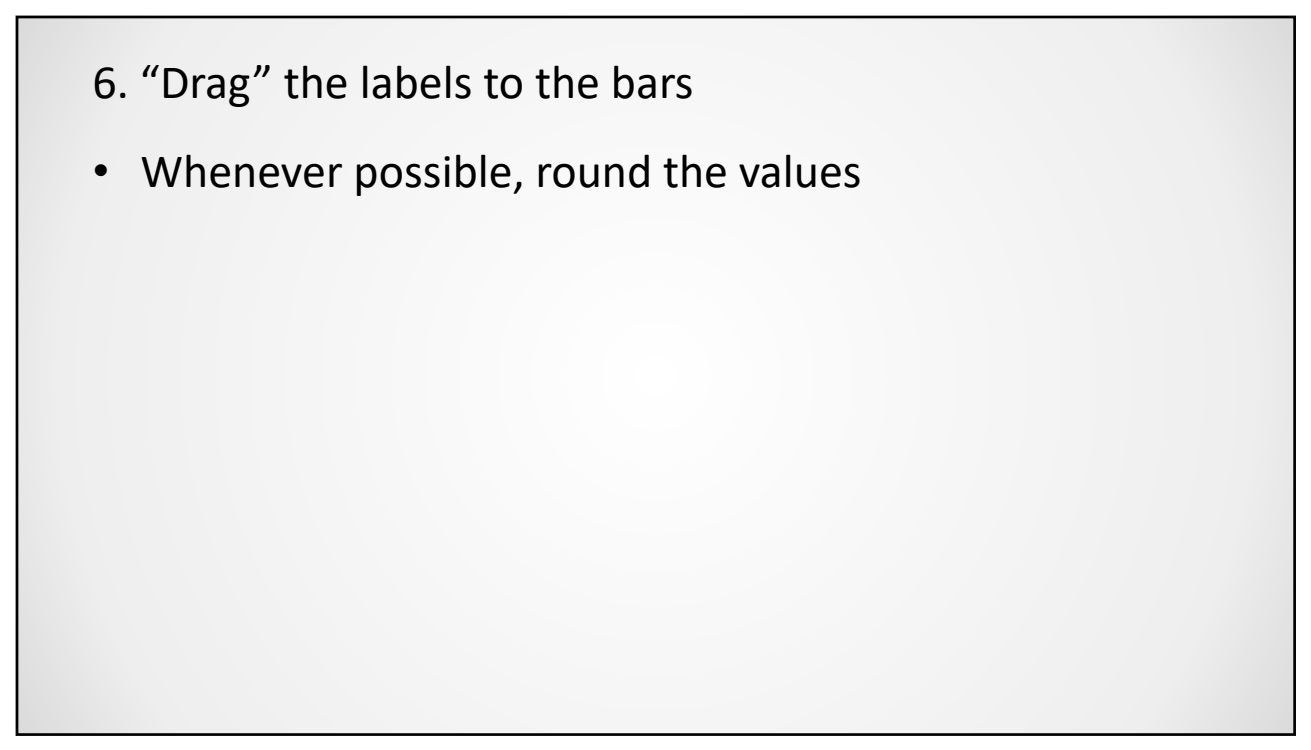

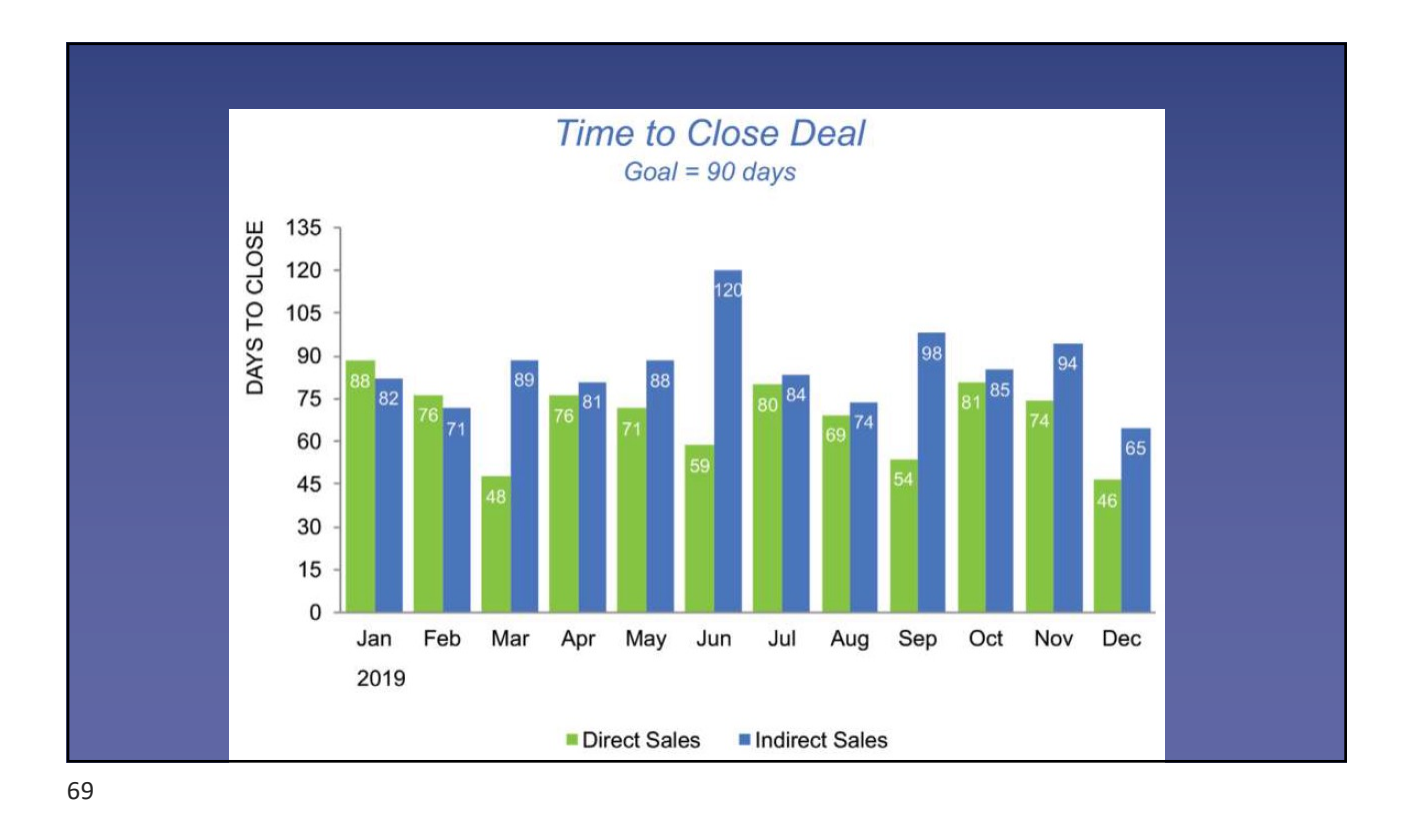

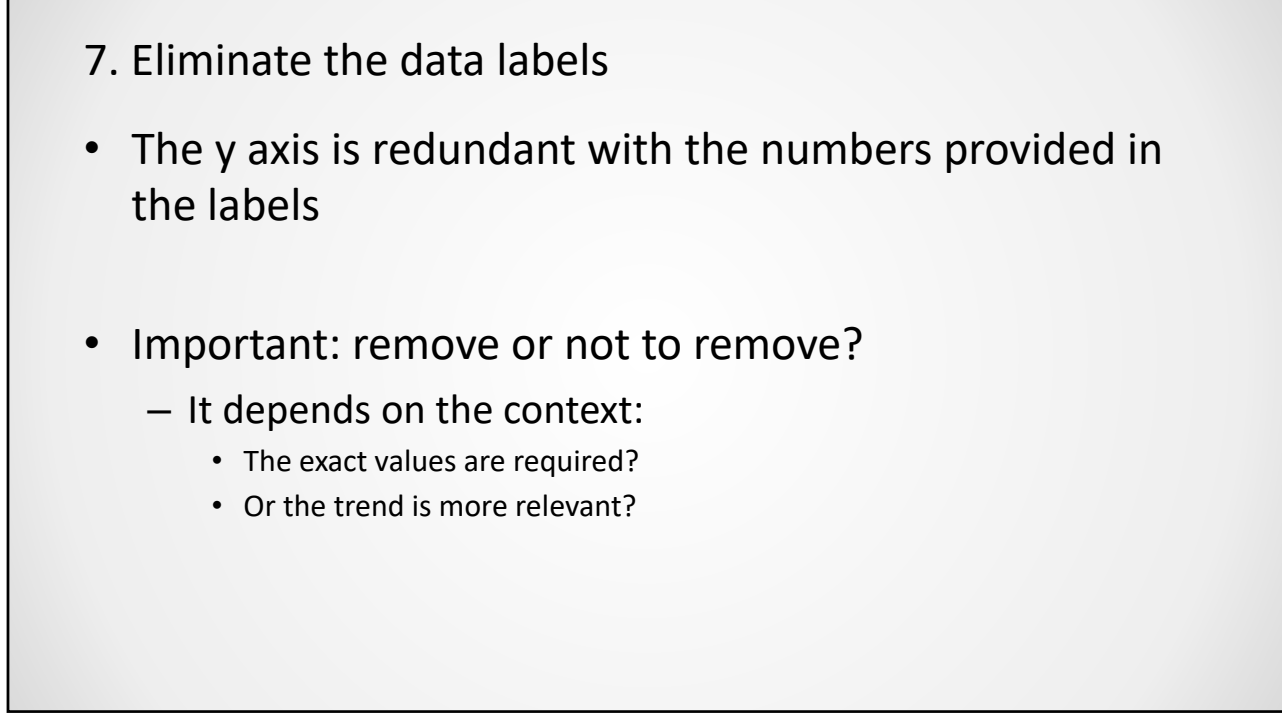

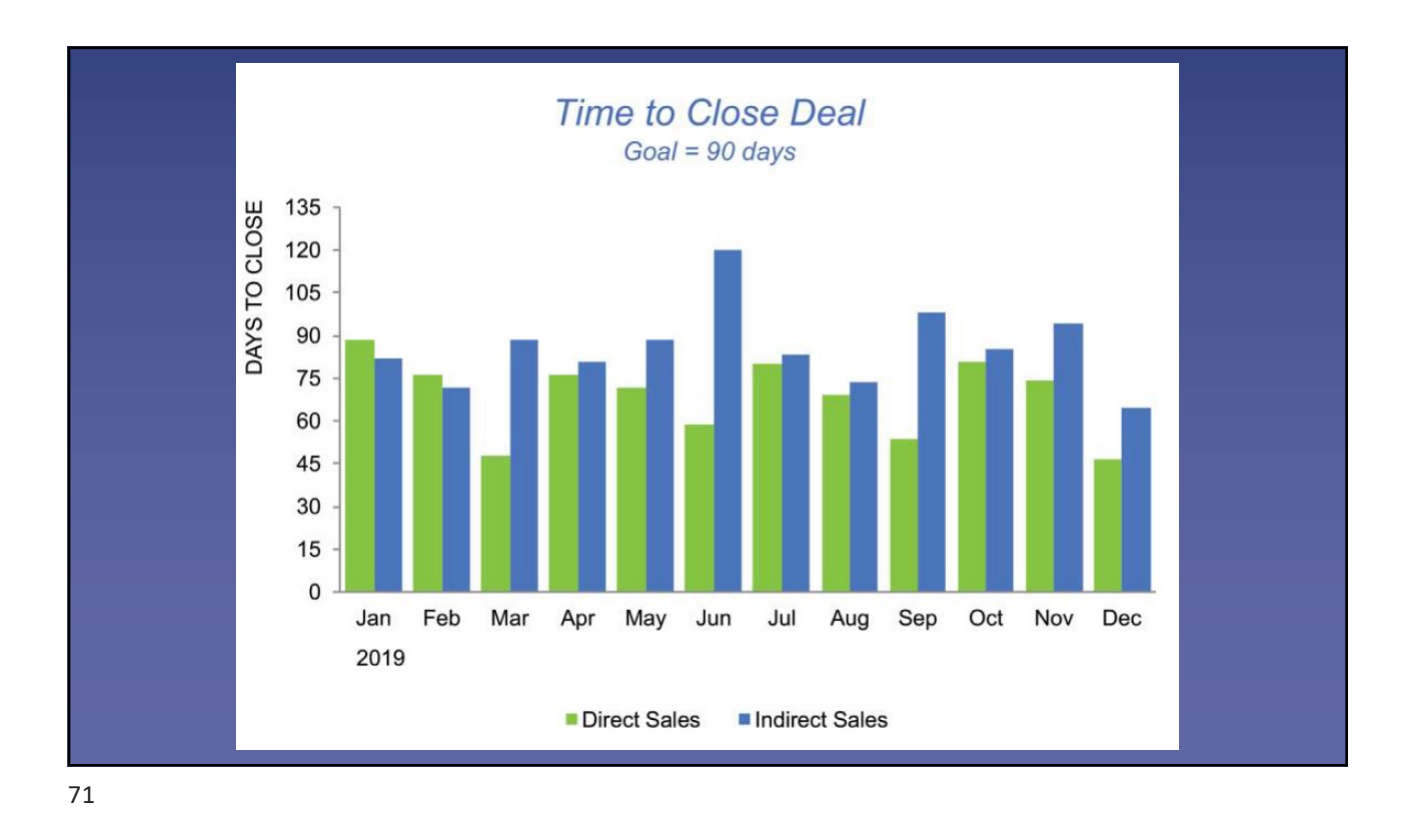

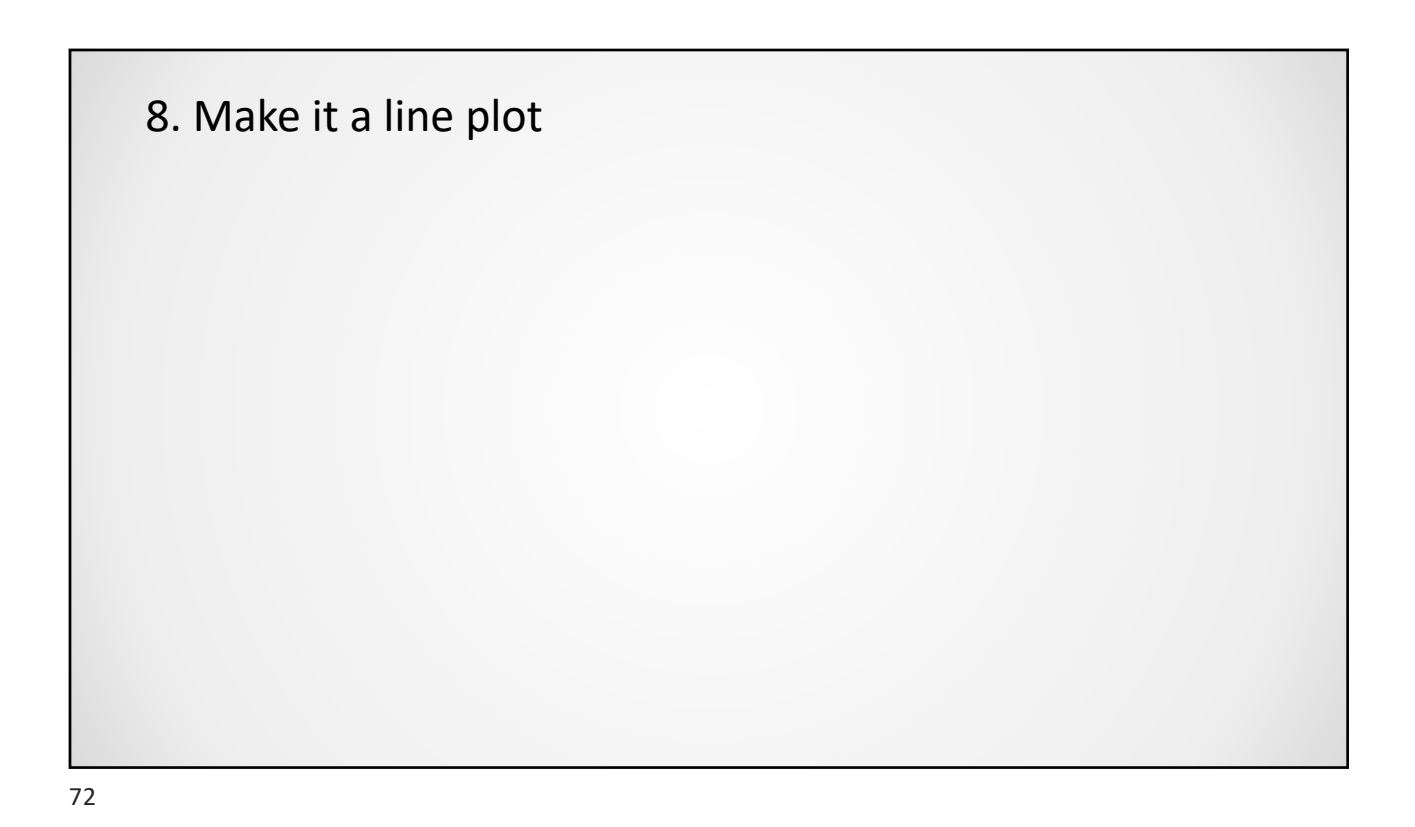

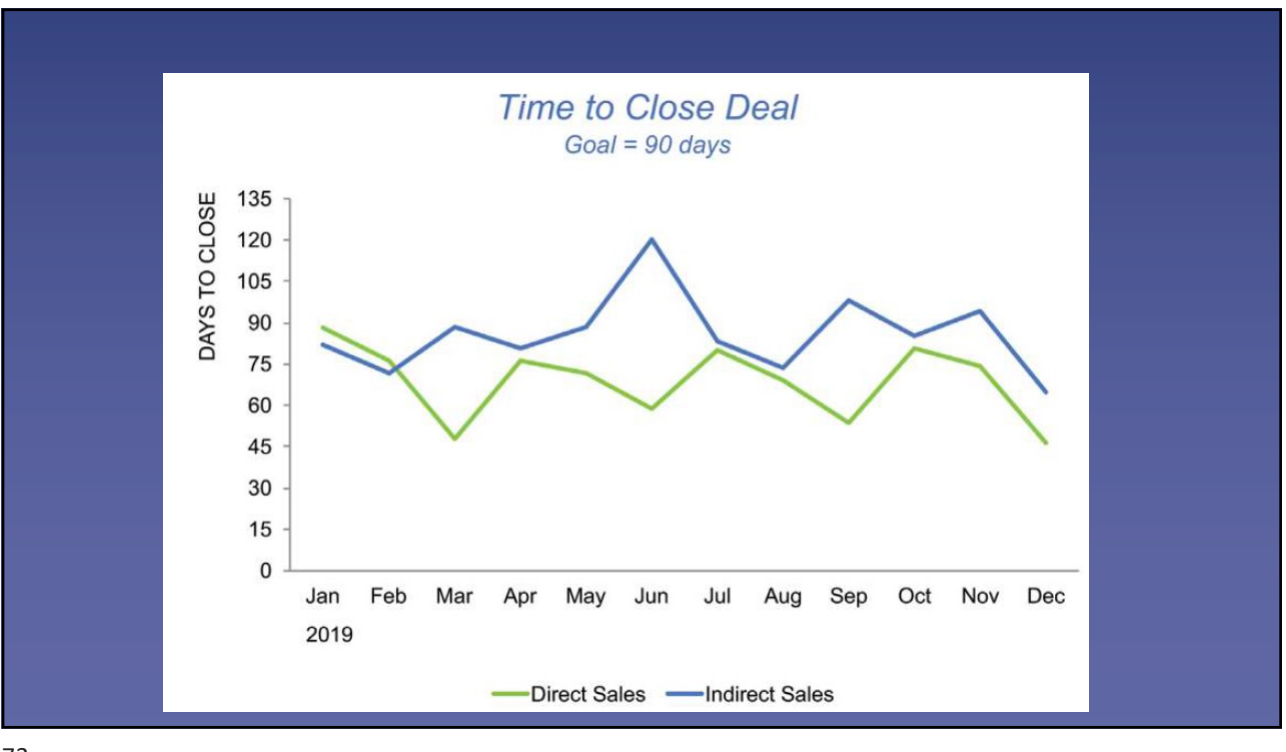

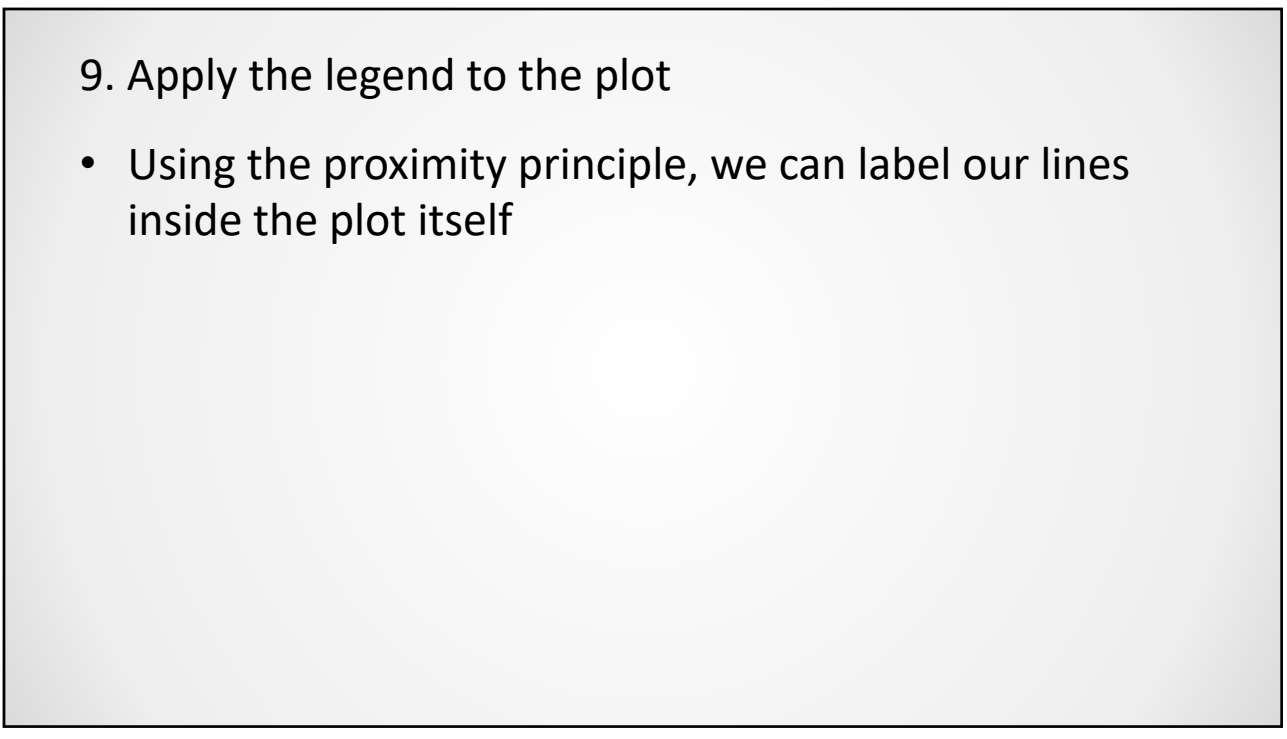

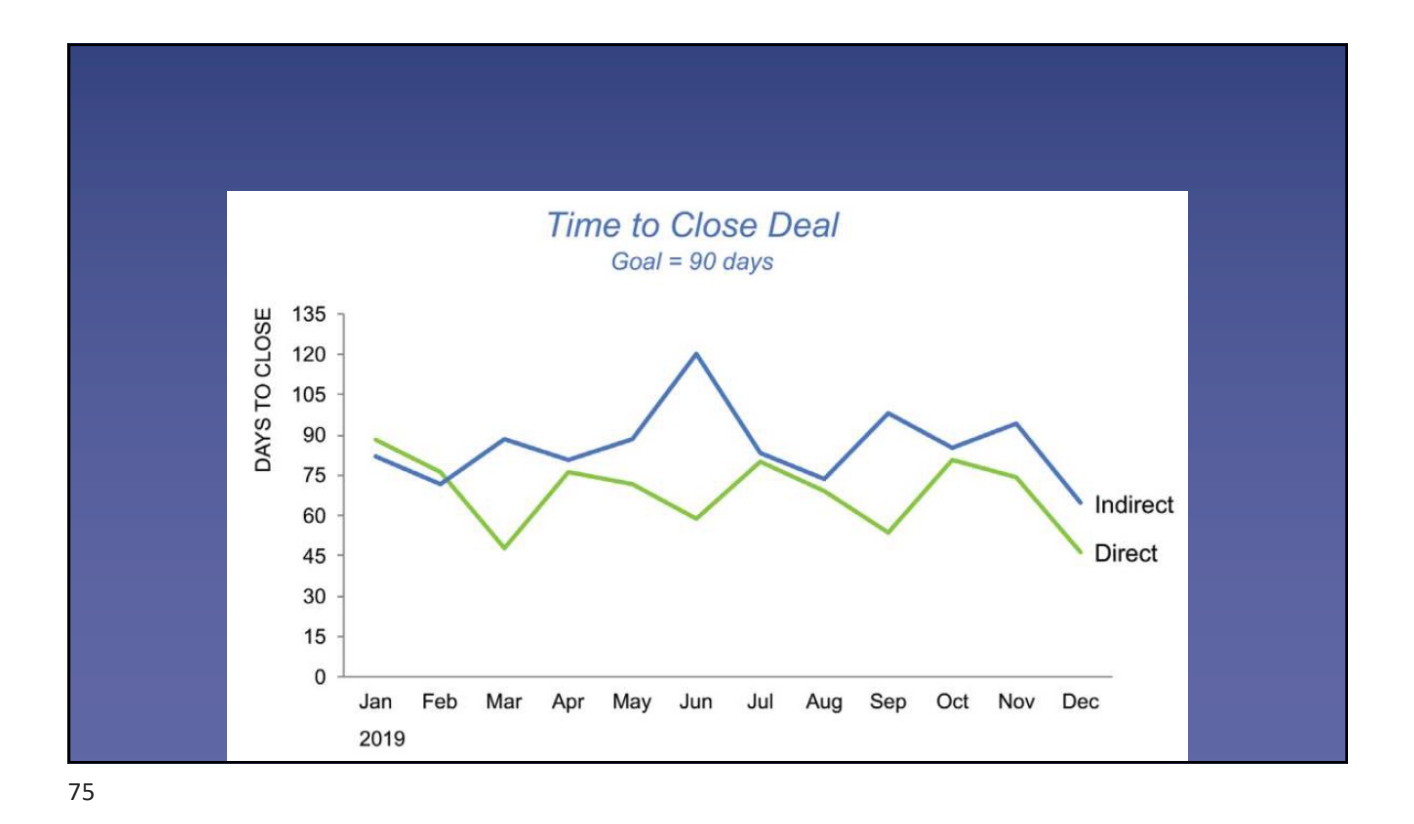

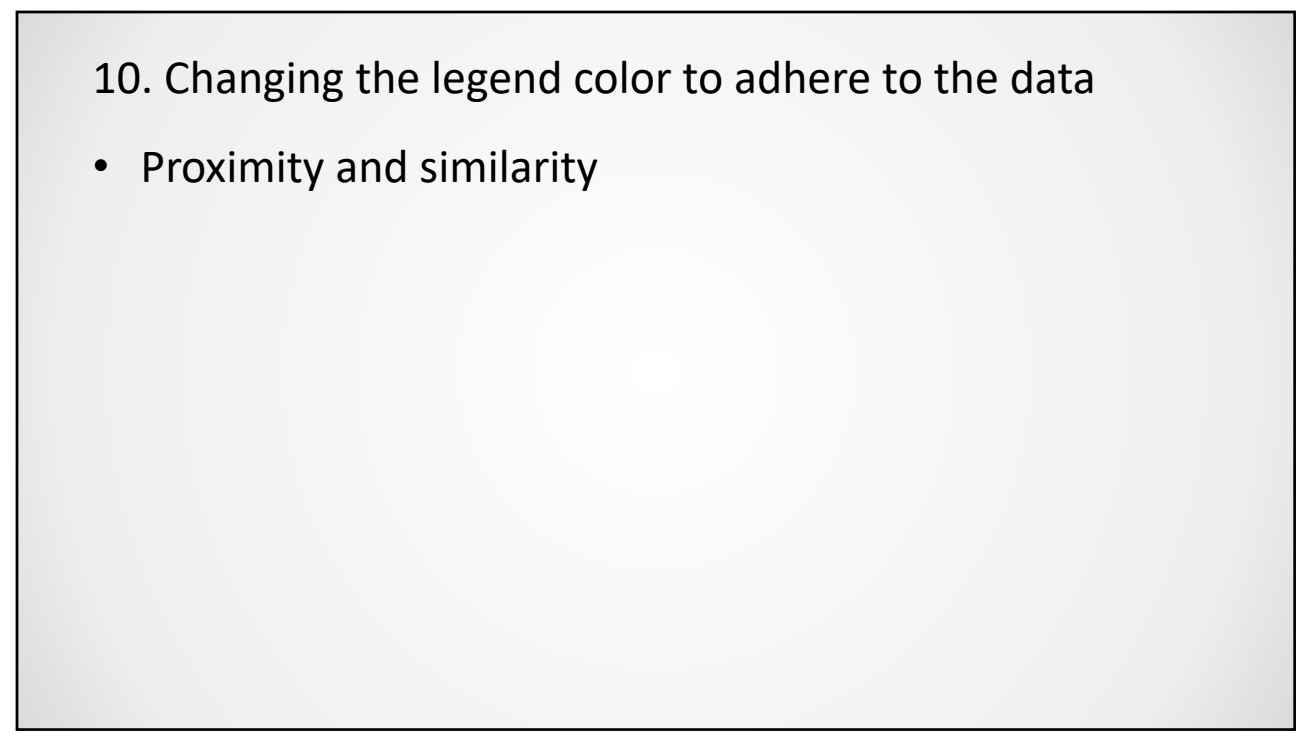

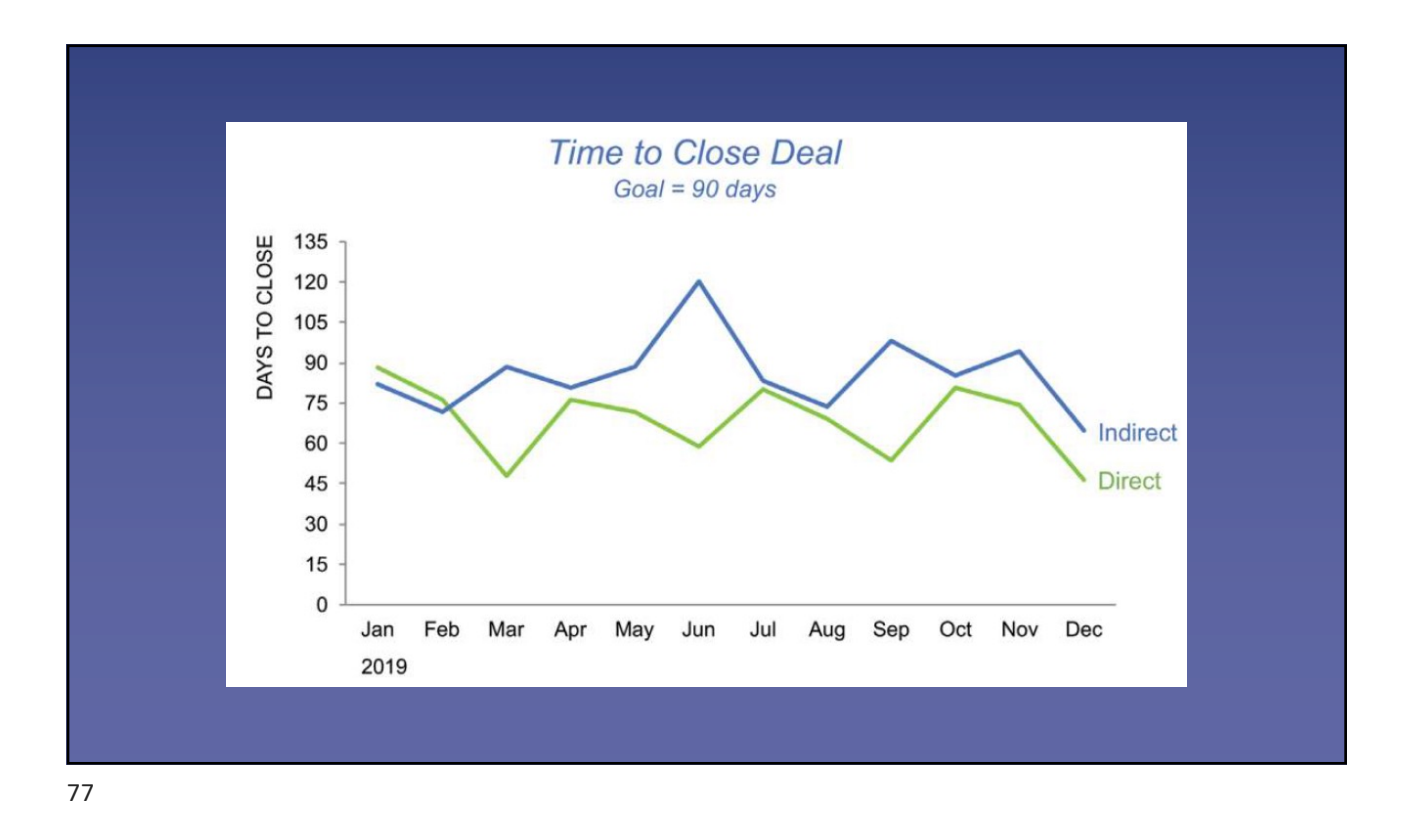

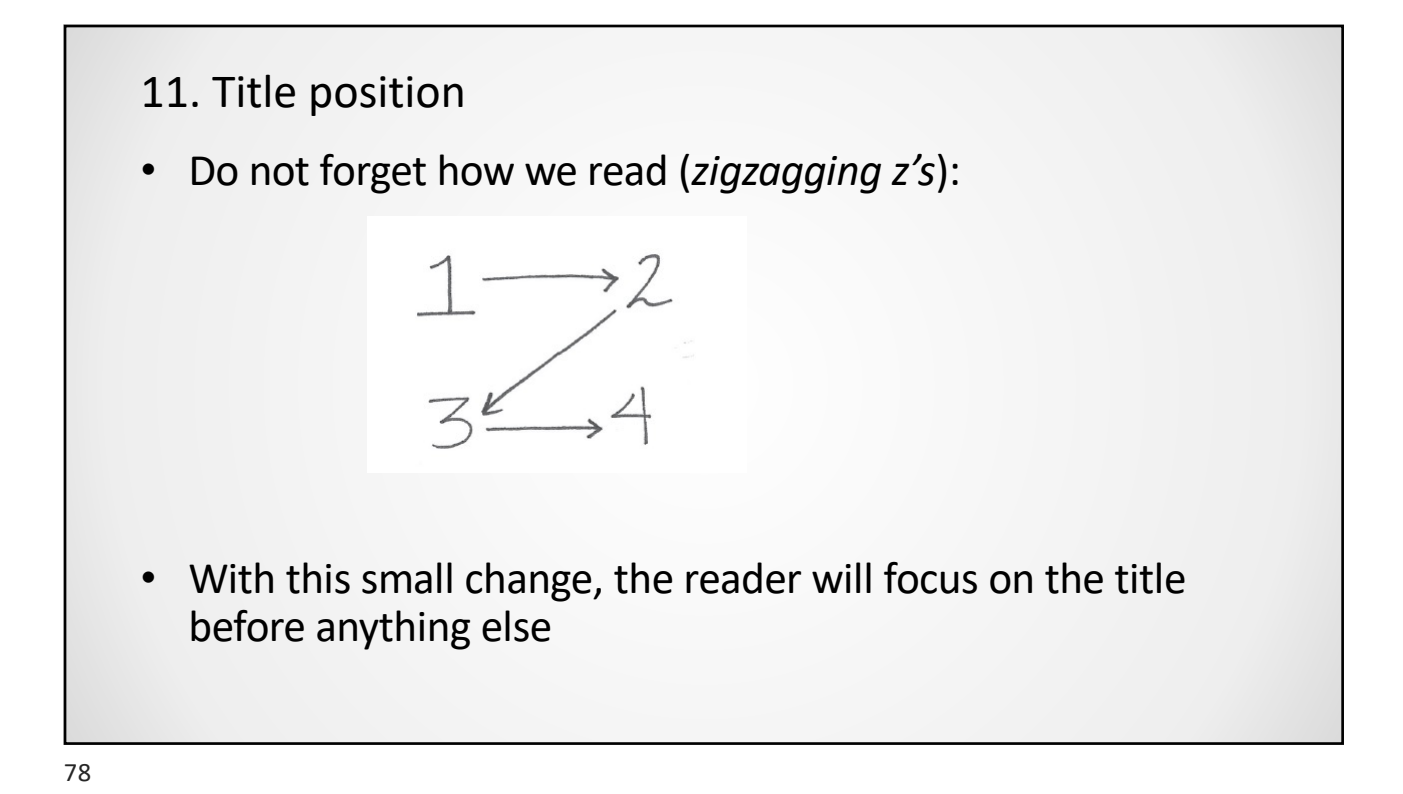

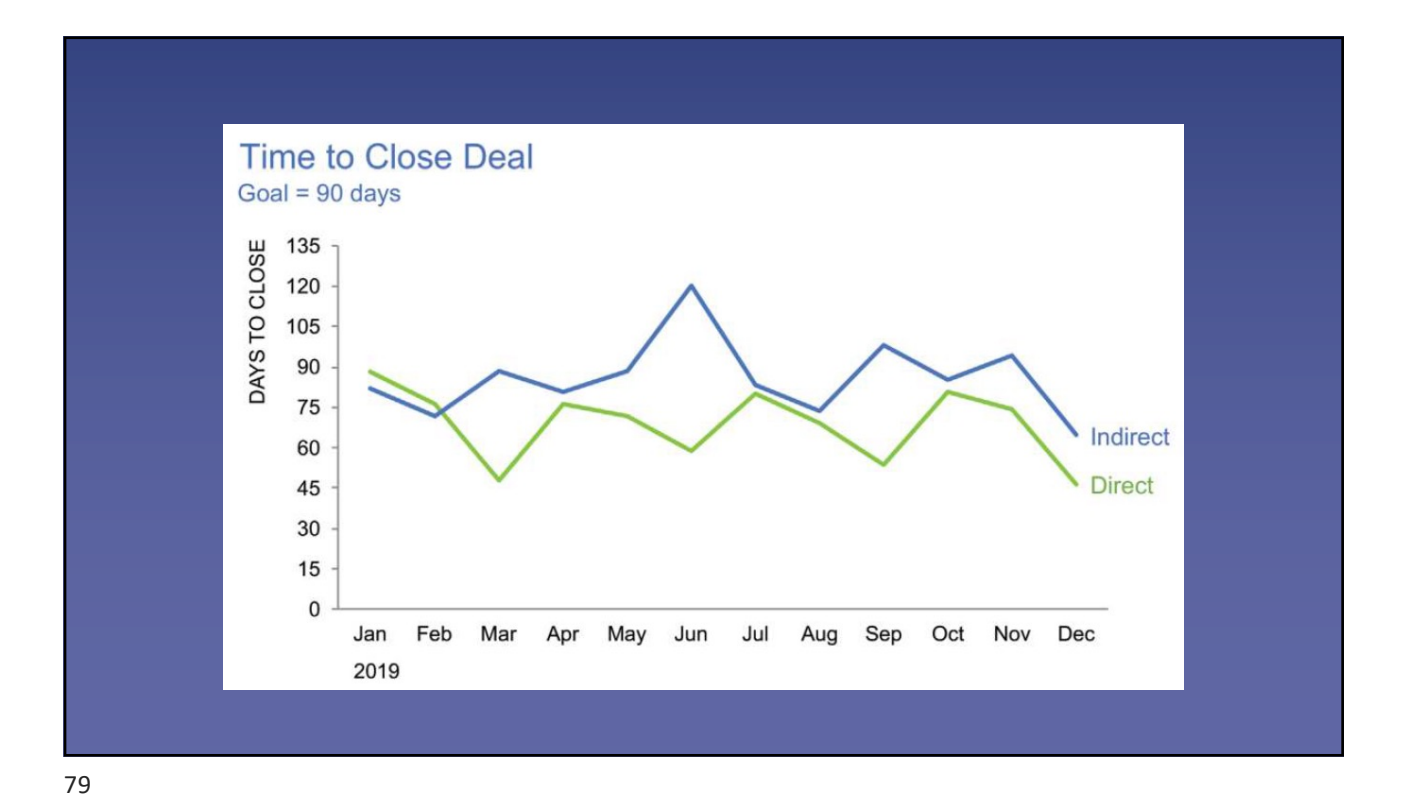

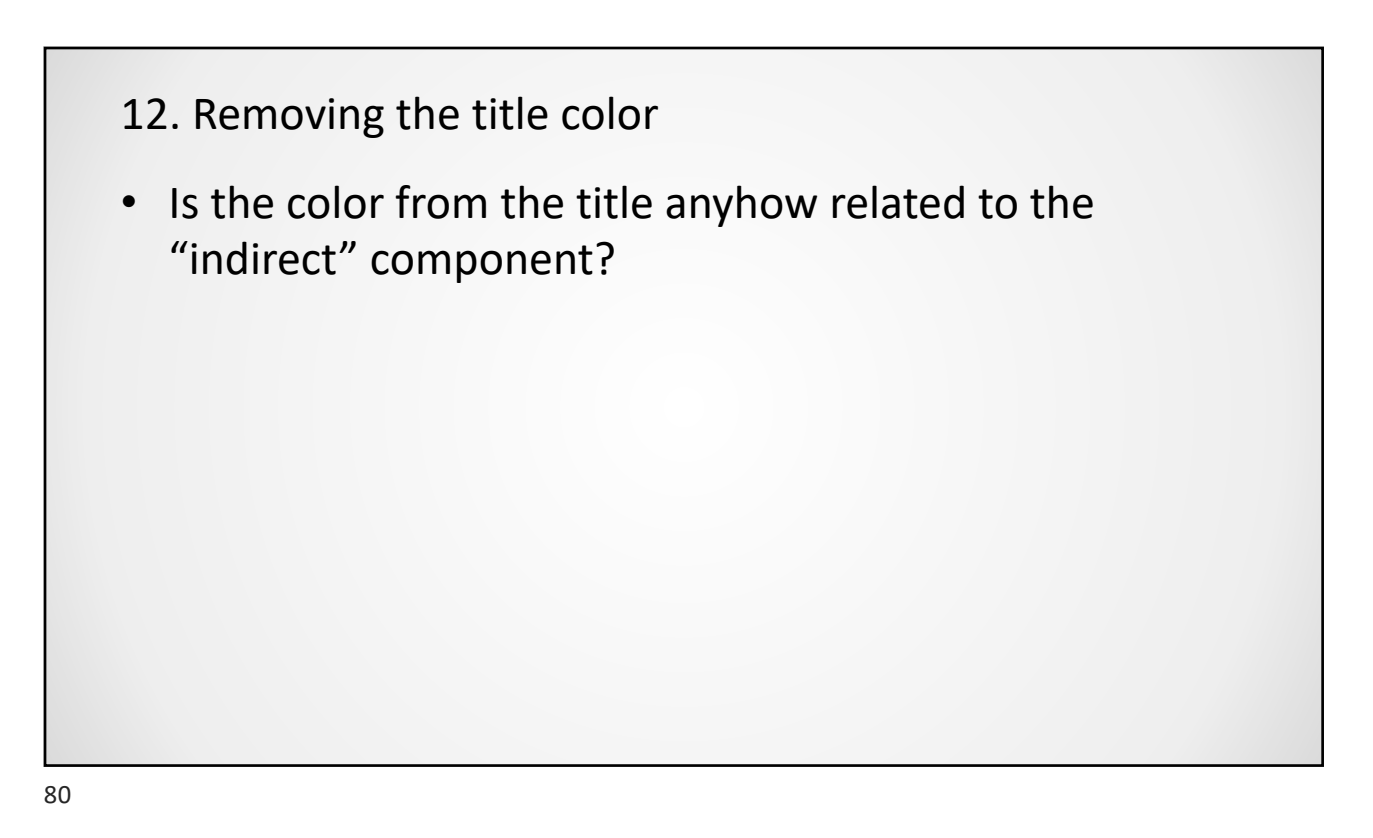

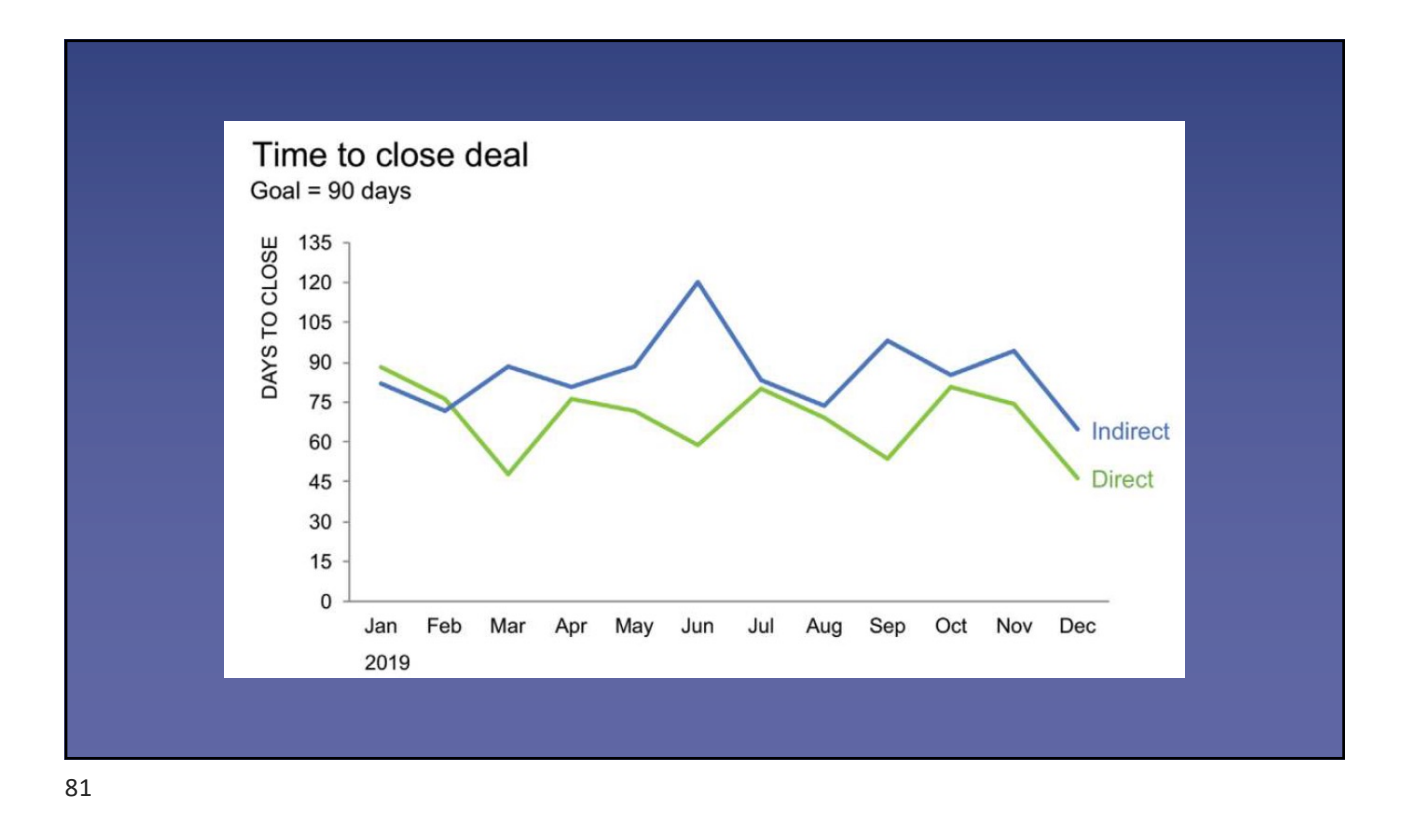

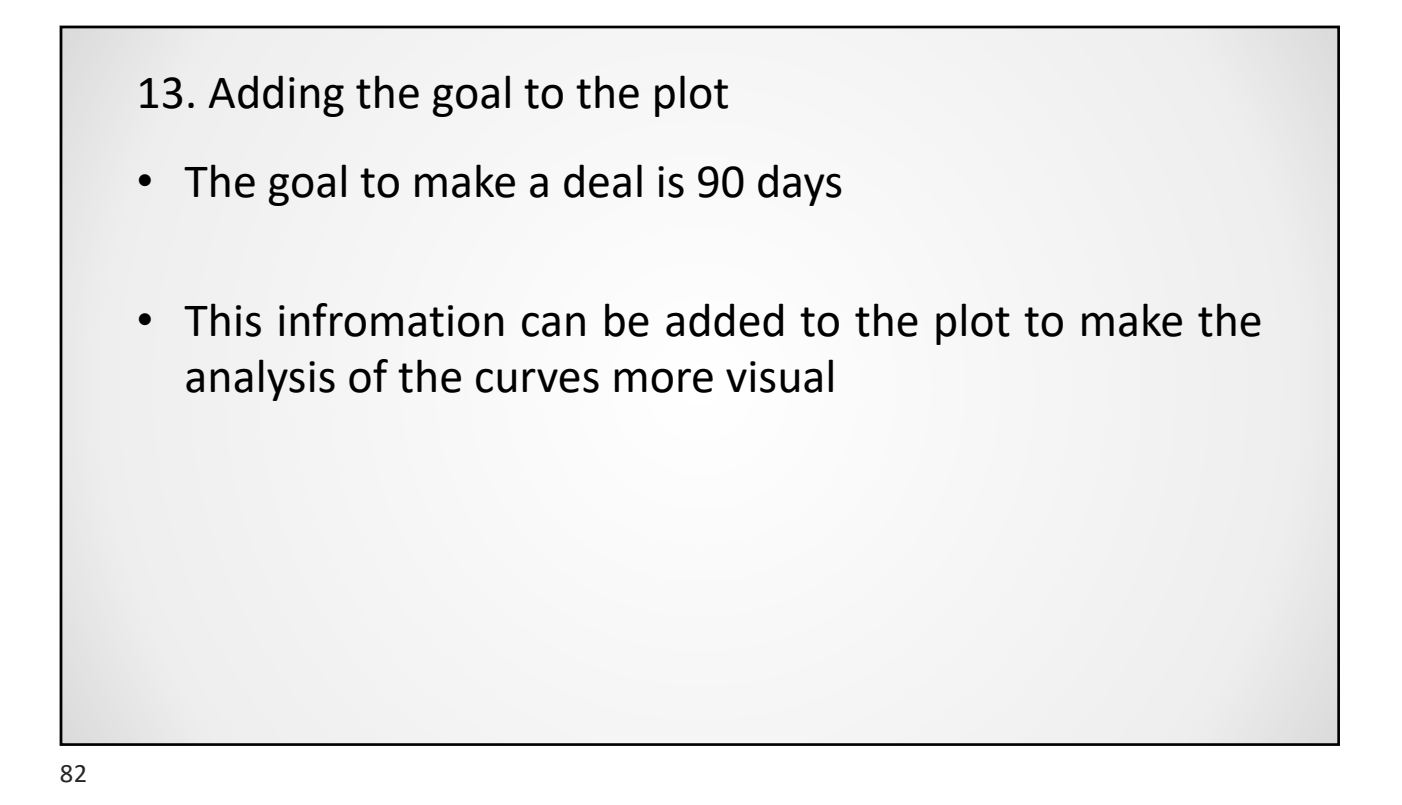

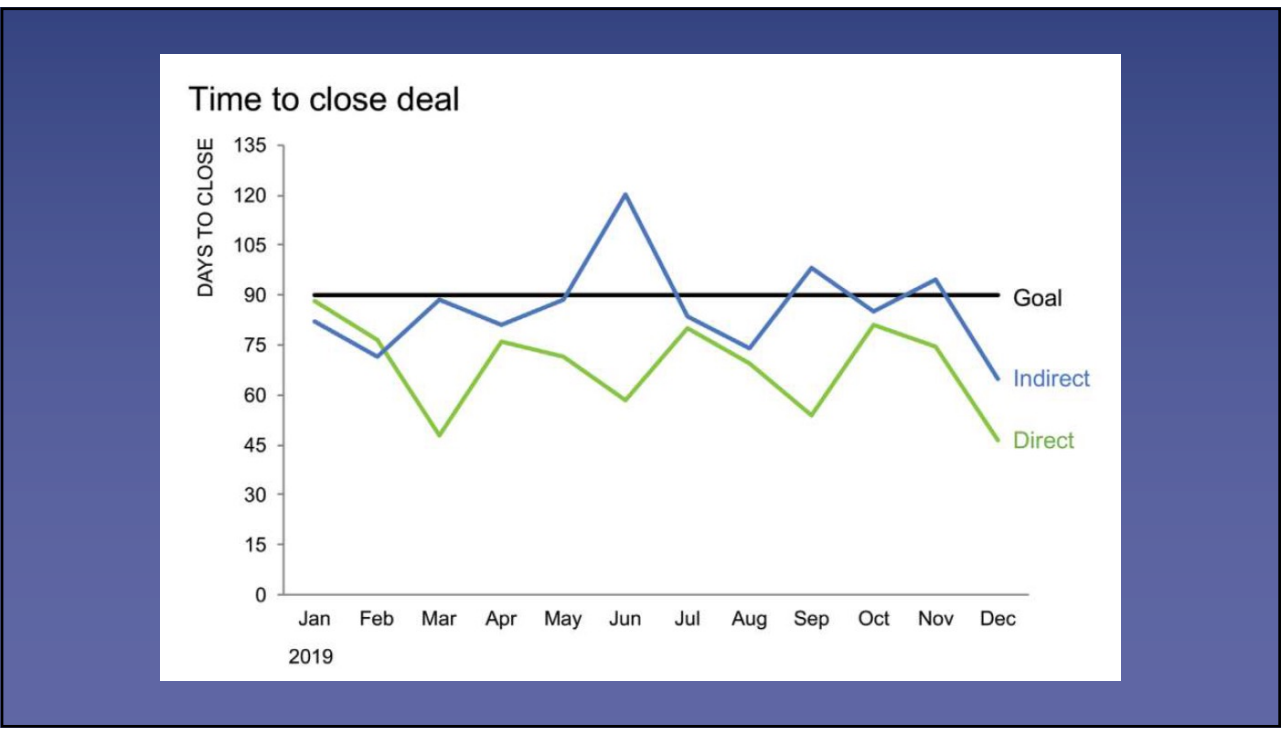

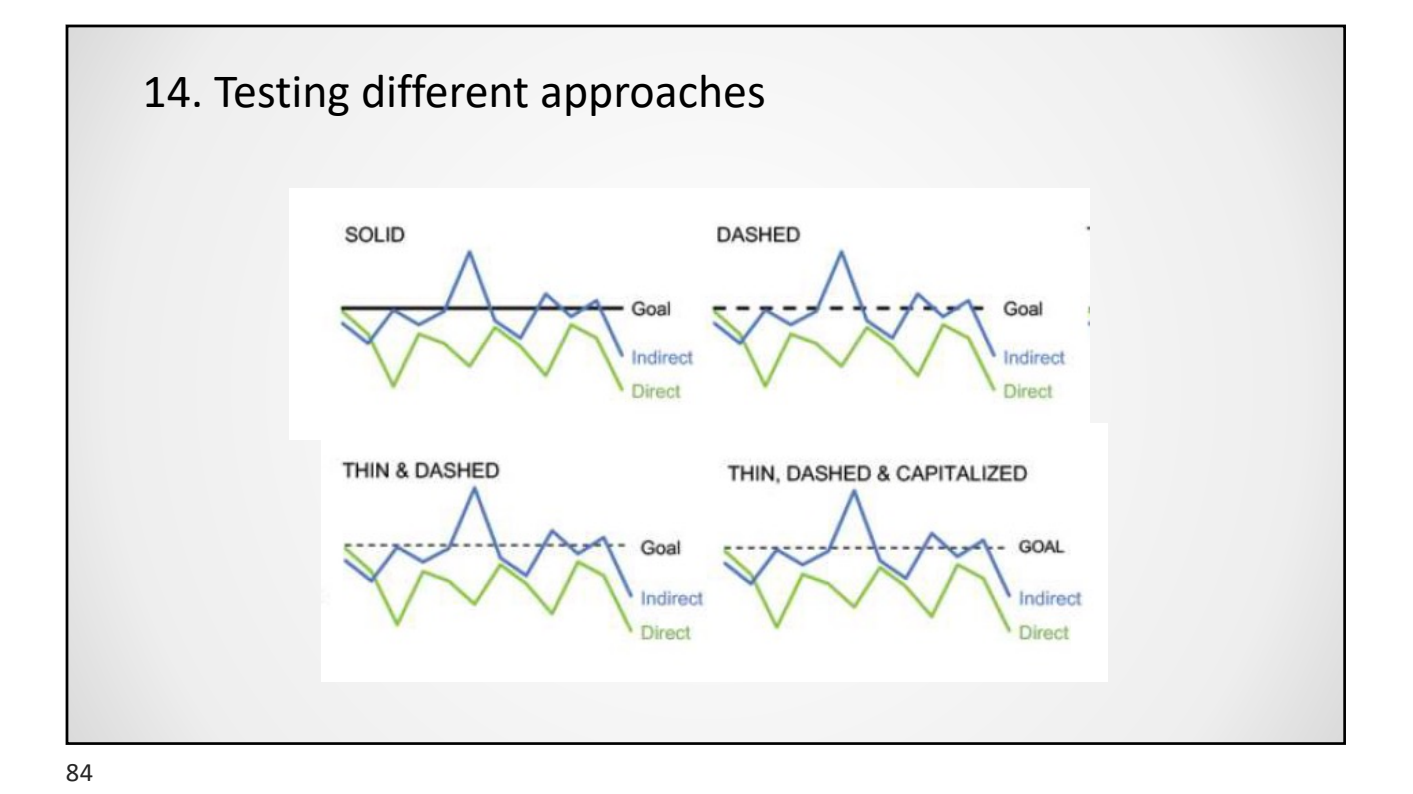

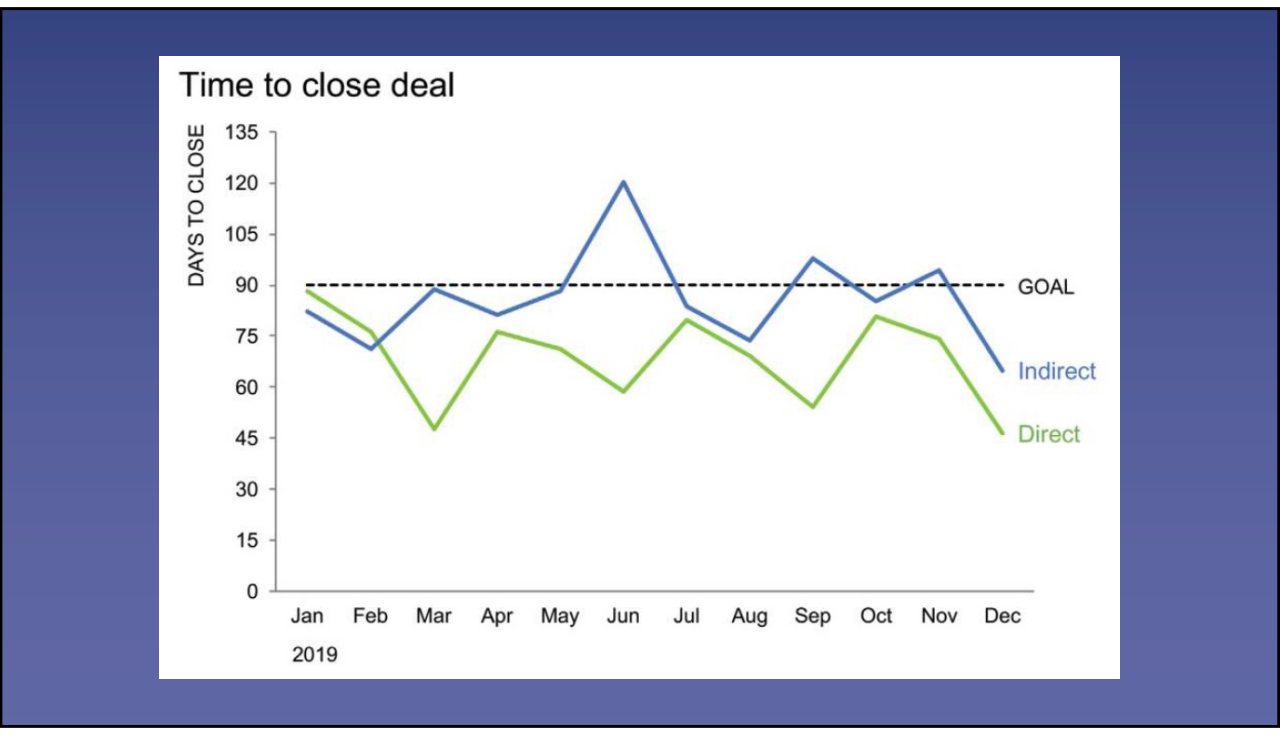

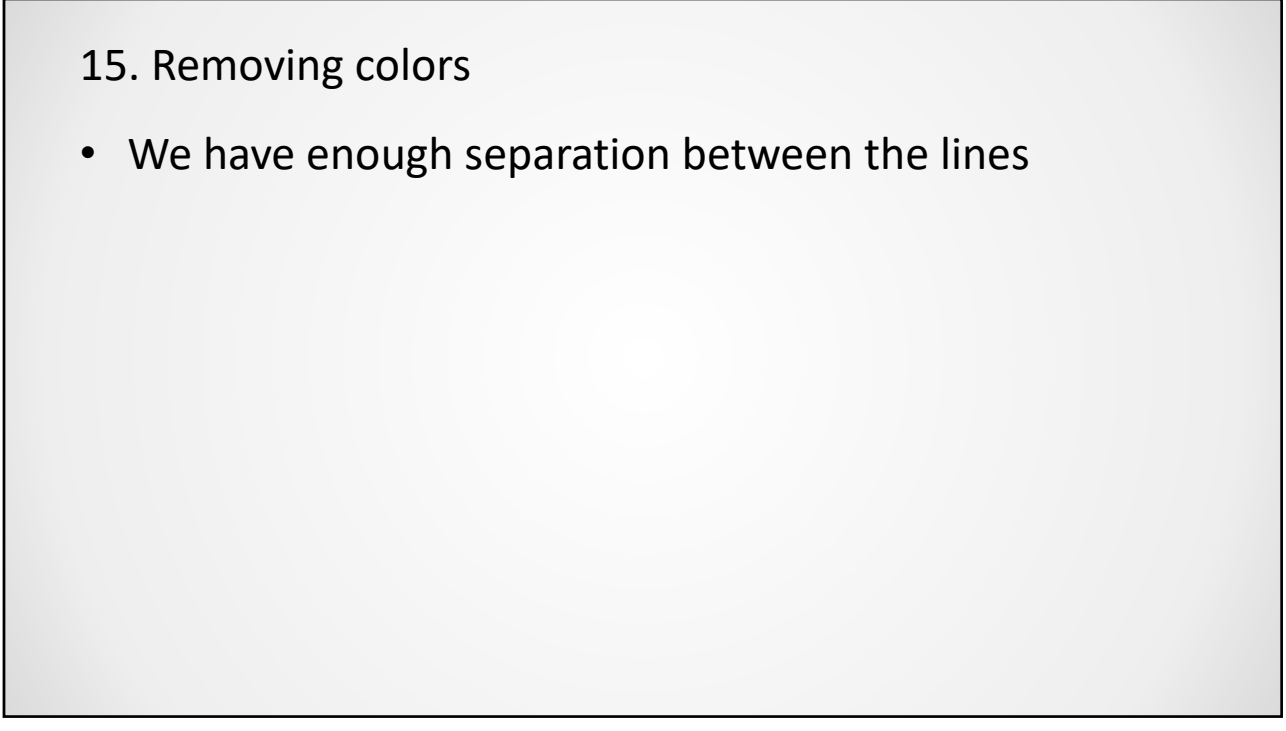

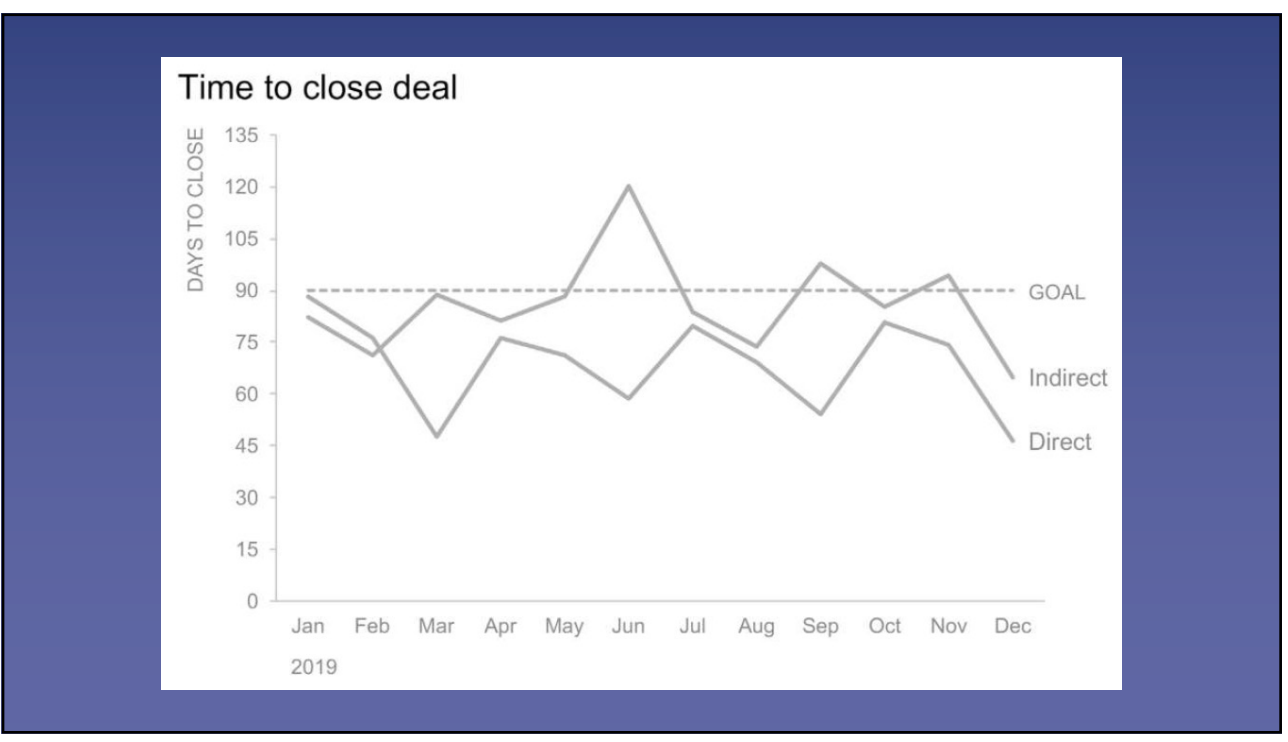

# 16. Drawing attention • Depending on the audience and goal of the

visualization, we may draw the attention to one of the lines

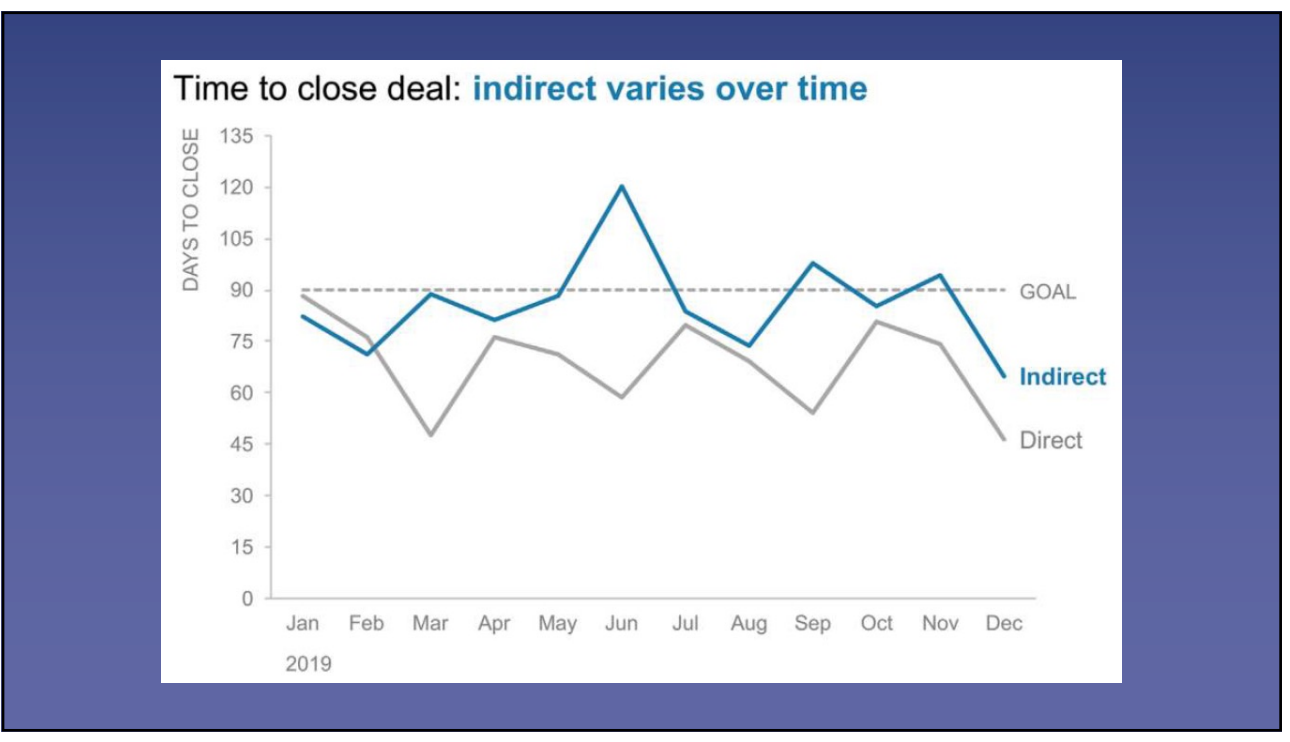

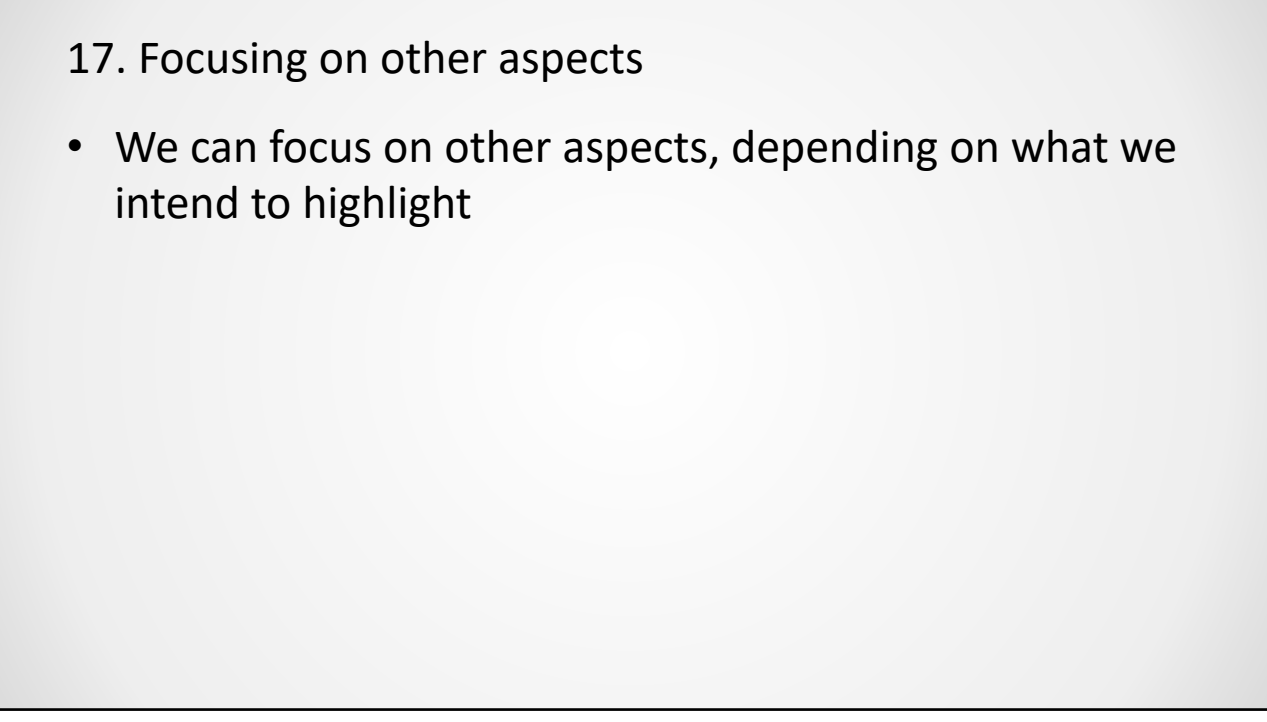

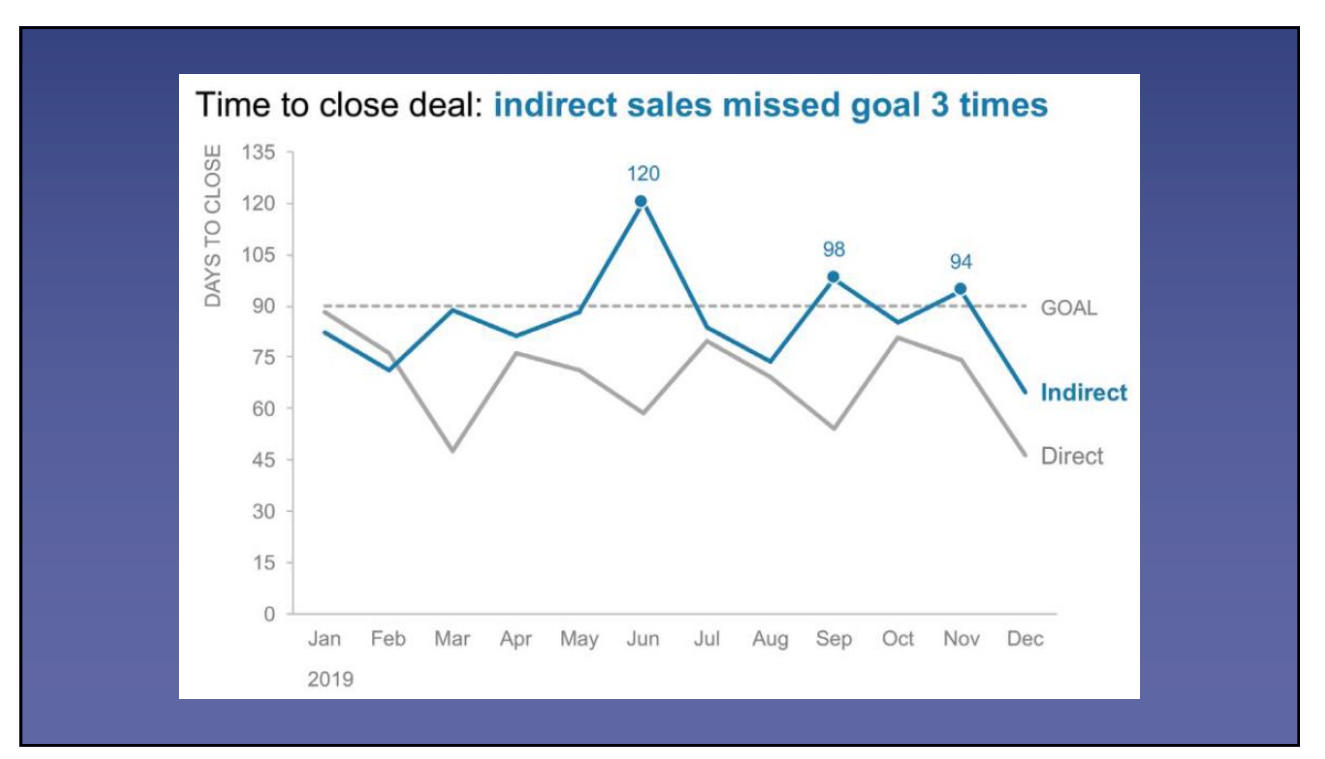

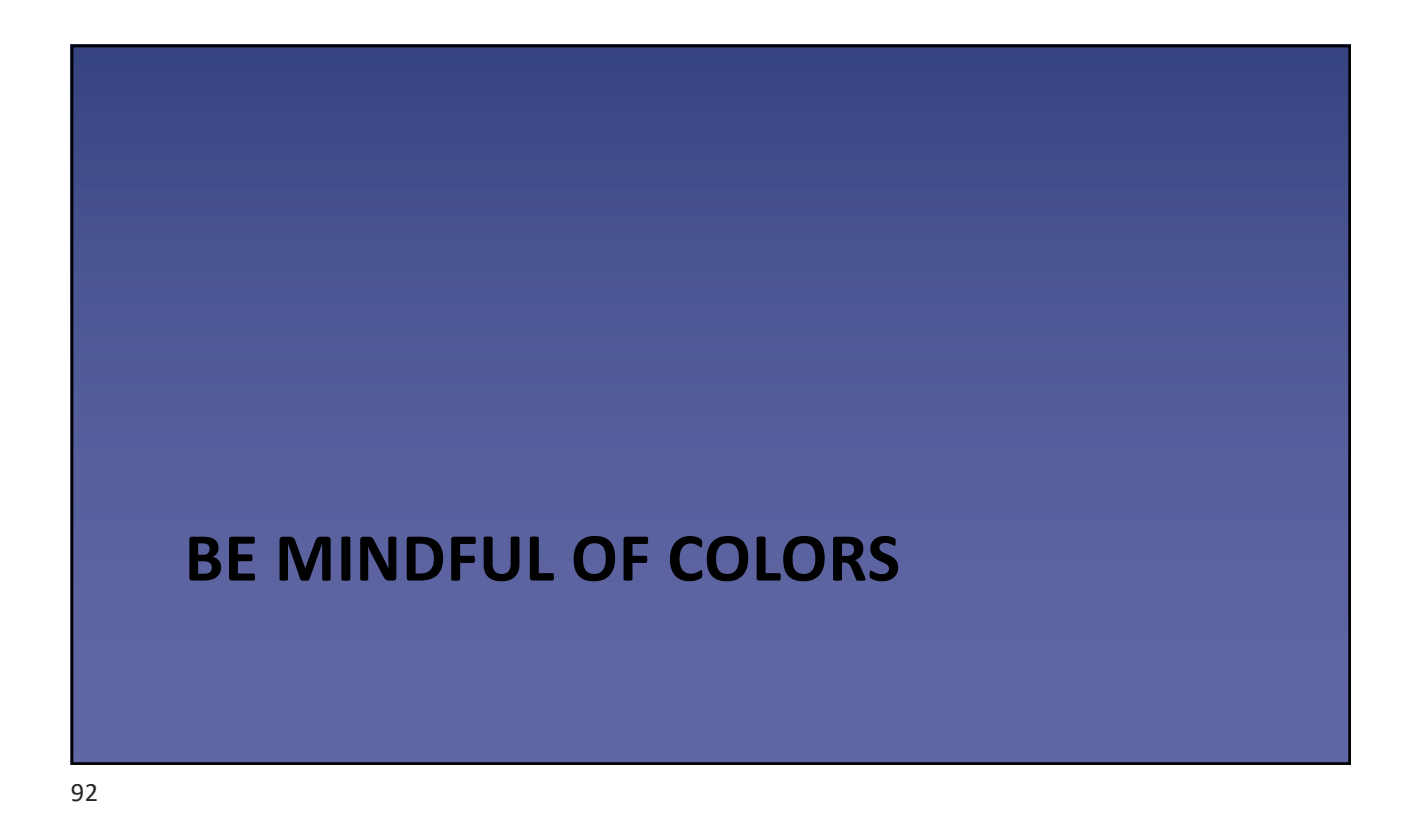

# Colors

- One of the most commons mistakes in visualizations regards the poor selection of colors
- Generally, all visualizations should use 2 colors, unless more are indeed needed
- Colors can be used to highlight things
- If colors are needed, avoid intense colors
	- Prefer colors with higher gray values

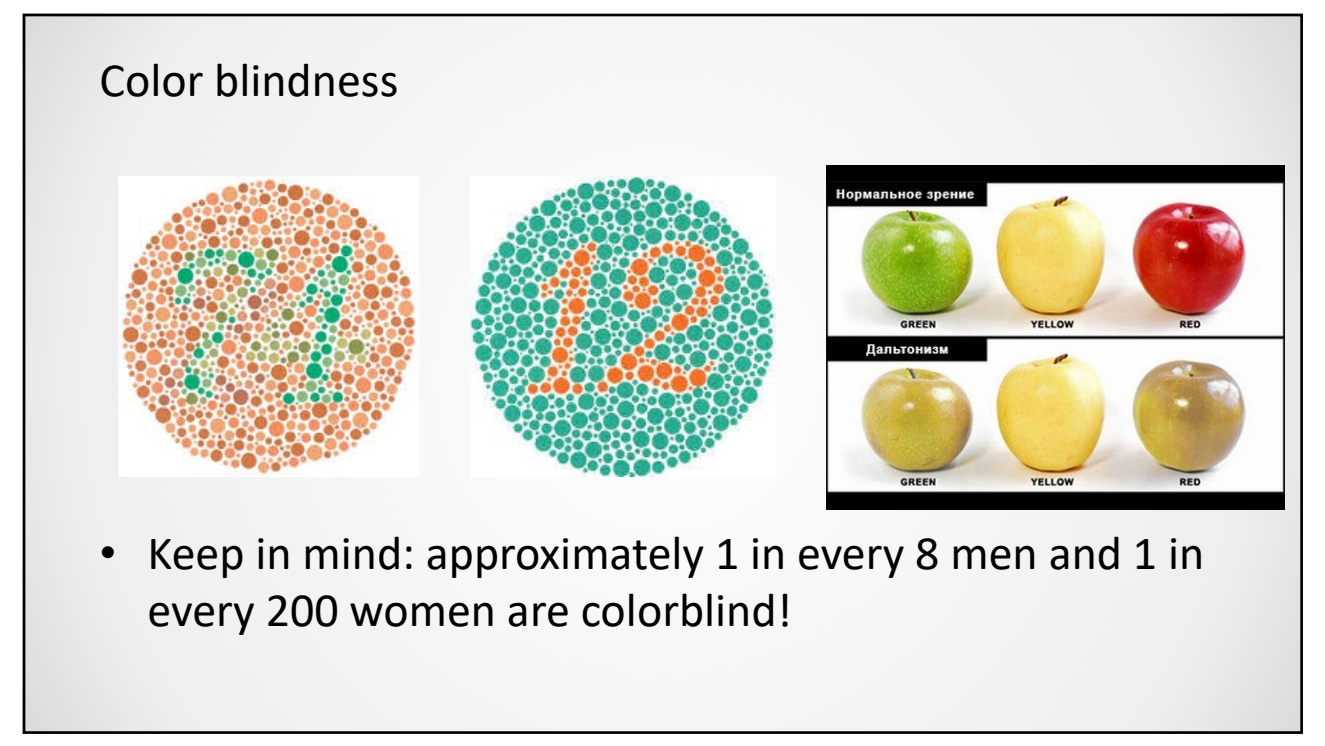

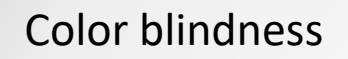

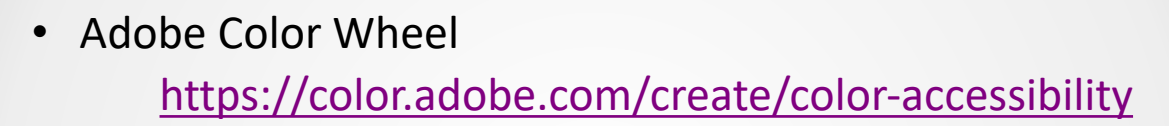

- Online color blindness test: [https://enchroma.com/pag](https://enchroma.com/pages/test)es/test
- Nice video on how color blindness works: [https://www.youtube.com/watch?v=iNRQB](https://www.youtube.com/watch?v=iNRQB5309yo)5309yo

# **Hints**

- Avoid using **red colors** and **green** together.
- If you need both together, use another visual component as redundancy
- A suggestion is to use **orange** and **blue**.

### More hints

Avoid the following combinations:

- Green and red
- Green and brown
- Blue and purple
- Green and blue
- Light green and yellow
- Blue and gray
- Green and gray
- Green and black

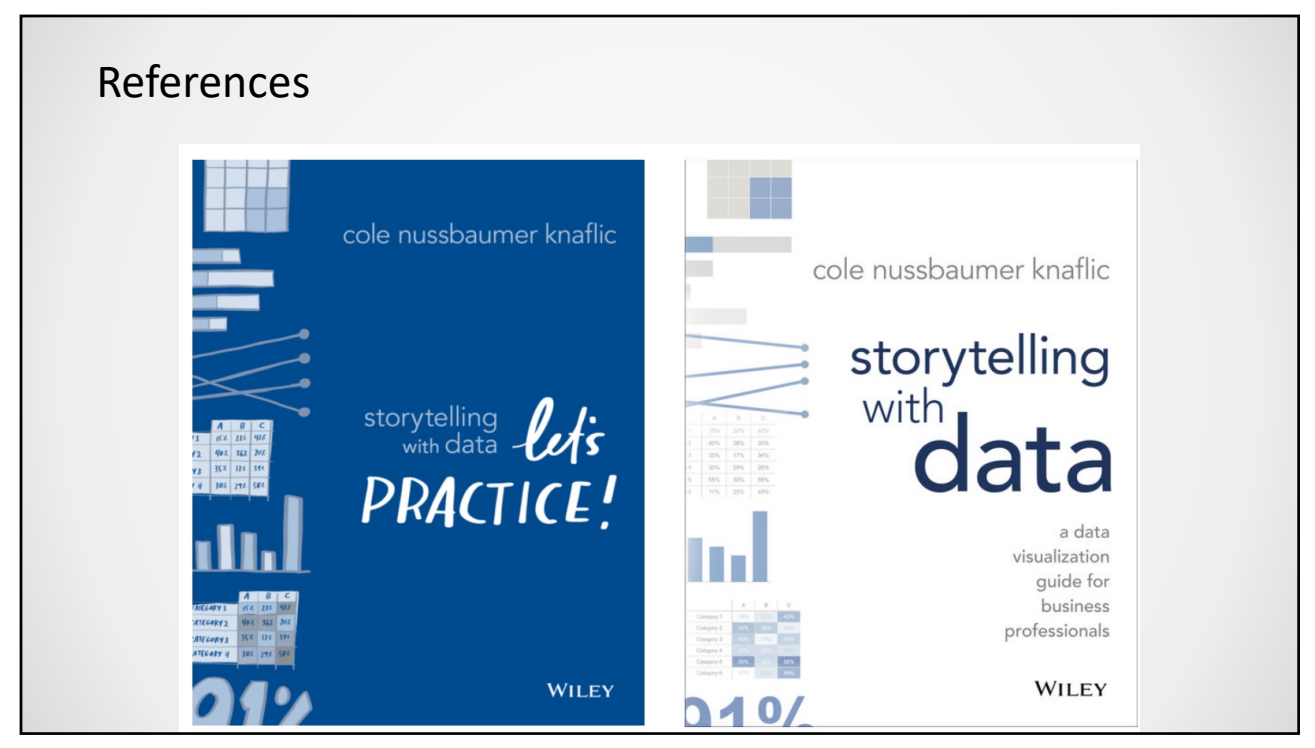